# **CONTENTS**

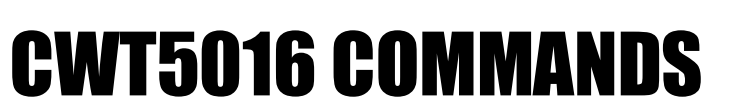

 $\bullet$ 

 $\bullet$ 

a

 $\bullet$ 

 $\blacksquare$ 

O

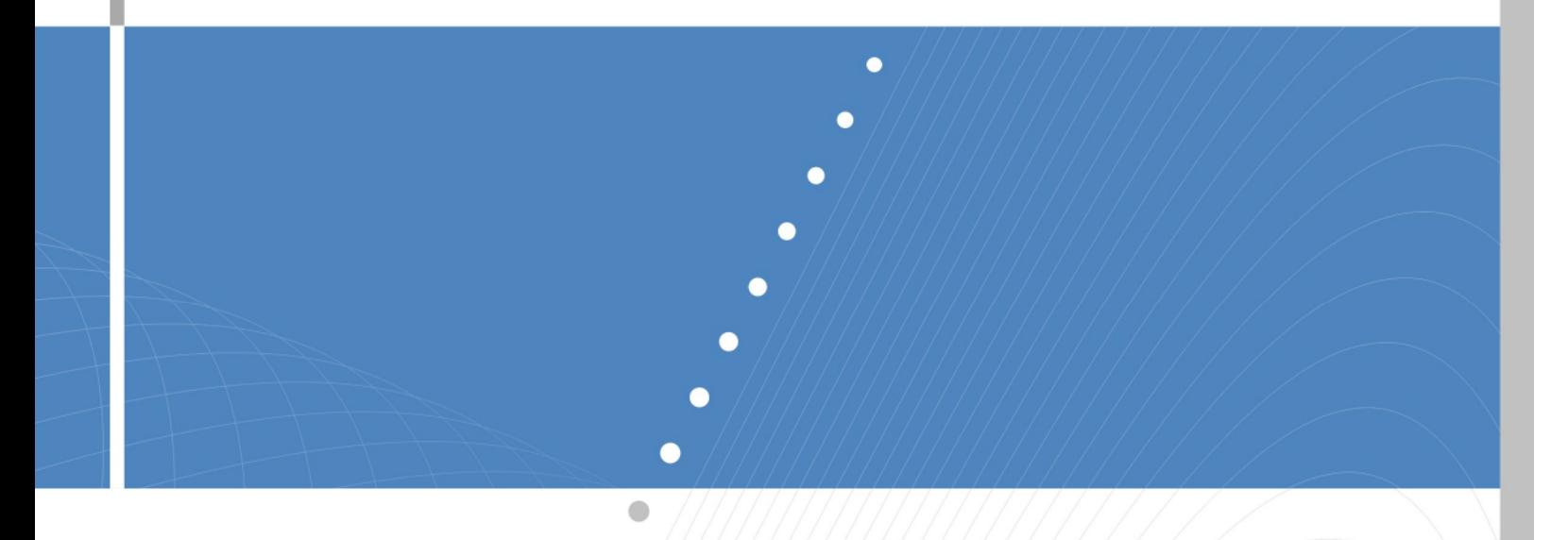

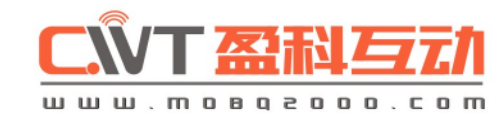

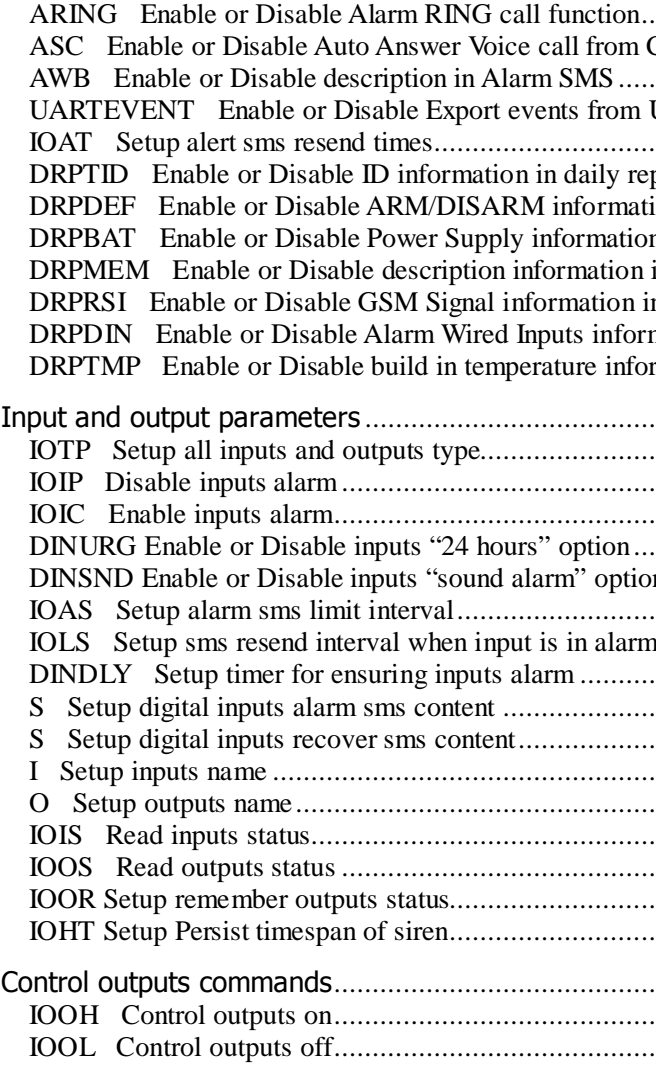

 $\mathbf{z}$ 

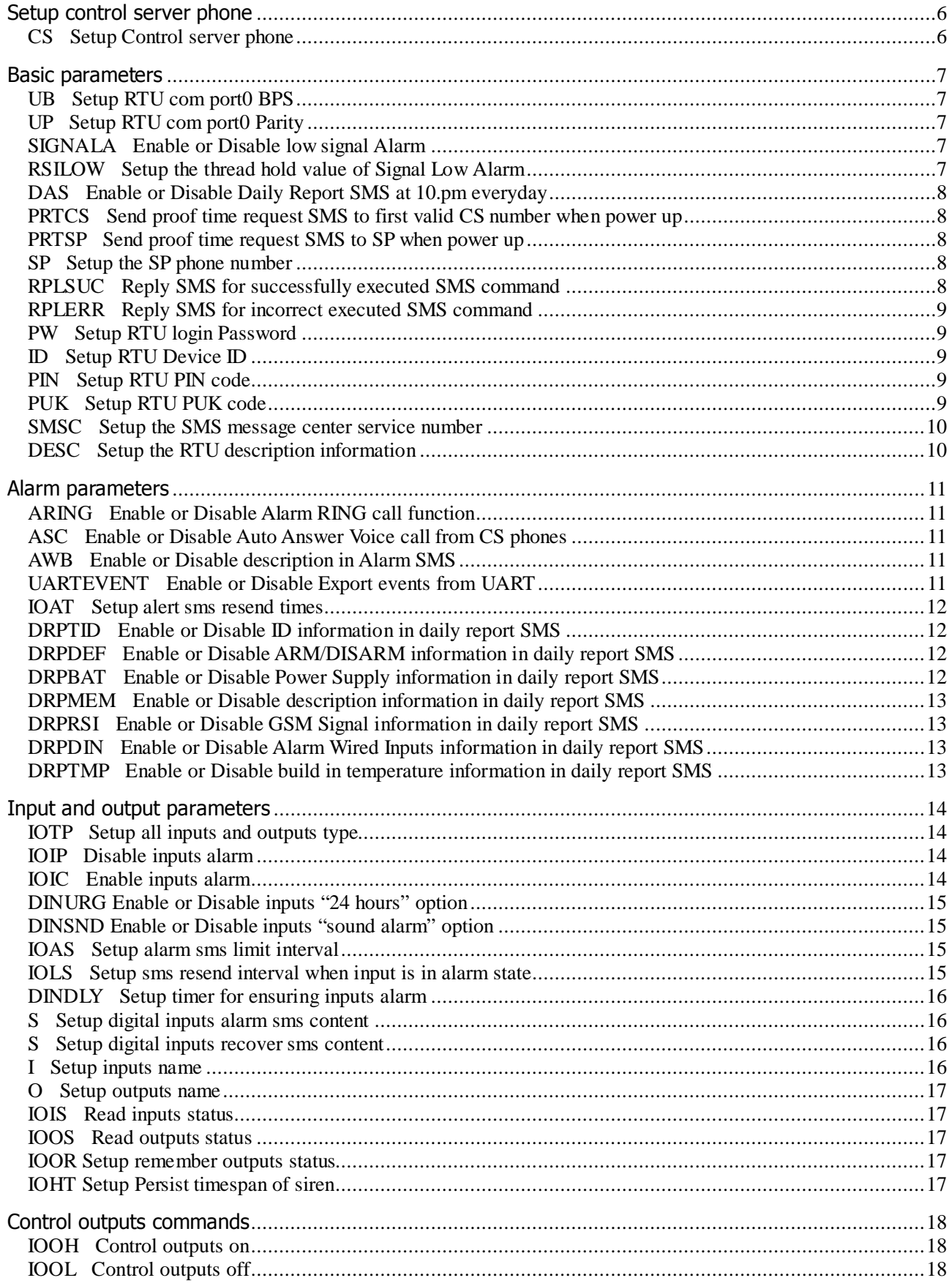

**KKK** 

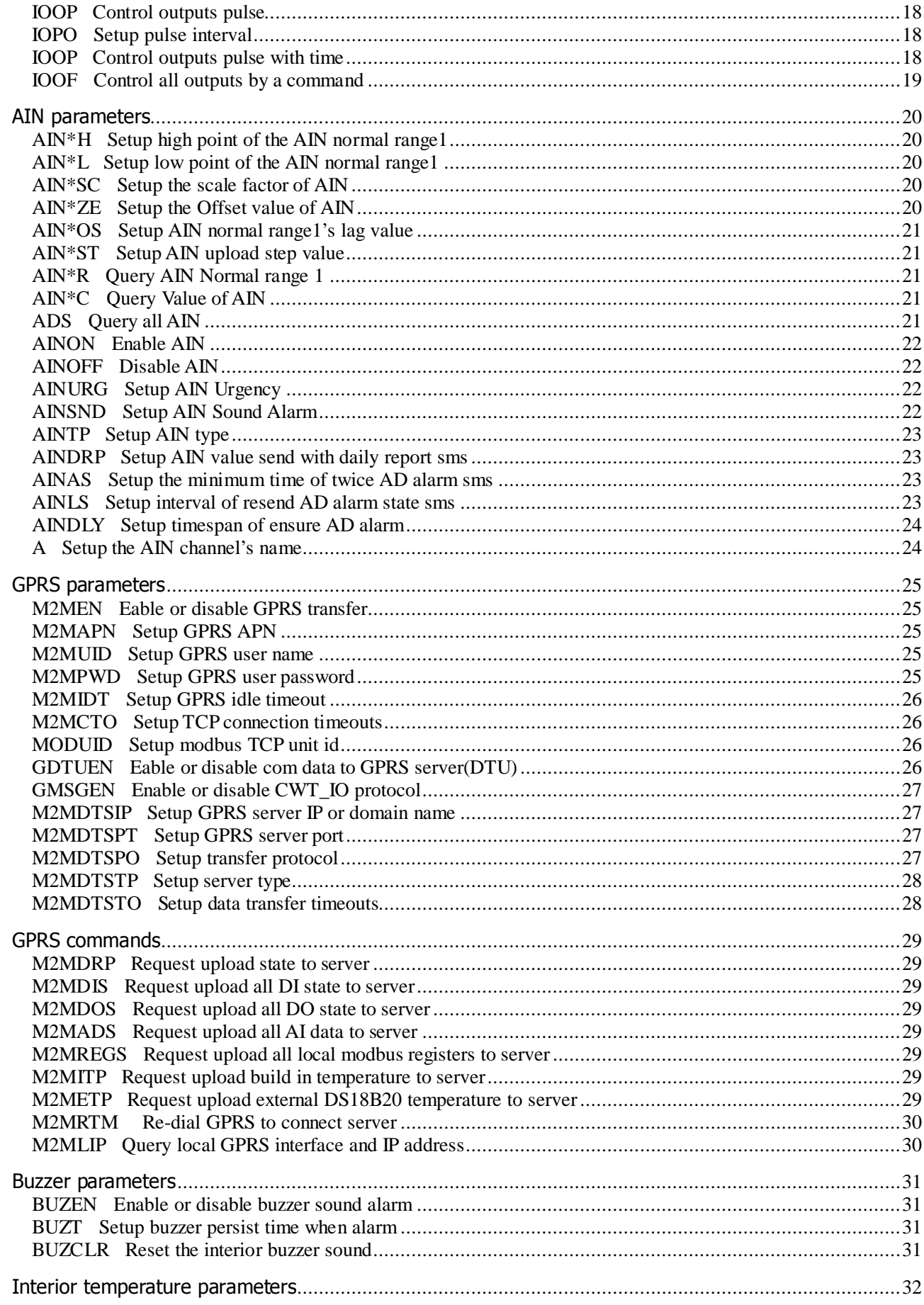

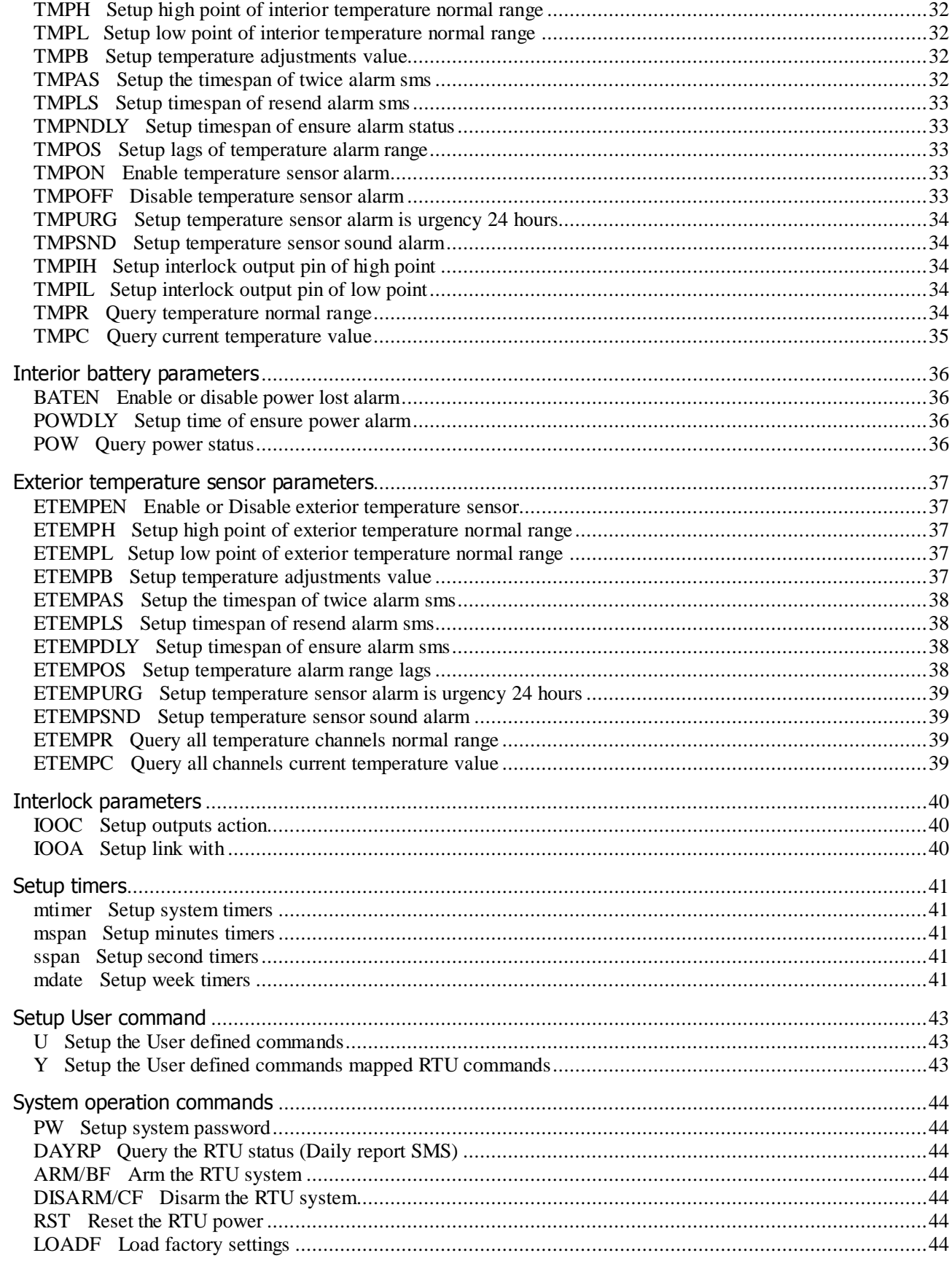

# **The instructions of SMS COMMANDS**

You can use this sms commands to remote control and configure RTU

SMS commands is valid when RTU is in working mode

You can execute this sms commands through RS232. But the point is that when the input command is made through RS232, the "%" has to be input ahead, while if it is sent via sms, no "%" or "< CR >" is needed.

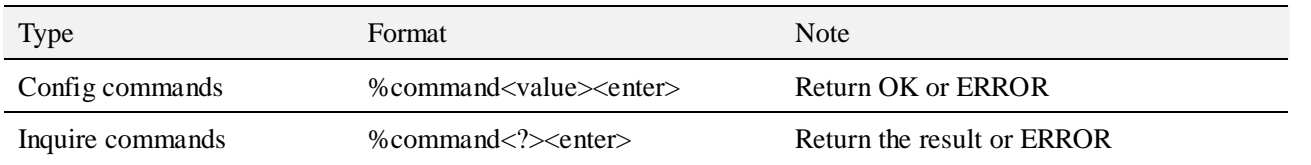

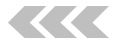

#### **Setup control server phone**

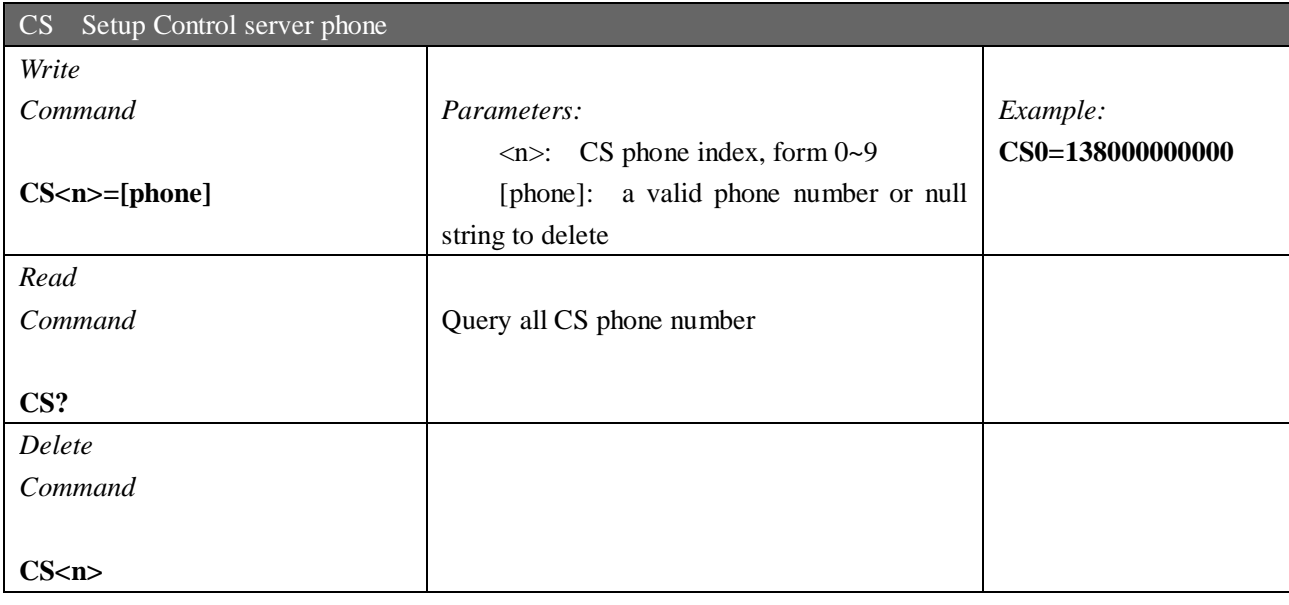

#### **Basic parameters**

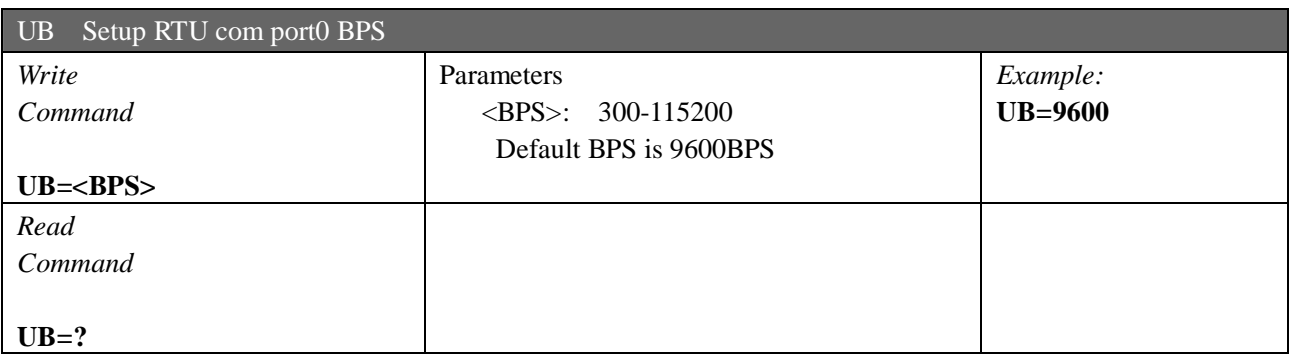

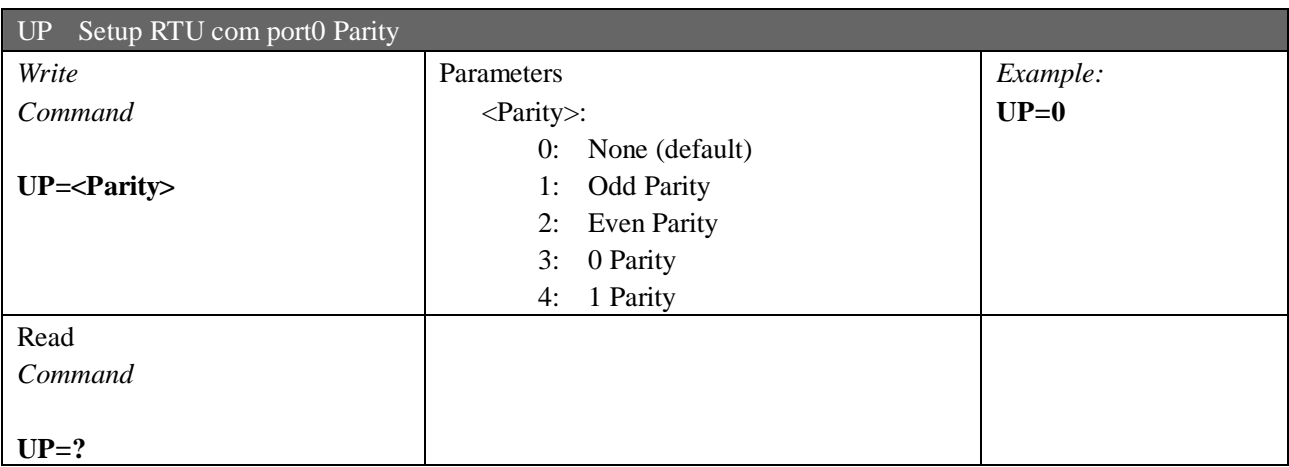

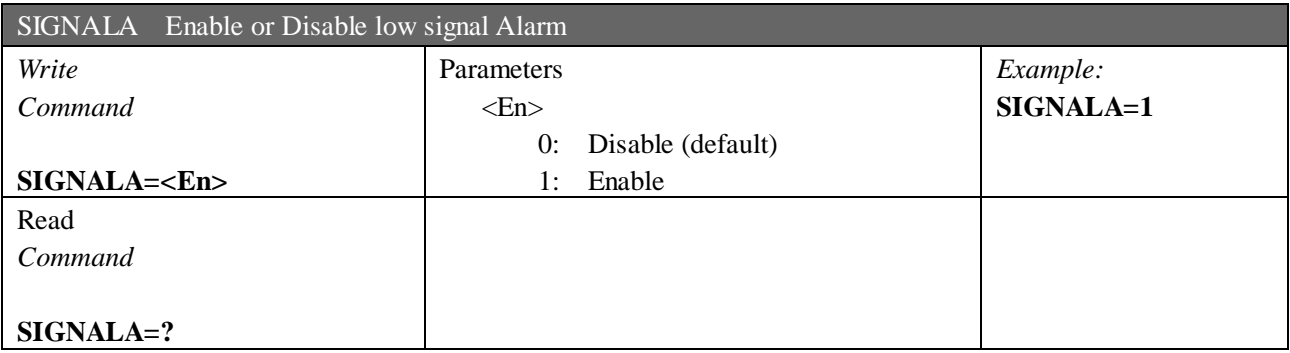

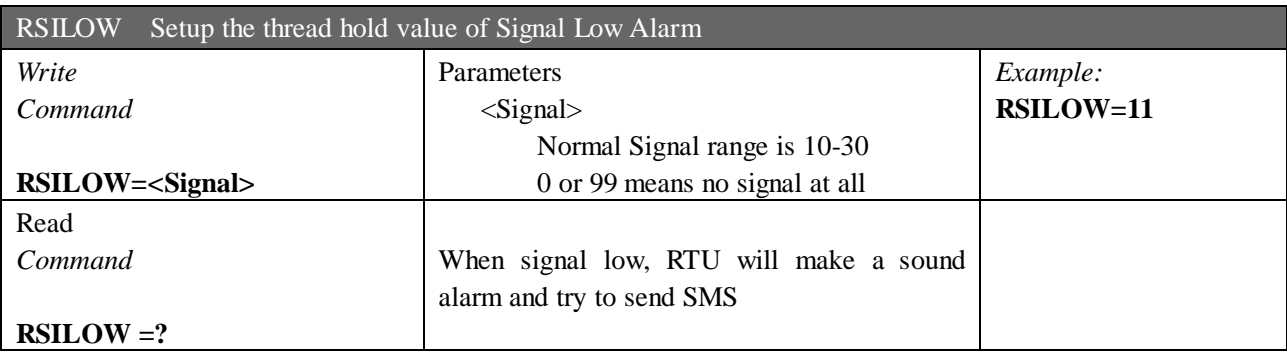

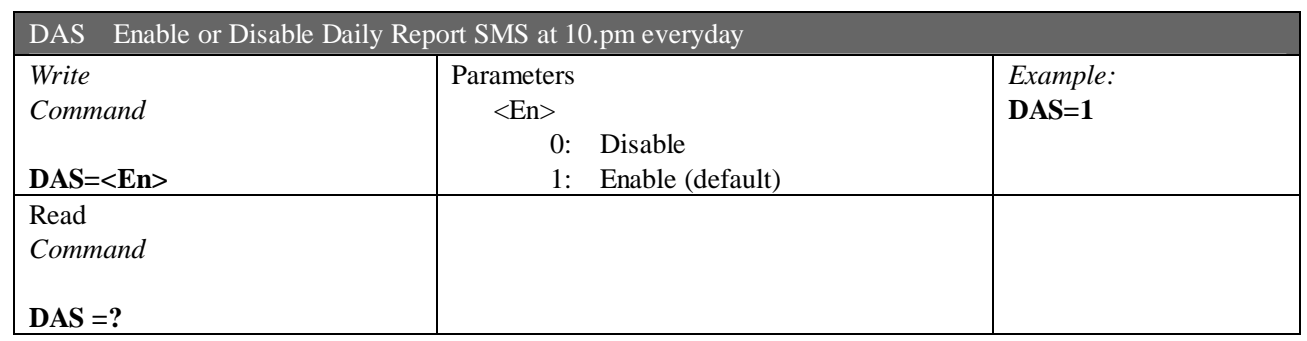

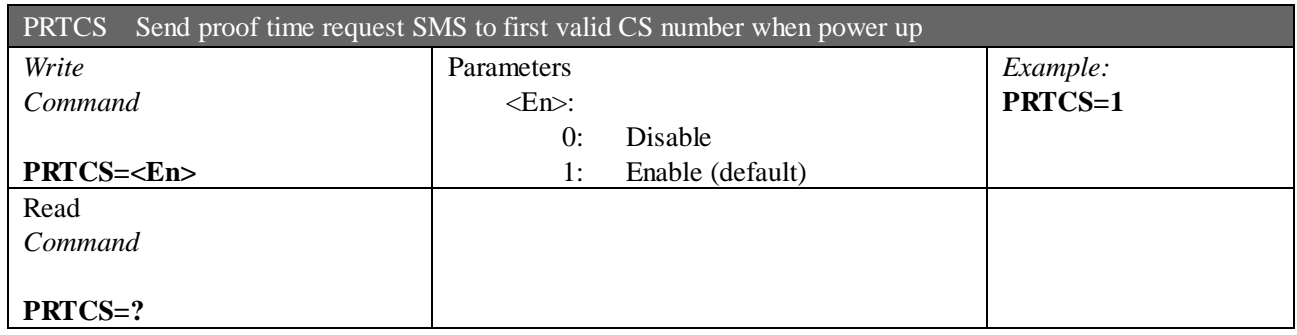

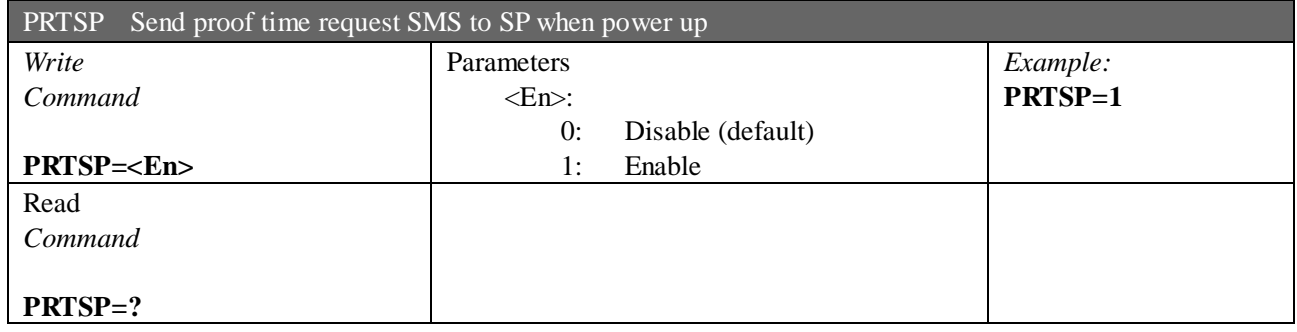

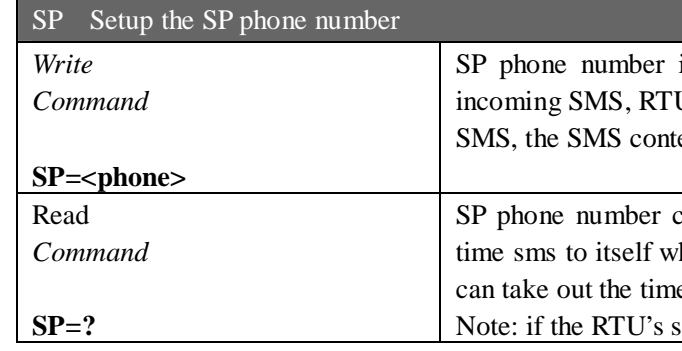

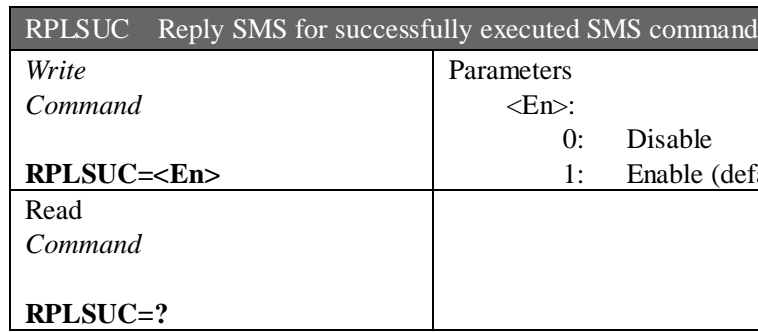

is a phone that can automatic reply a SMS to any U use it to update interior Clocker by the timestamp in ents is not important

can be RTU's simcard number. So it will send proof then power up and RTU will receive this sms. So RTU e stamp from the sms PDU.

simcard is changed, you must change the SP also.

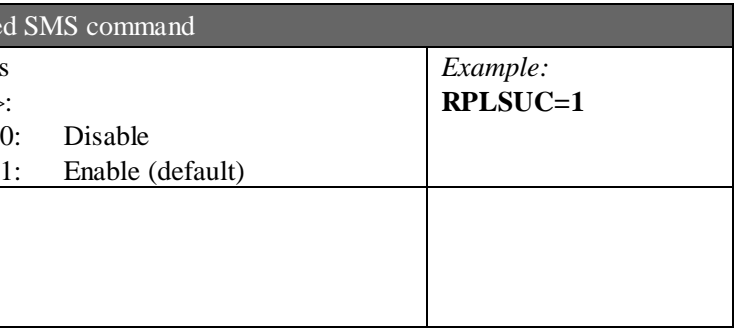

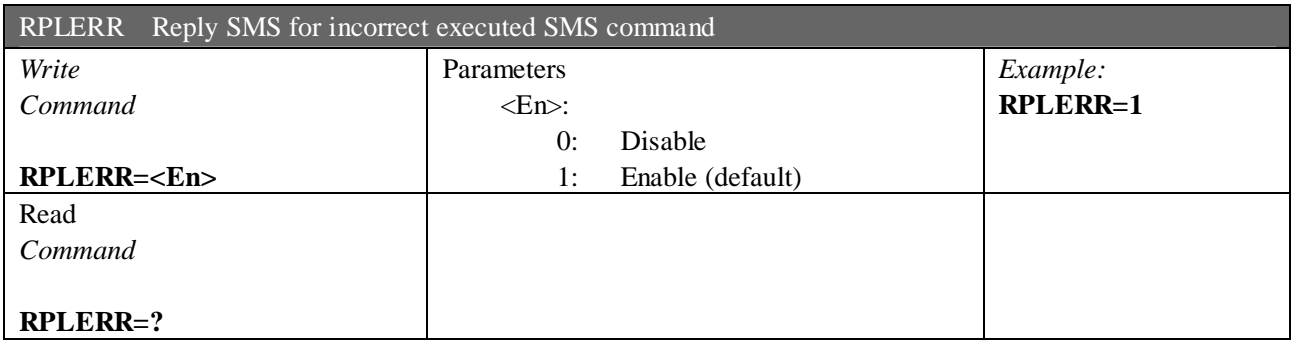

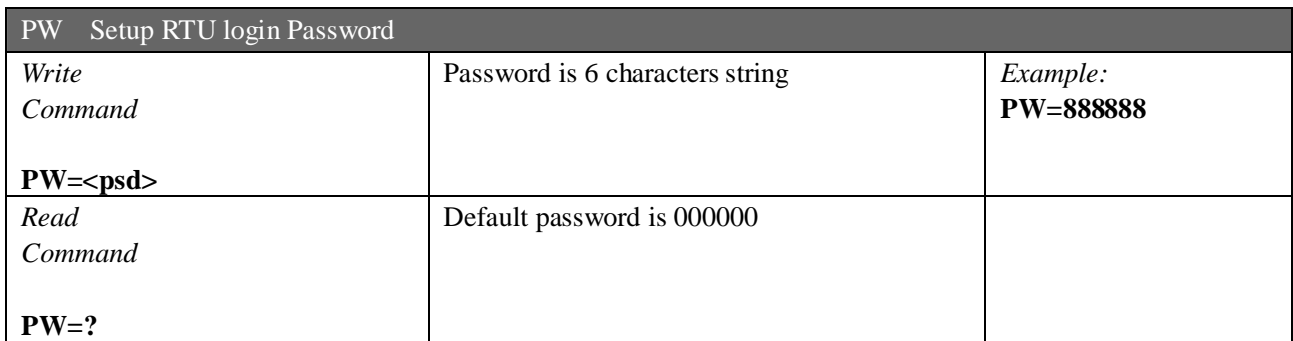

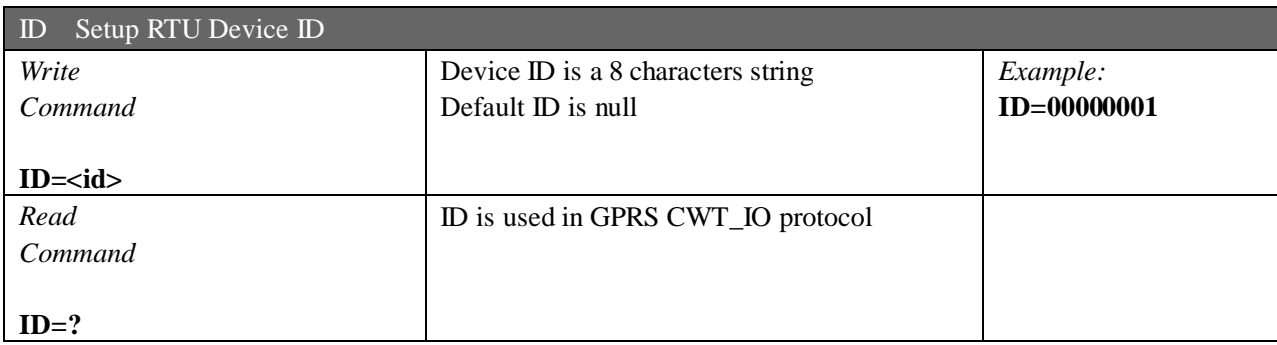

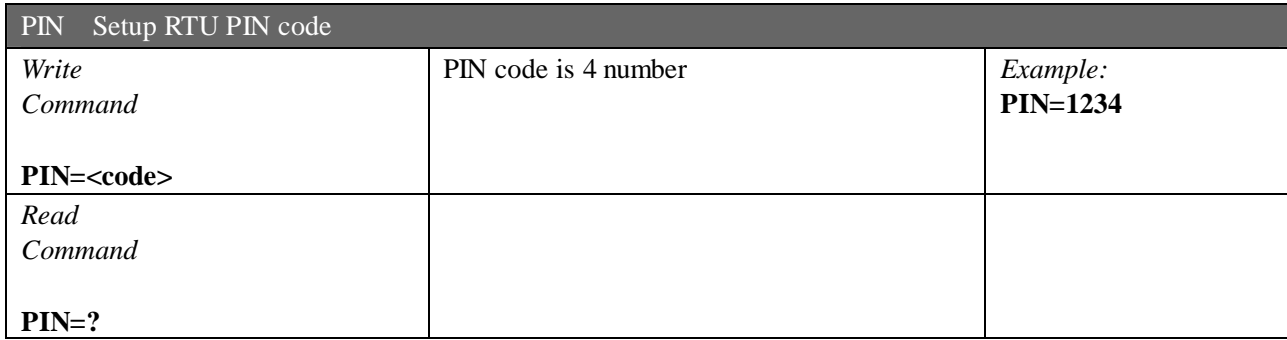

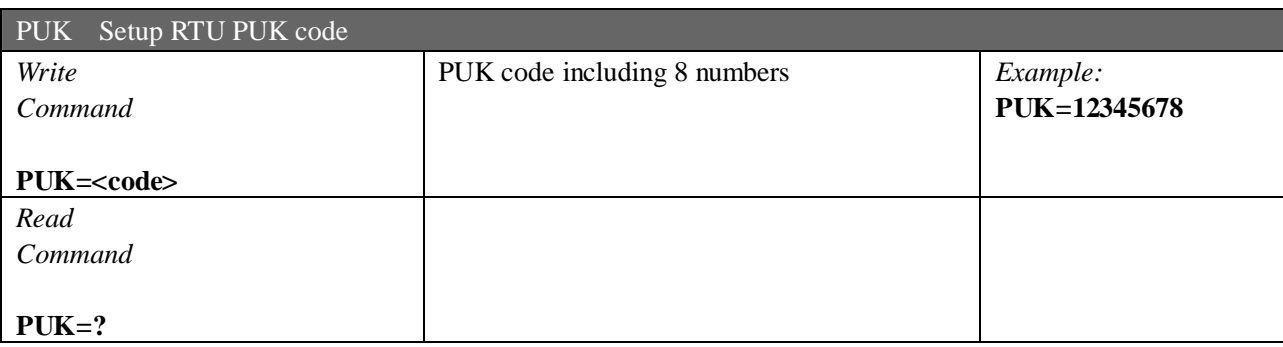

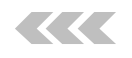

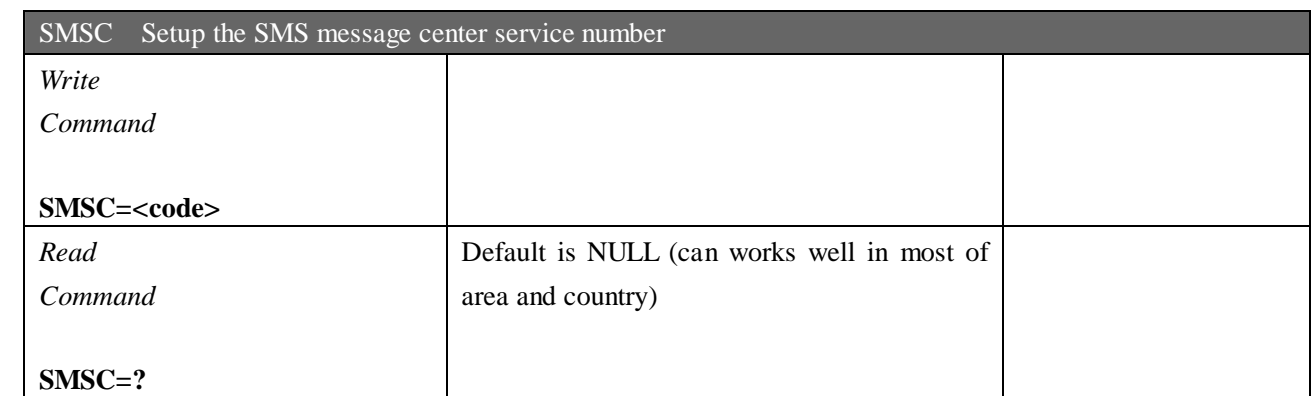

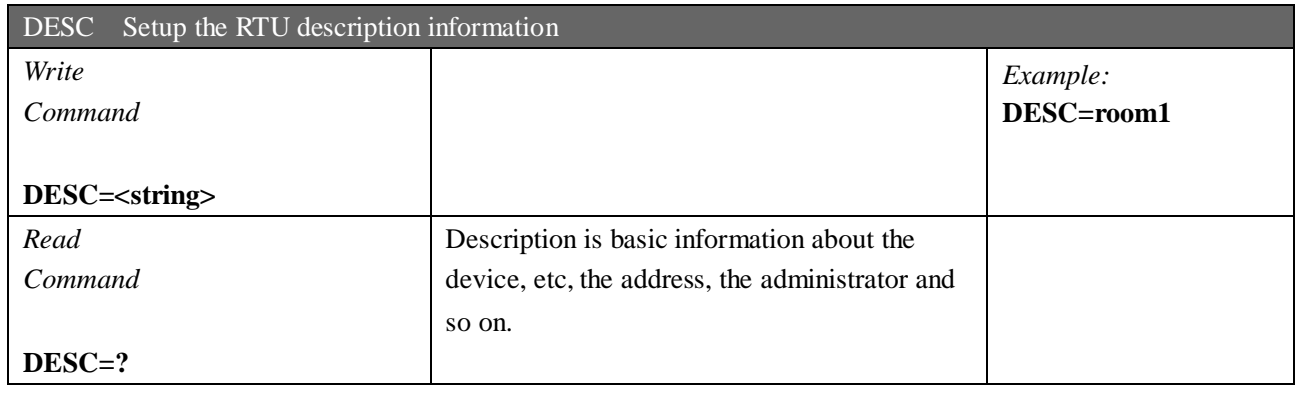

CNT 盈科互动

#### **Alarm parameters**

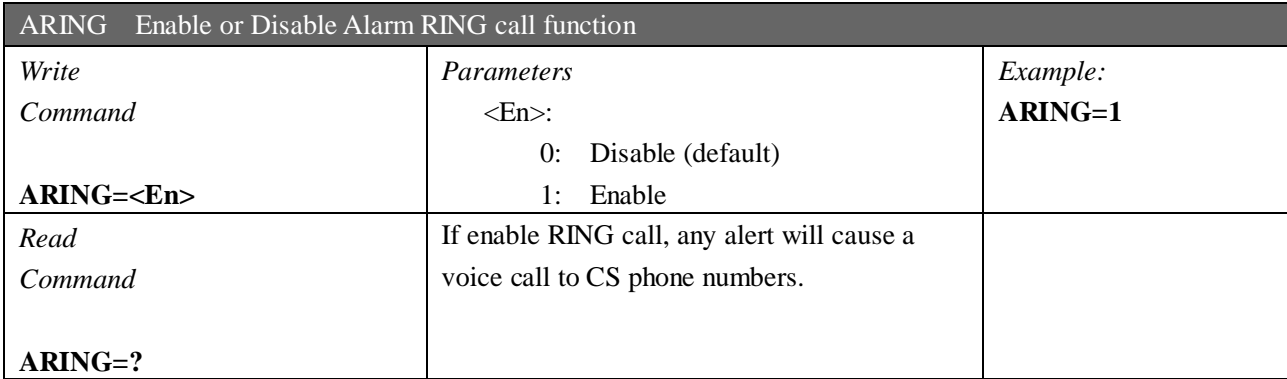

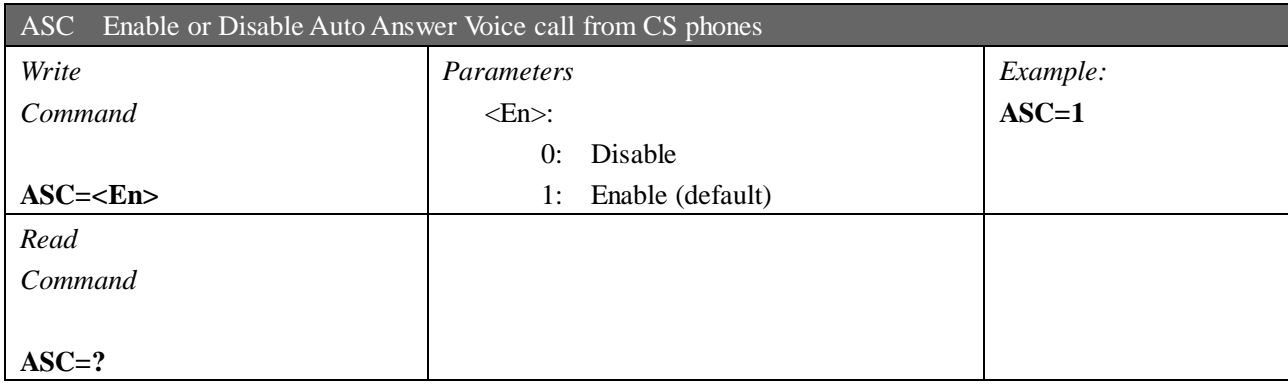

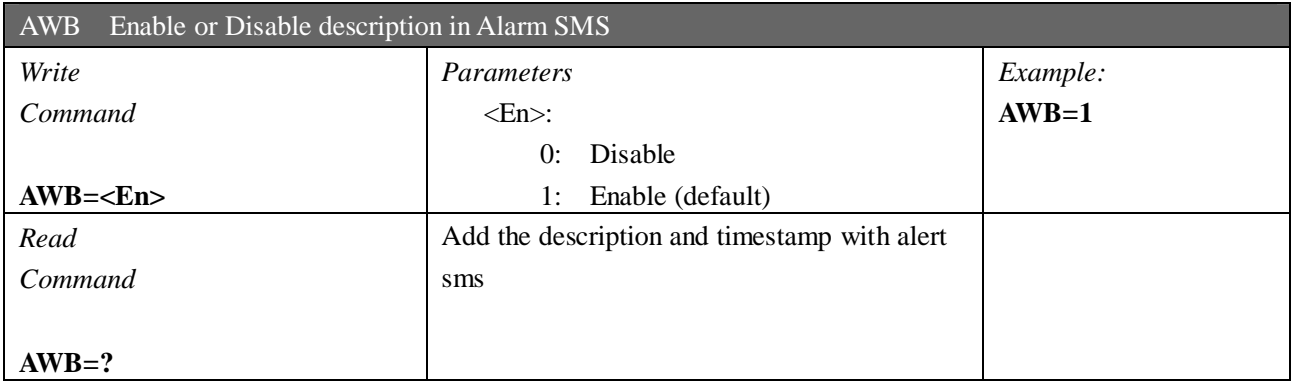

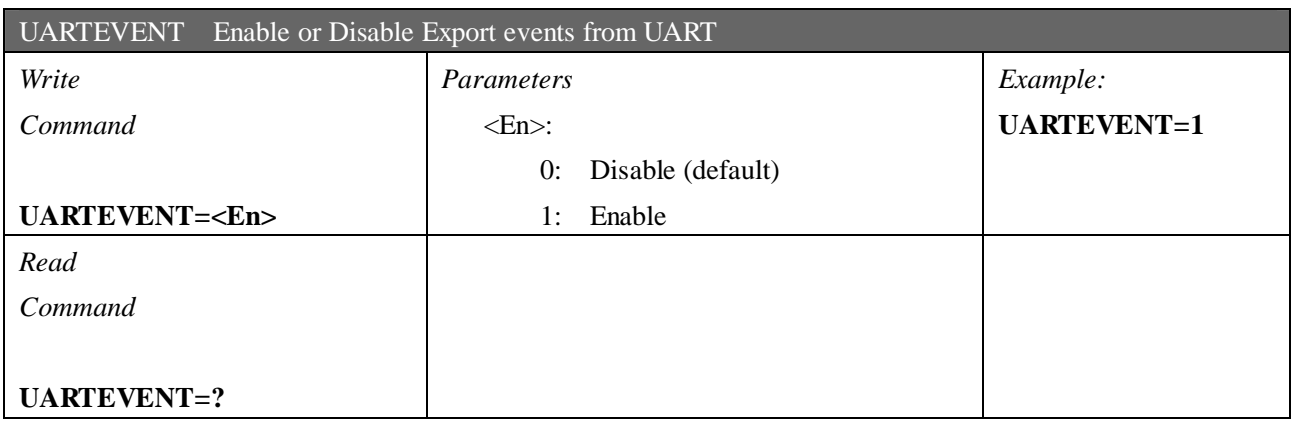

KK

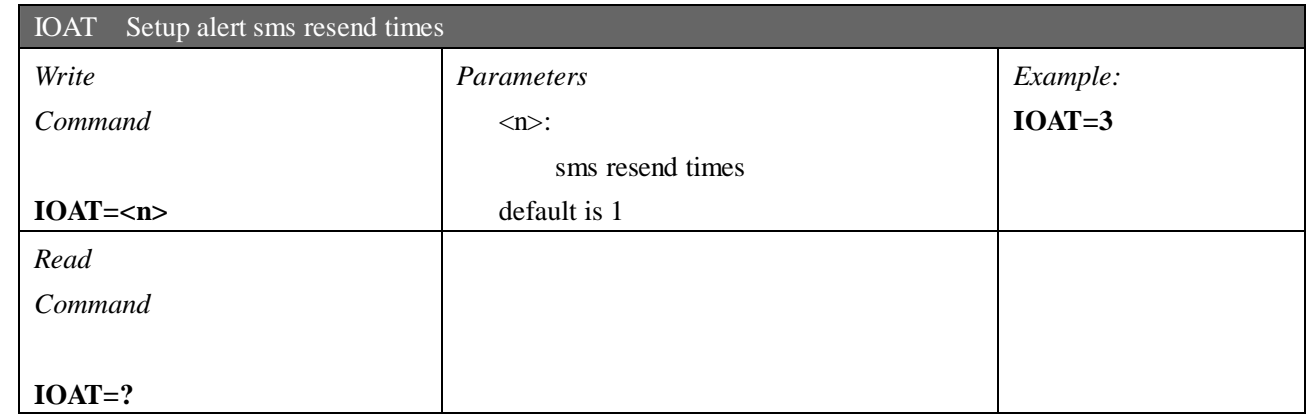

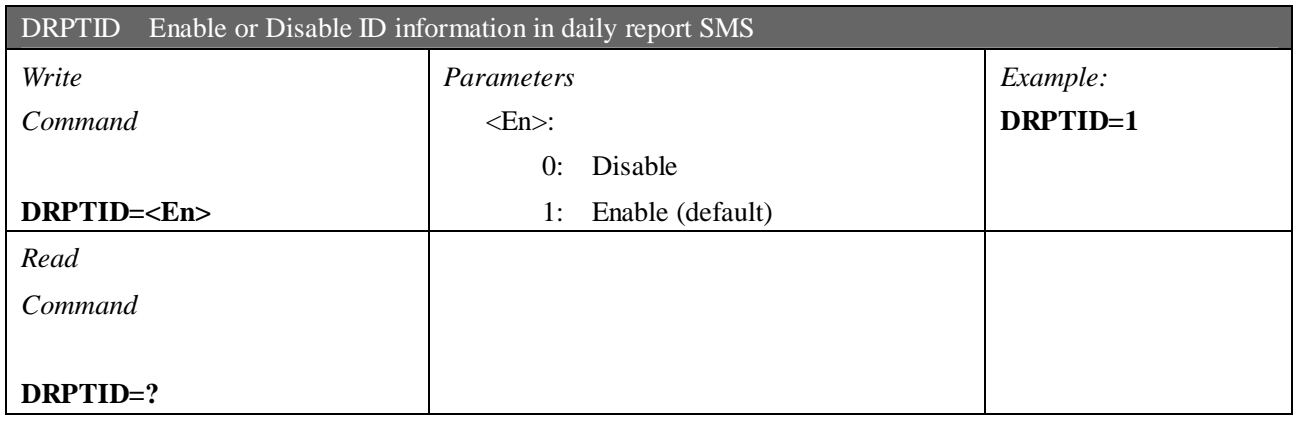

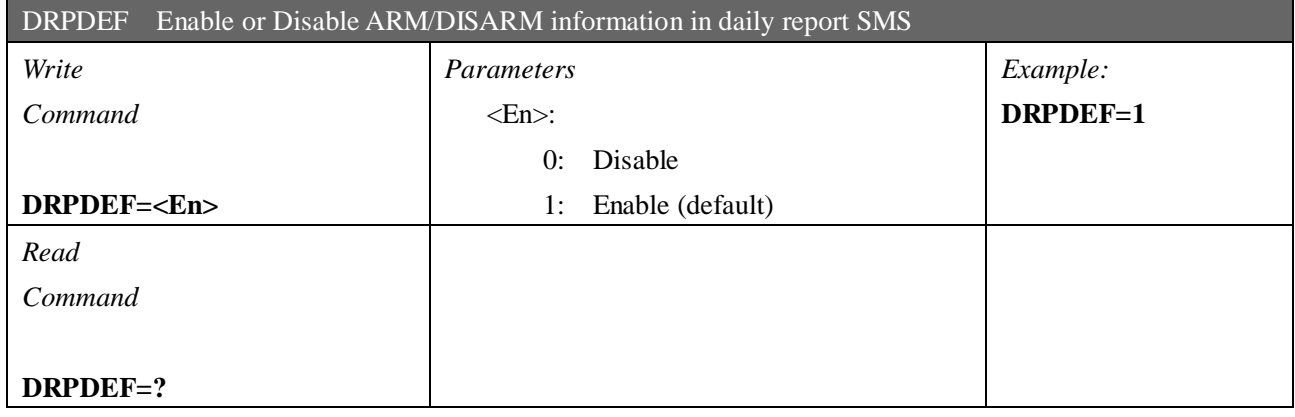

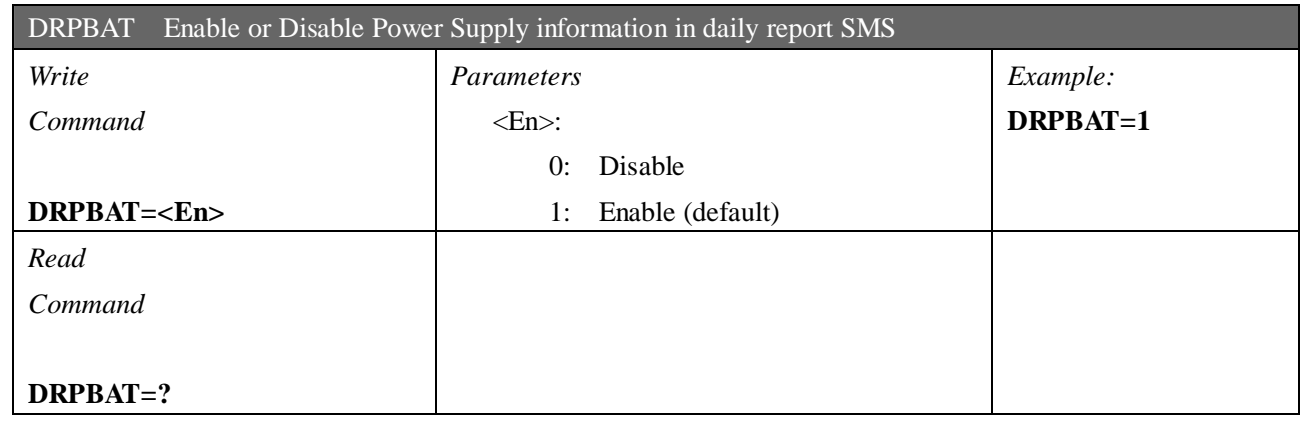

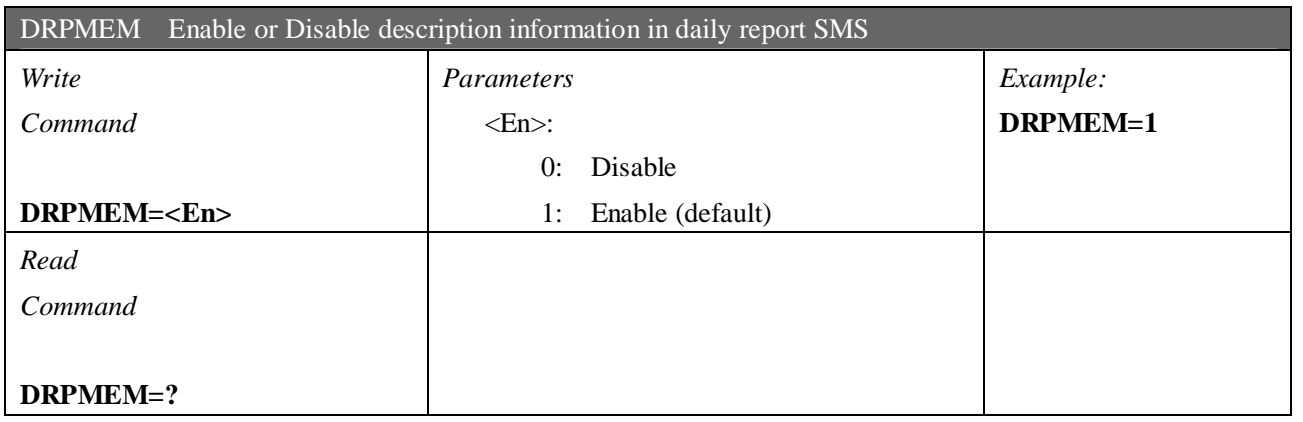

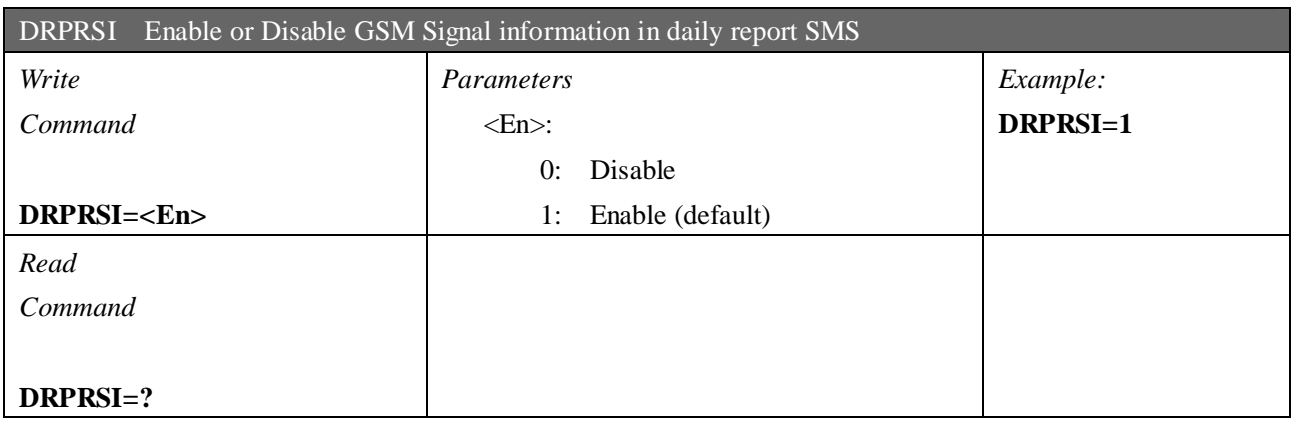

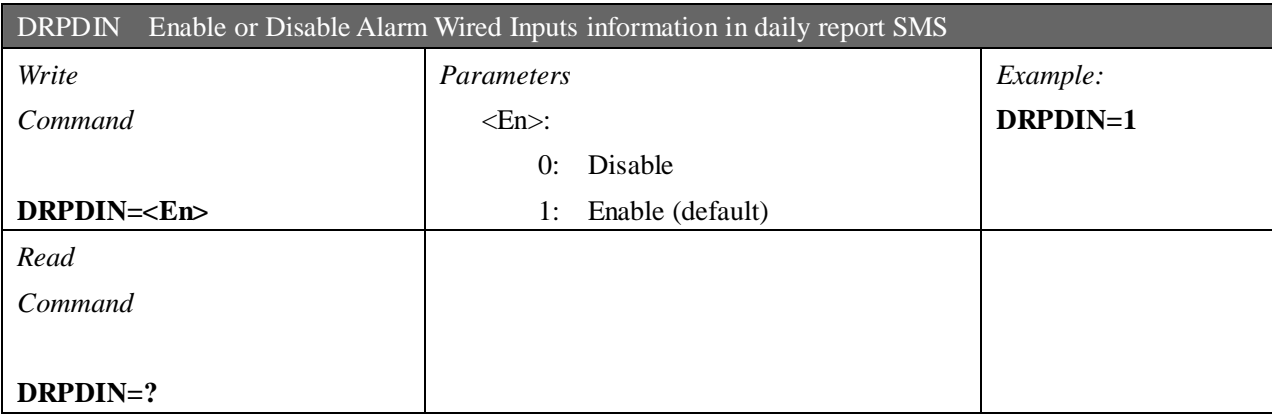

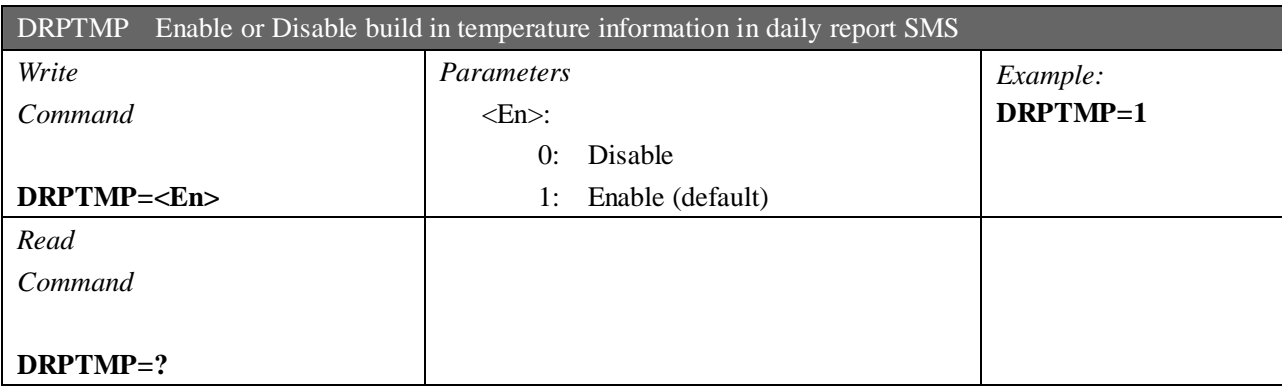

KK

# **Input and output parameters**

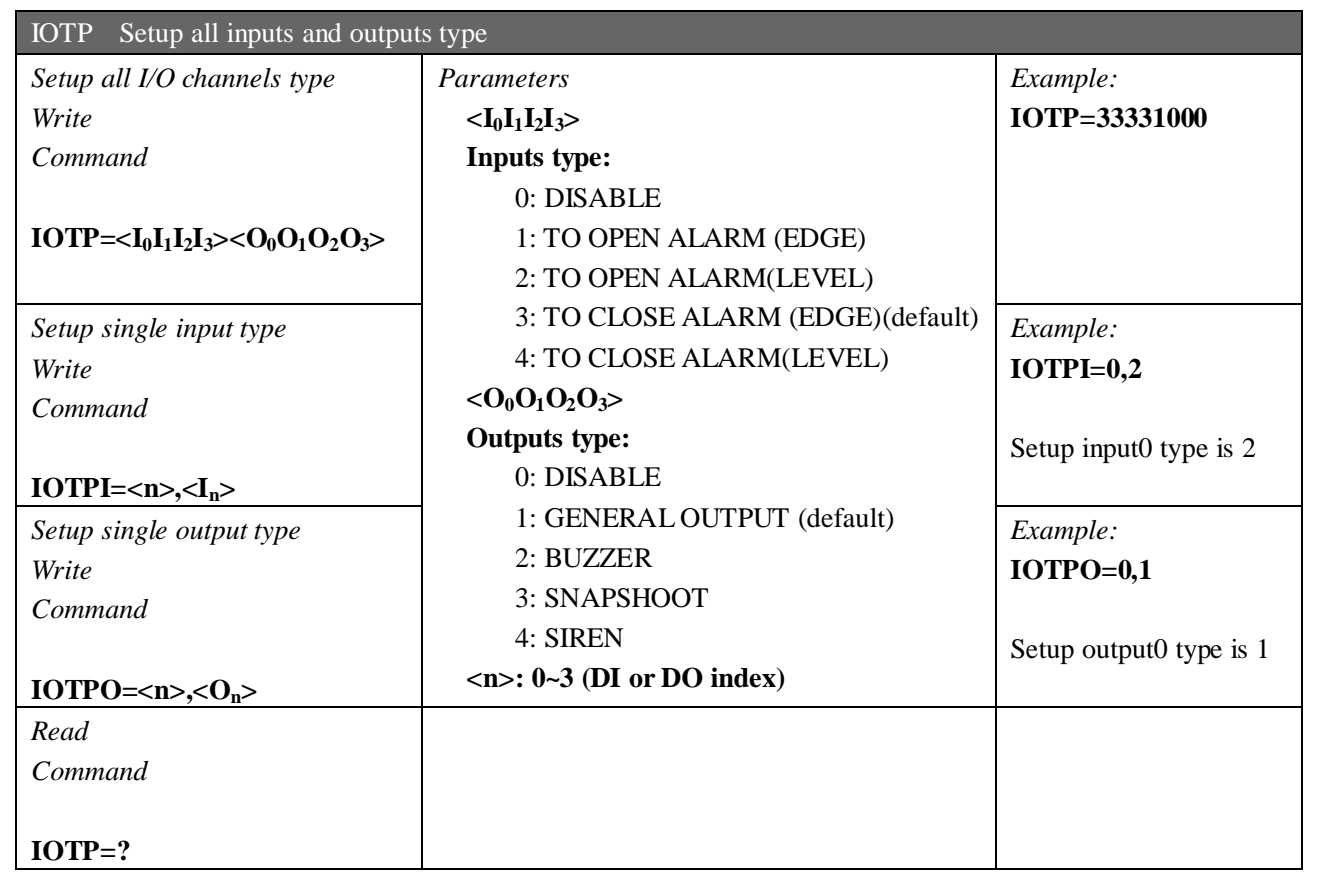

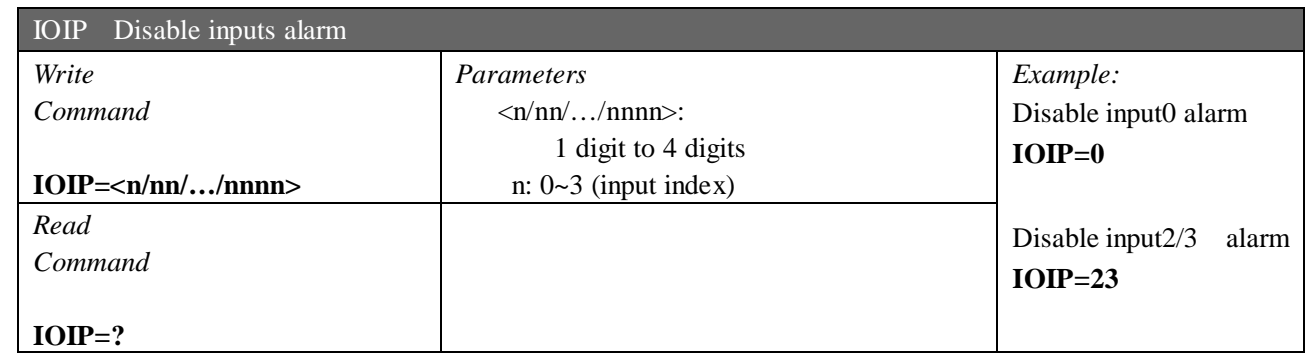

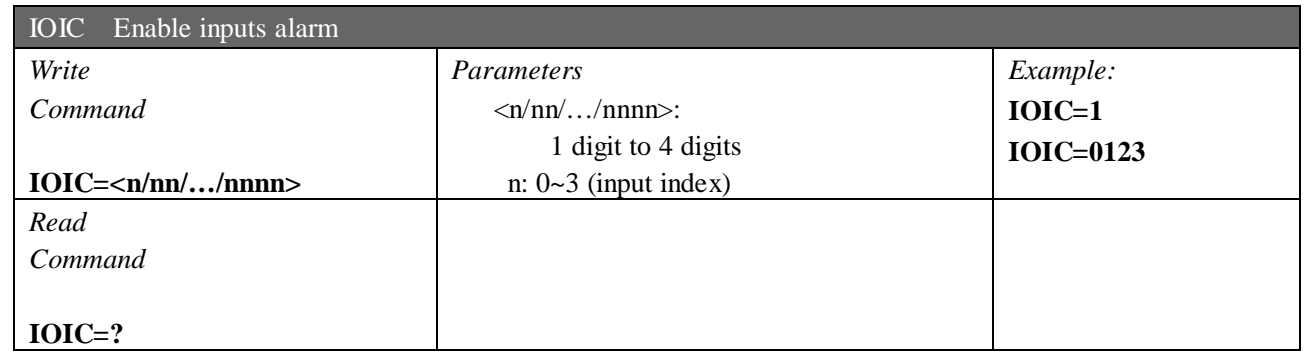

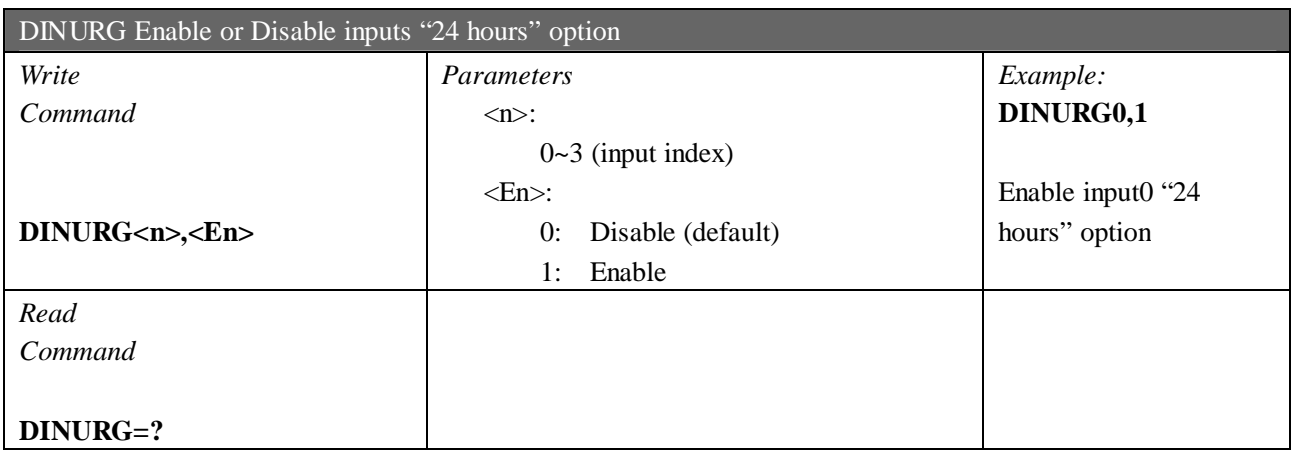

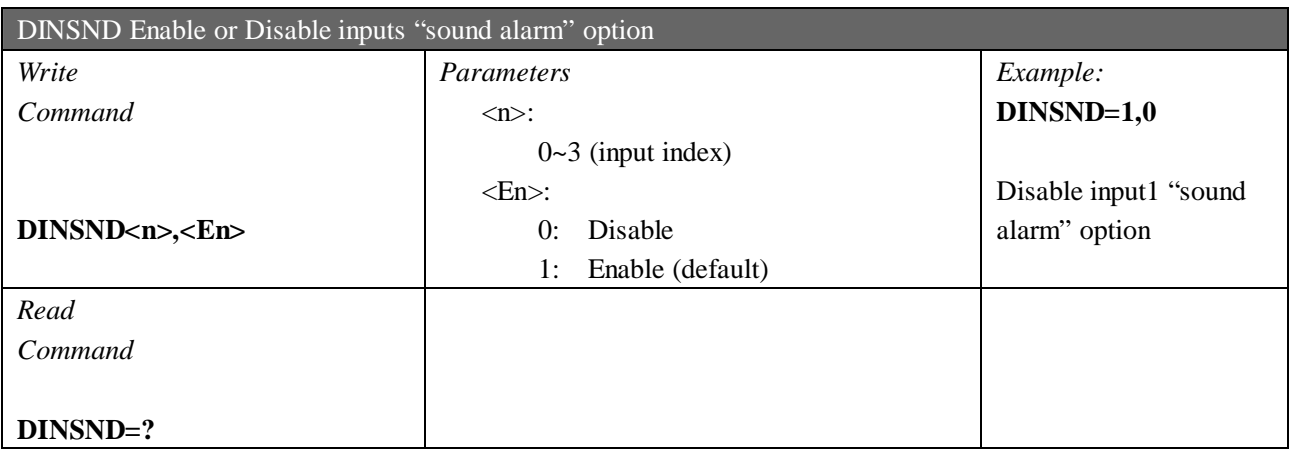

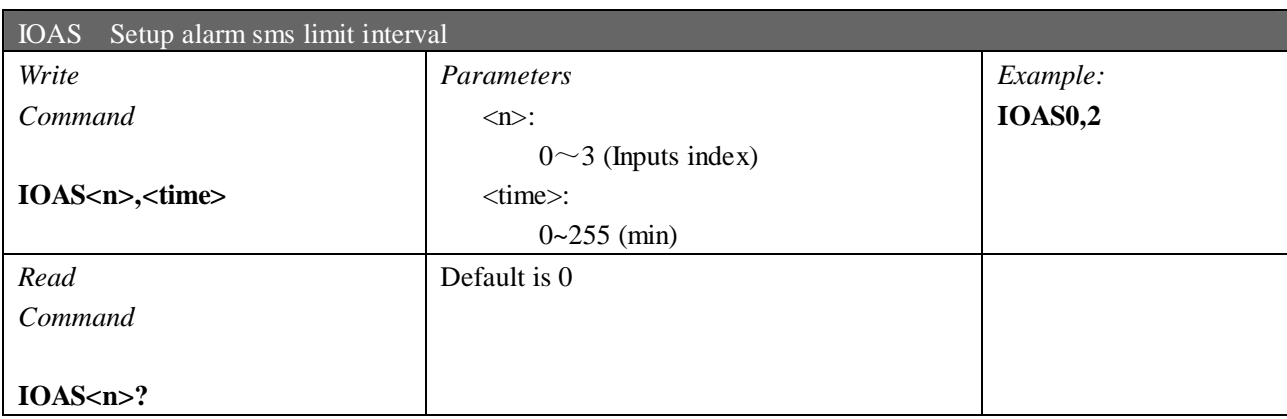

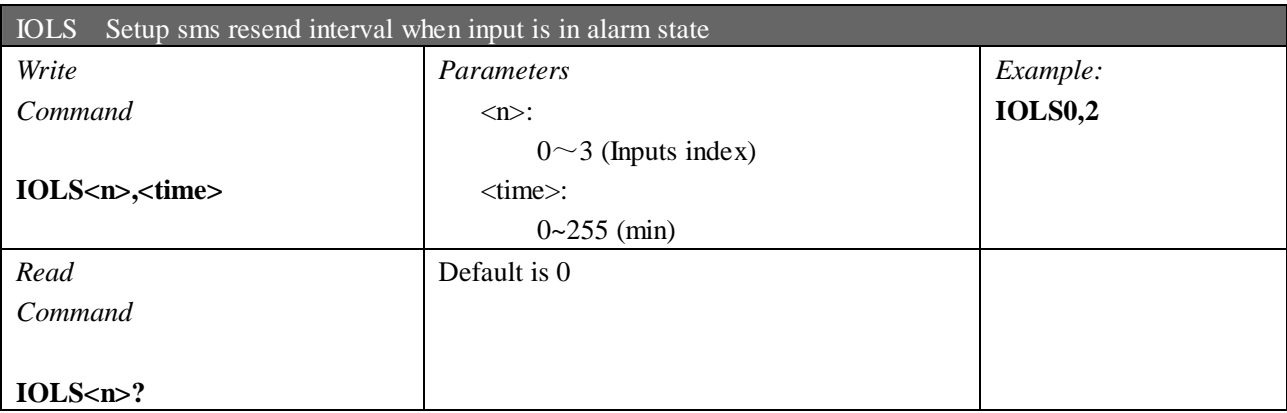

KK

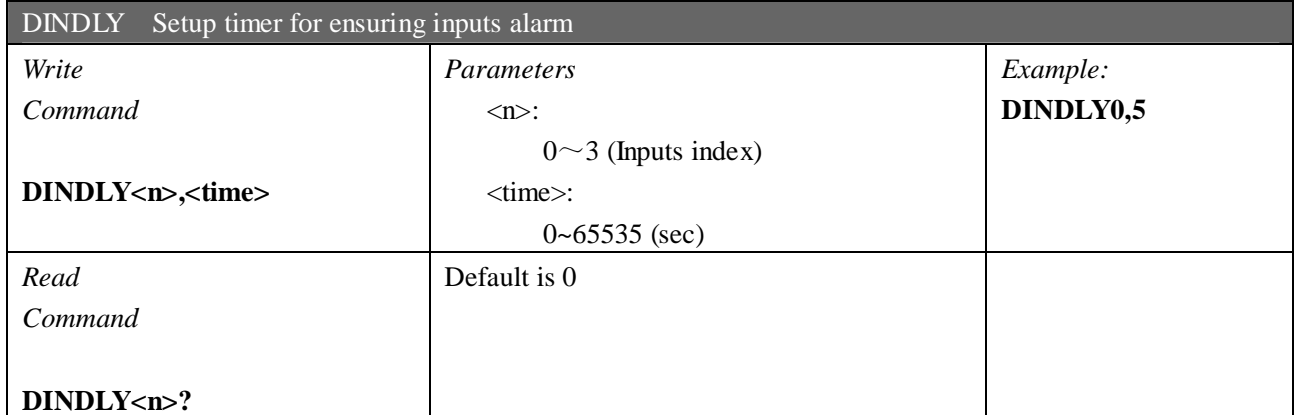

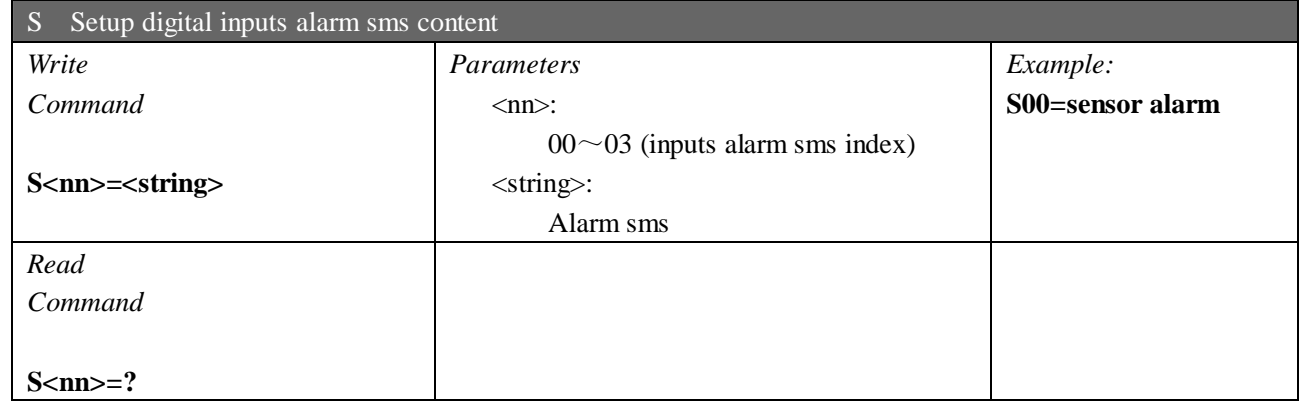

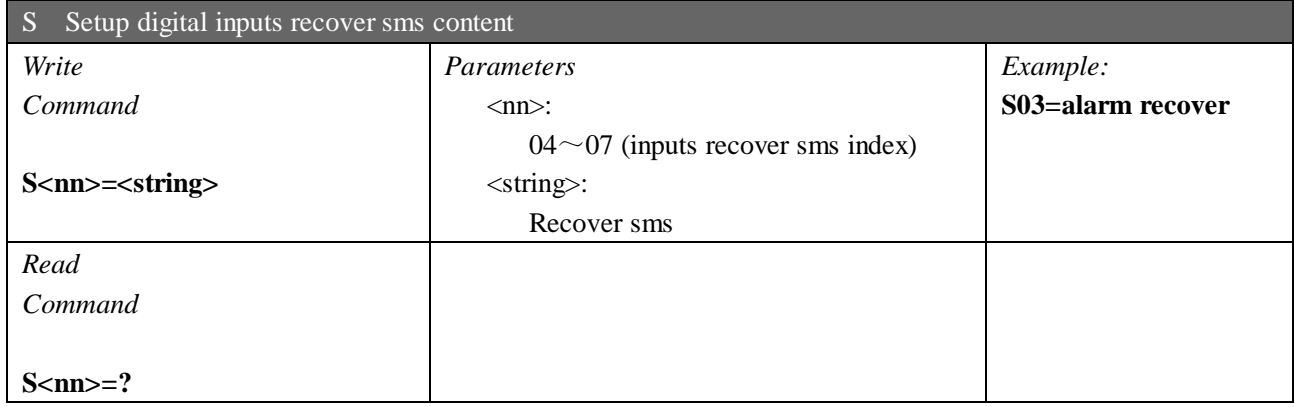

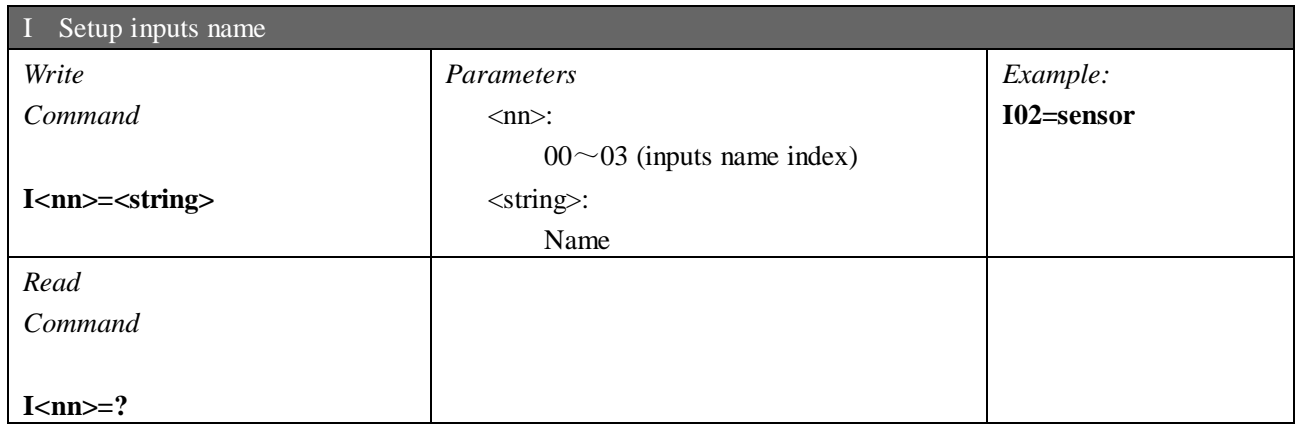

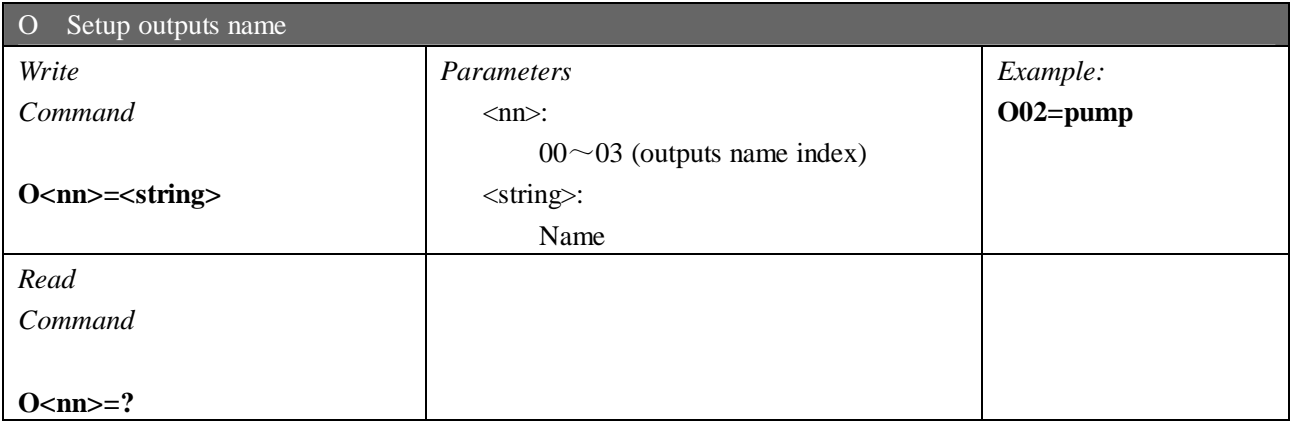

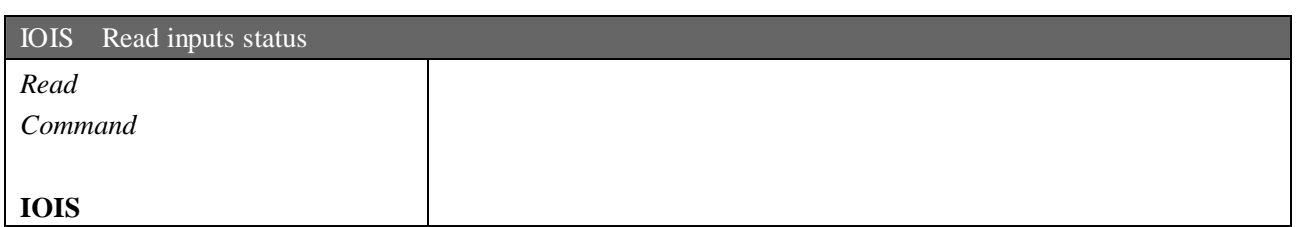

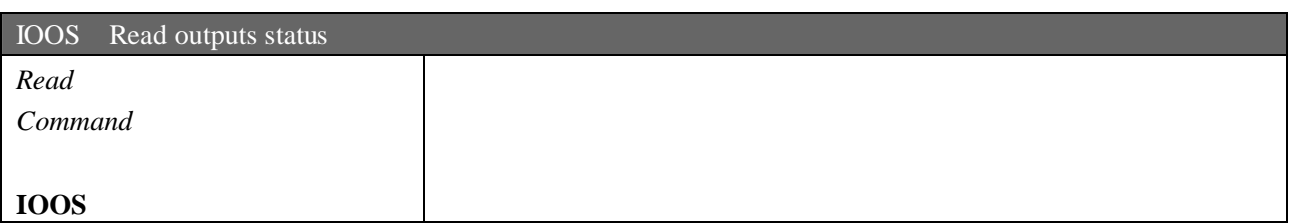

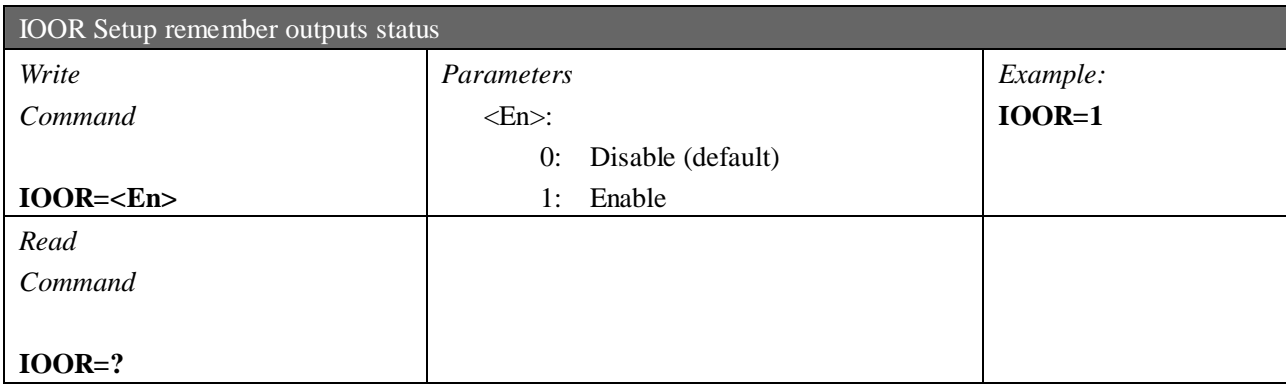

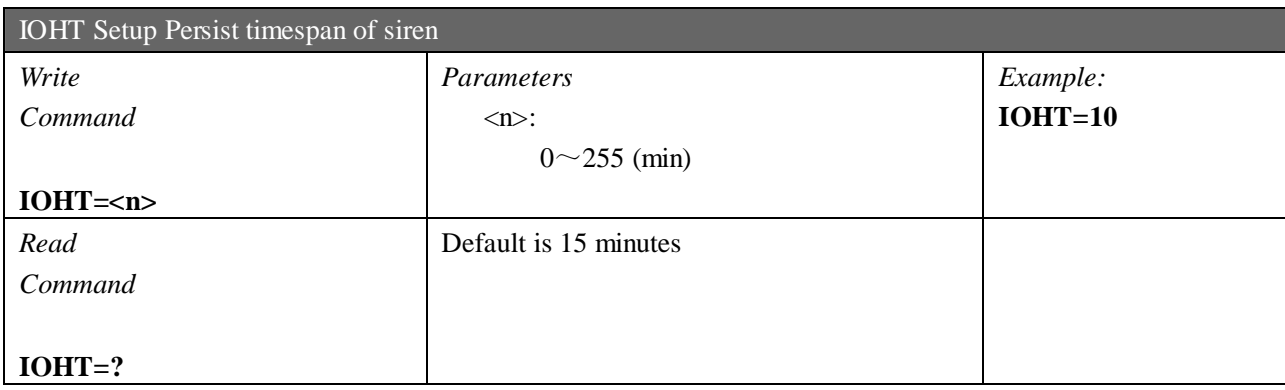

# **Control outputs commands**

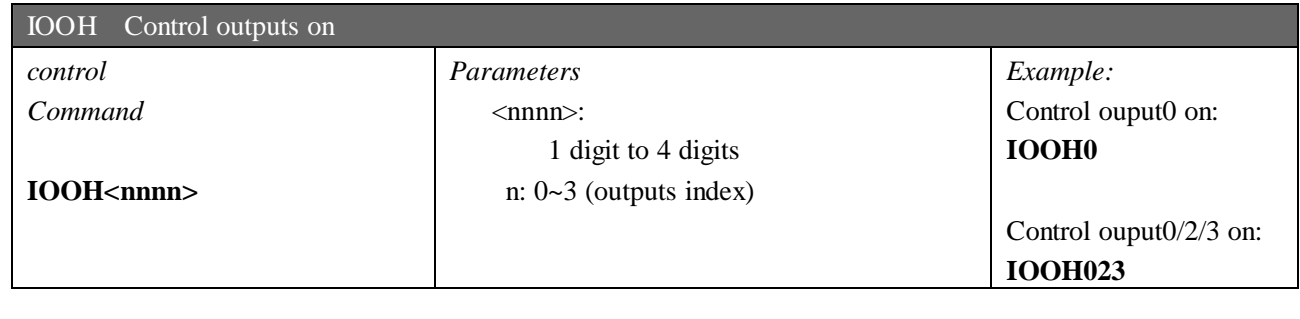

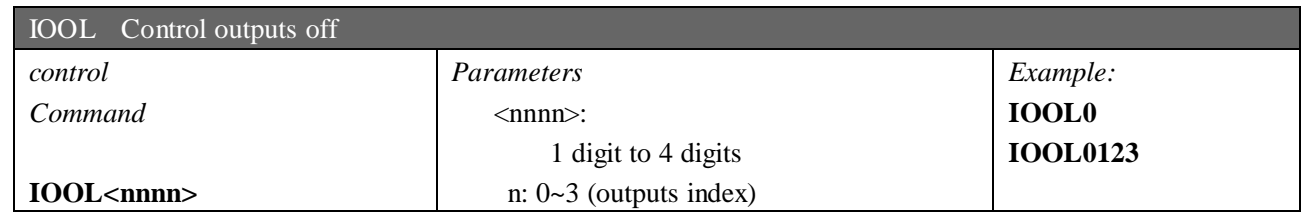

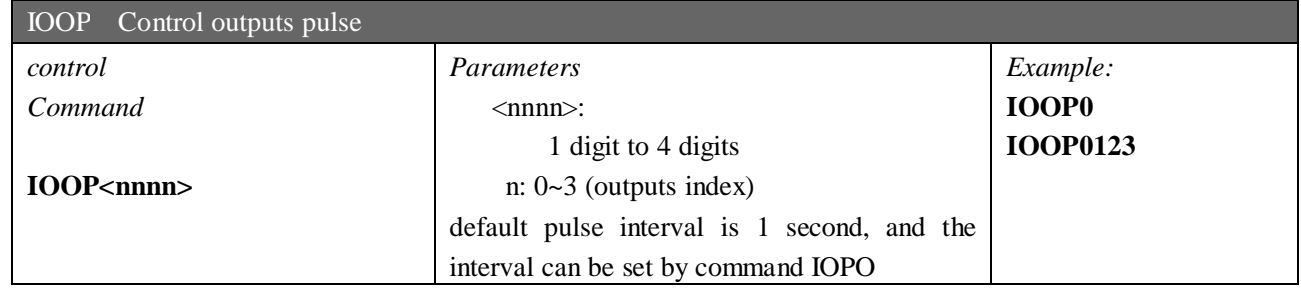

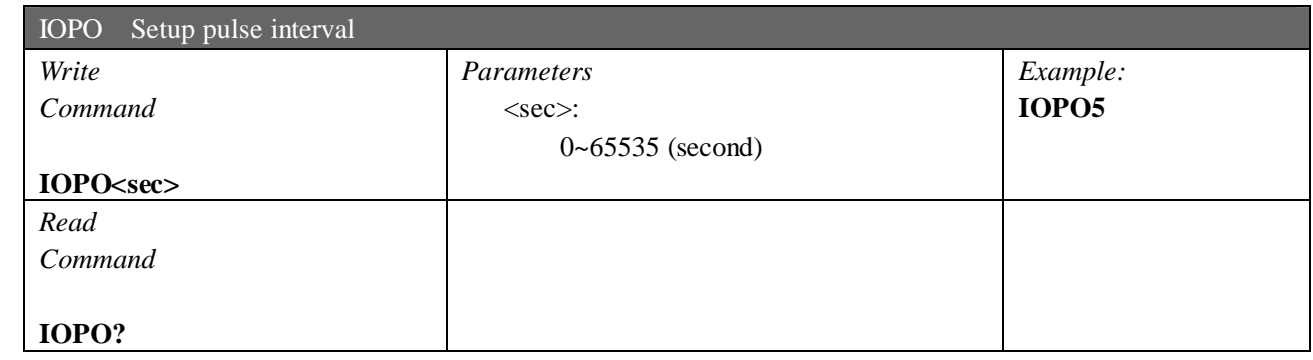

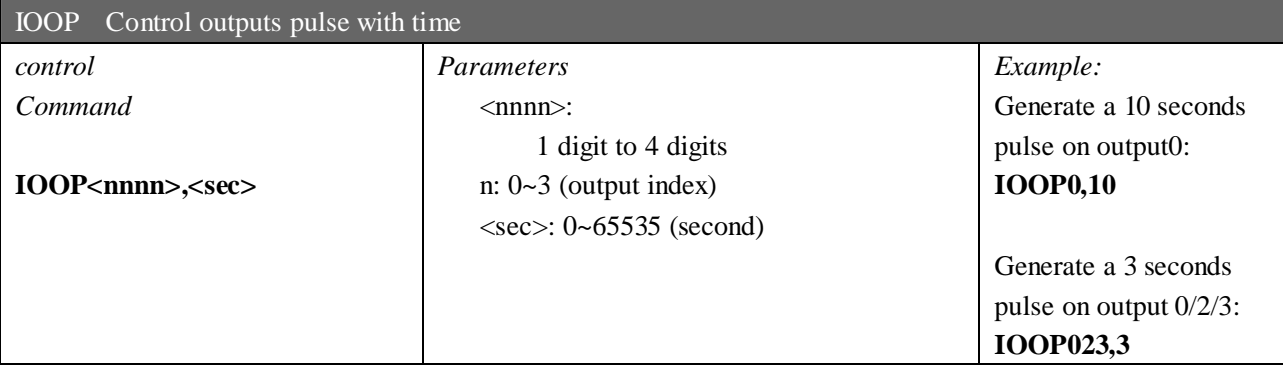

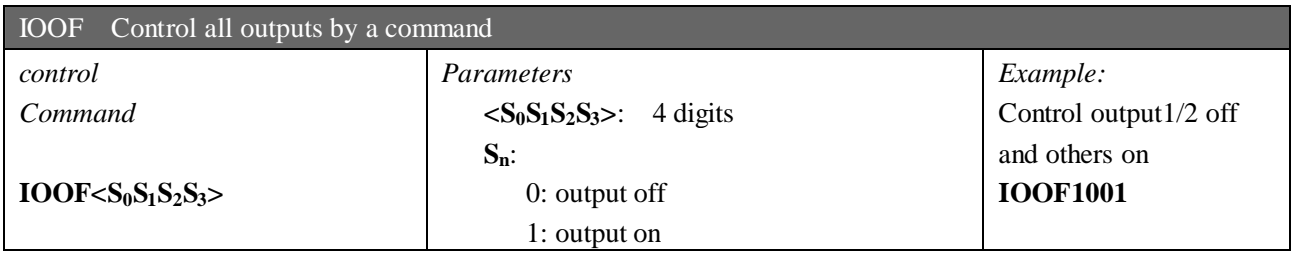

# **AIN parameters**

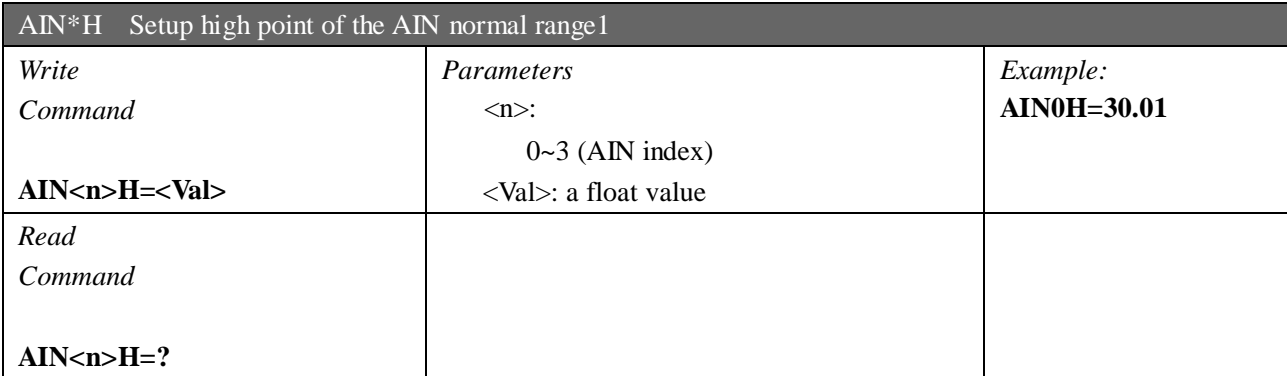

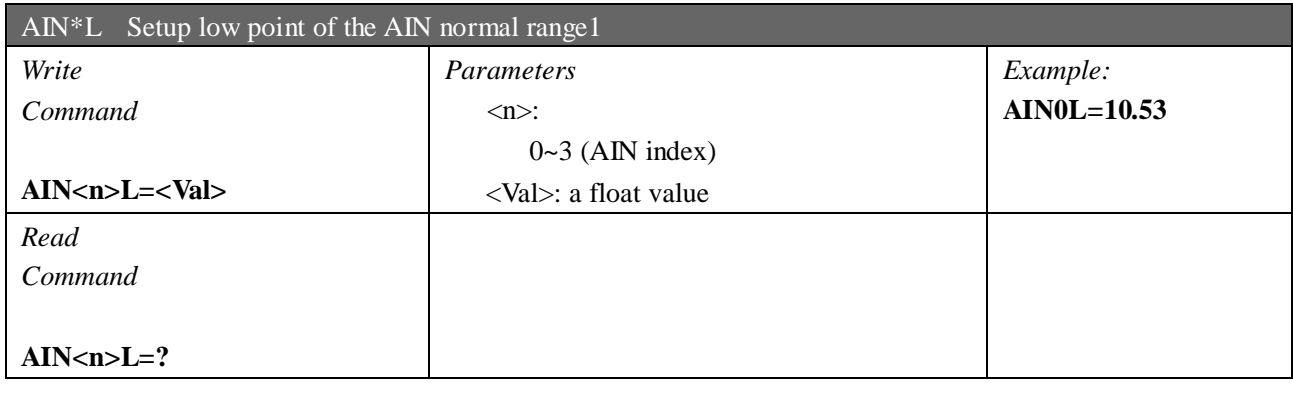

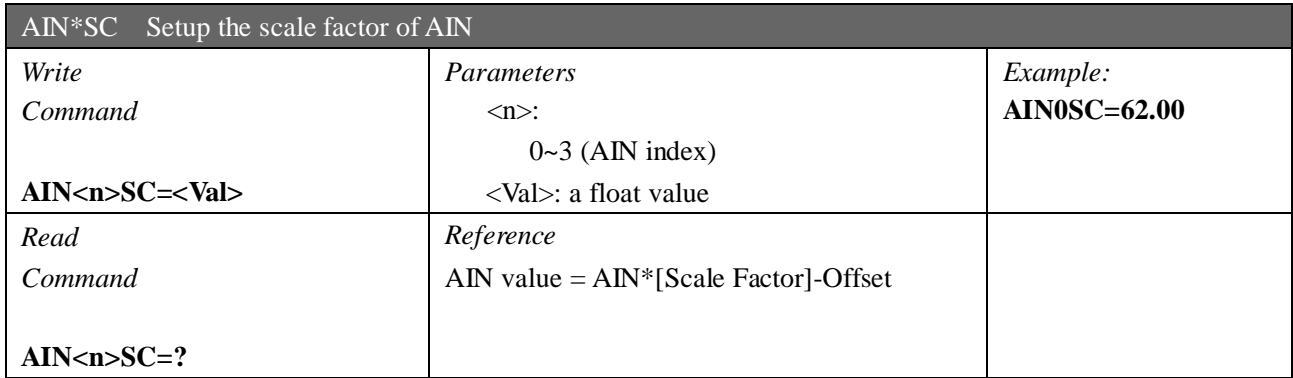

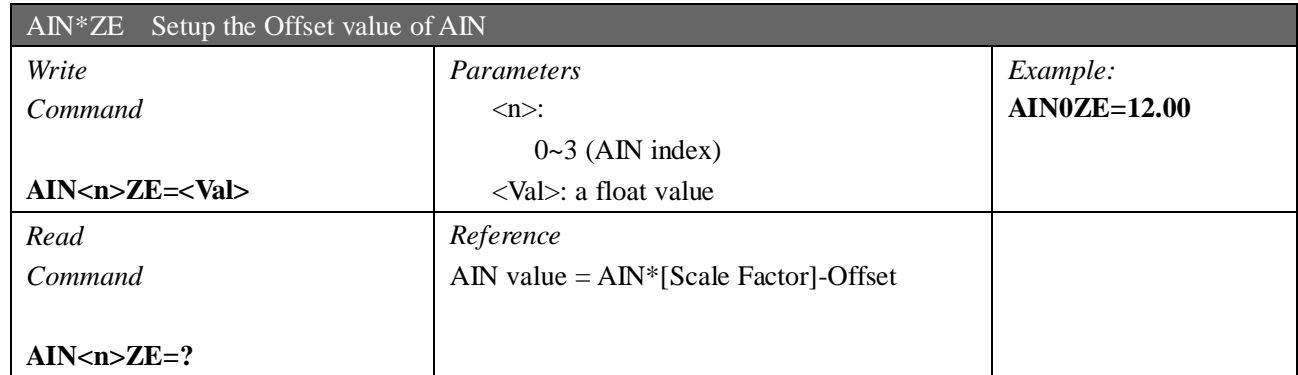

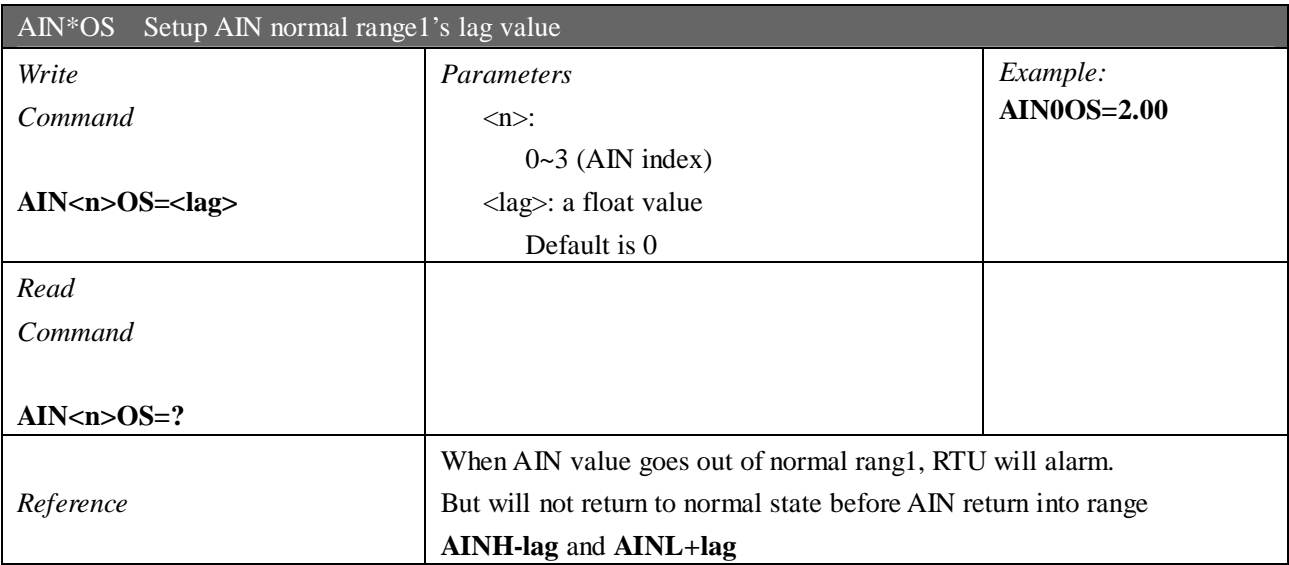

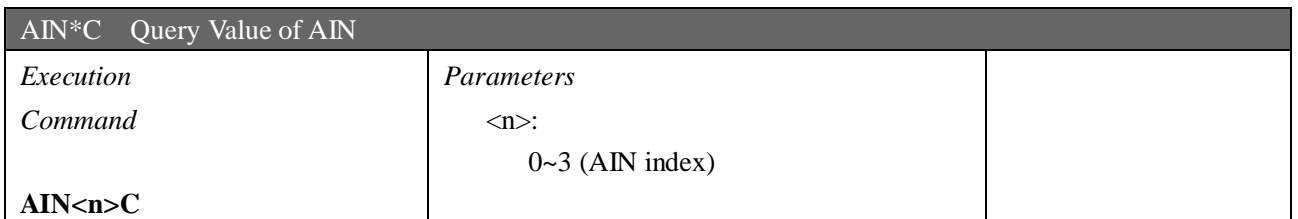

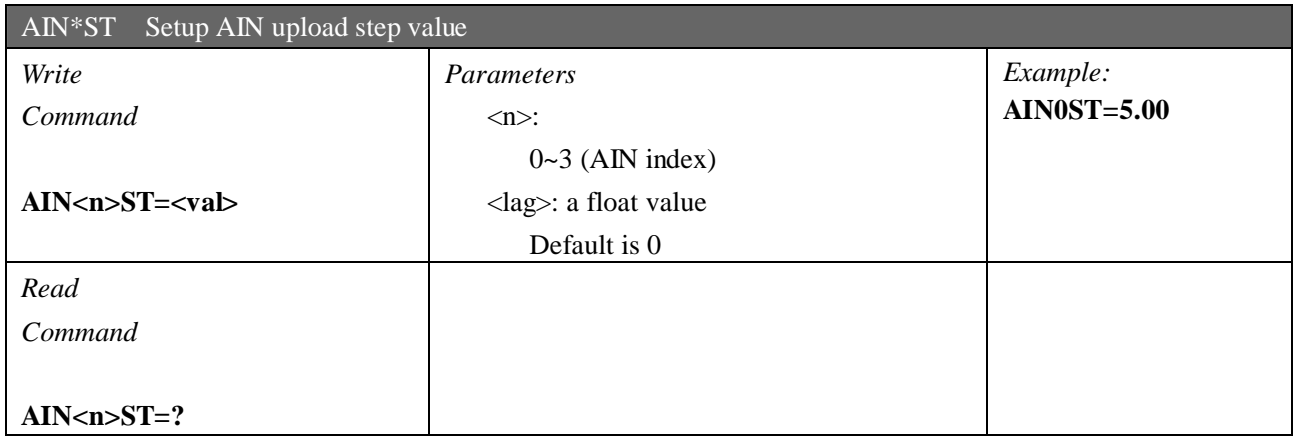

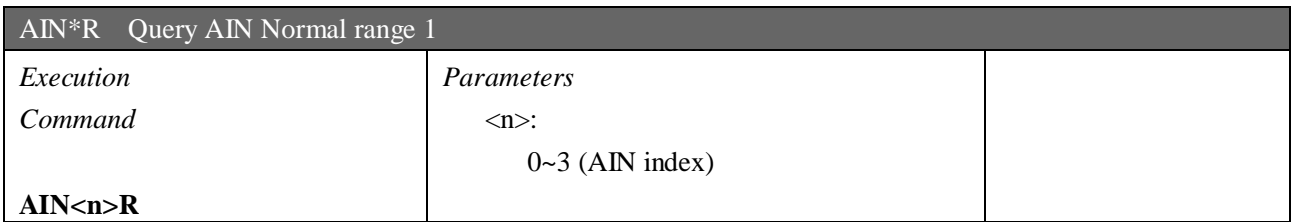

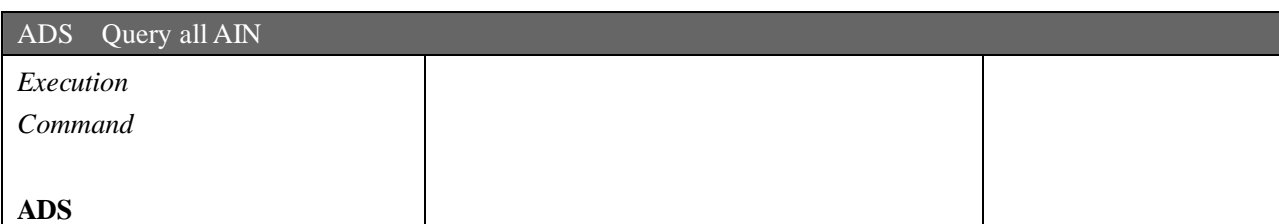

KK

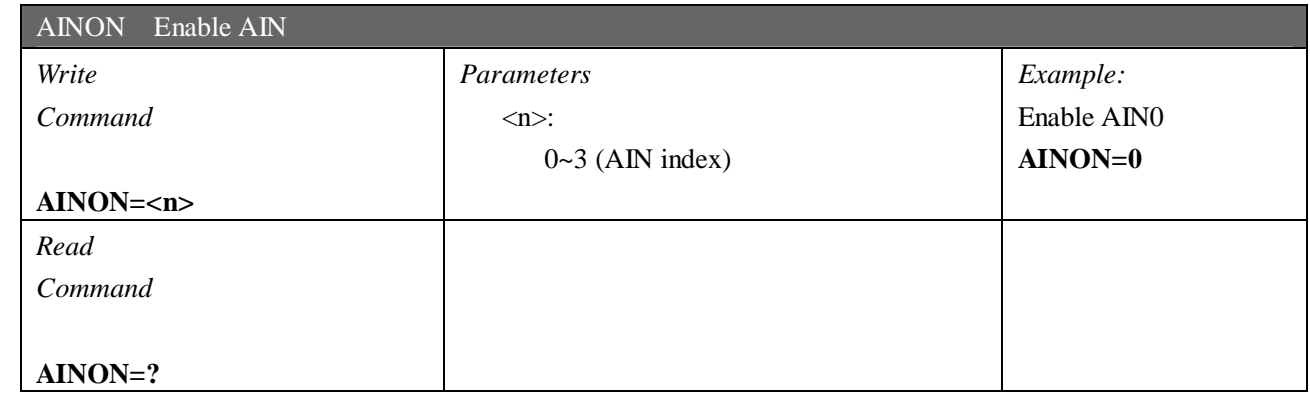

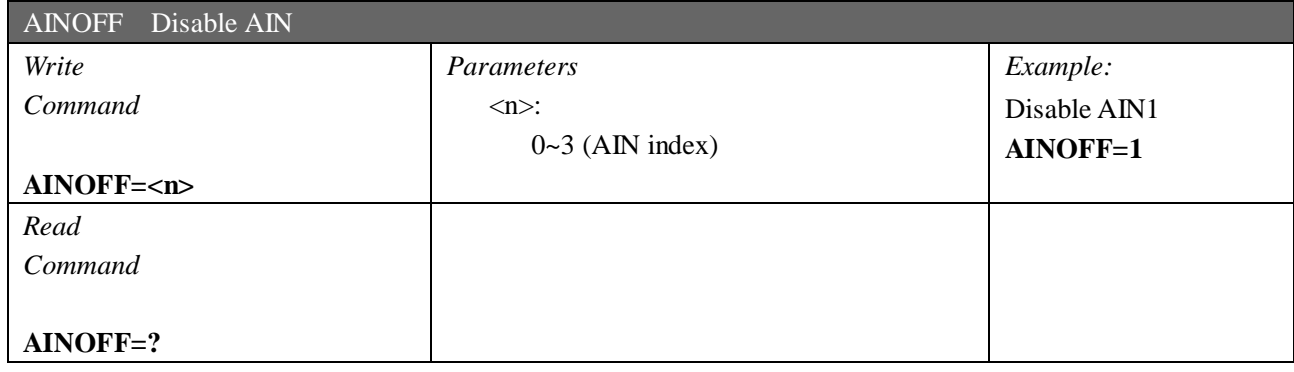

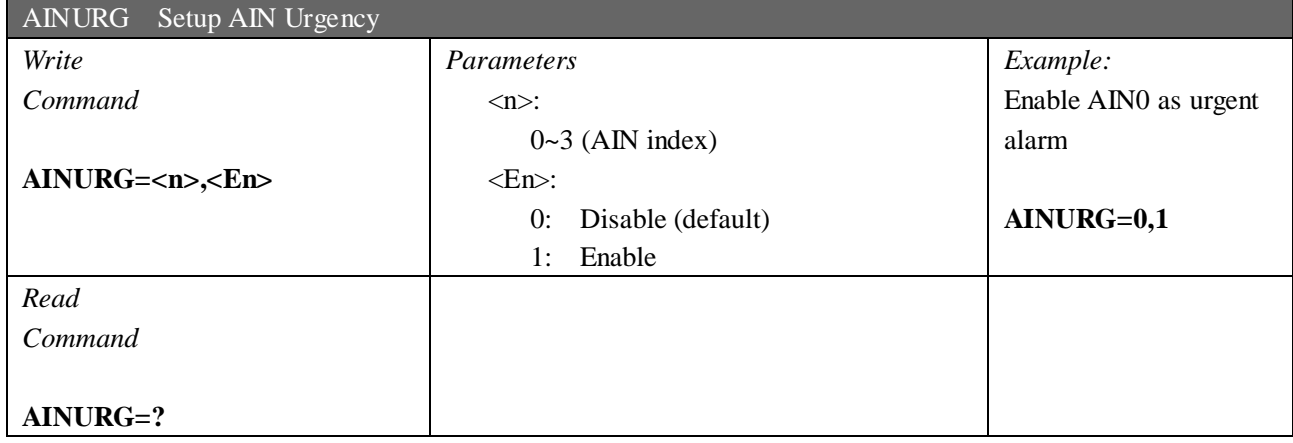

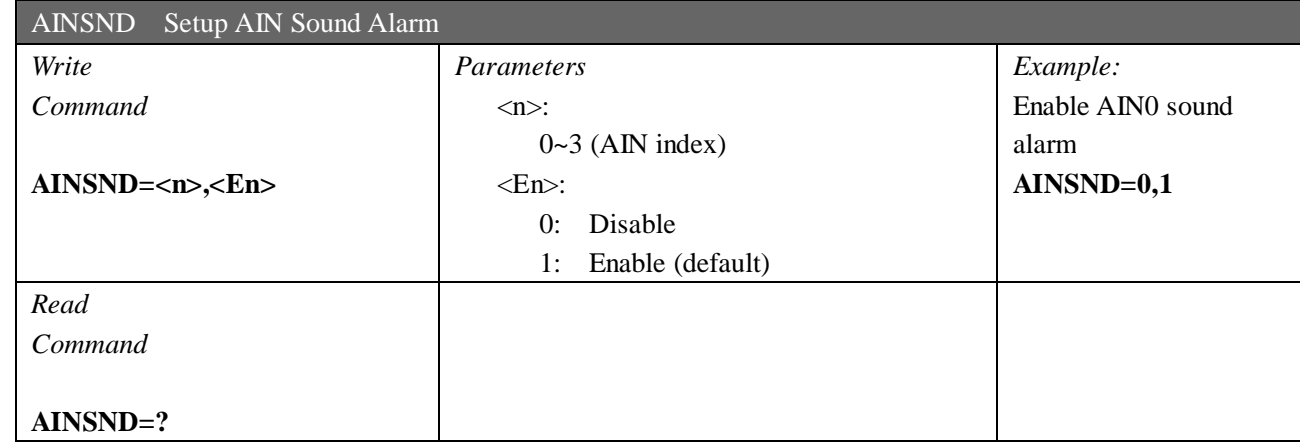

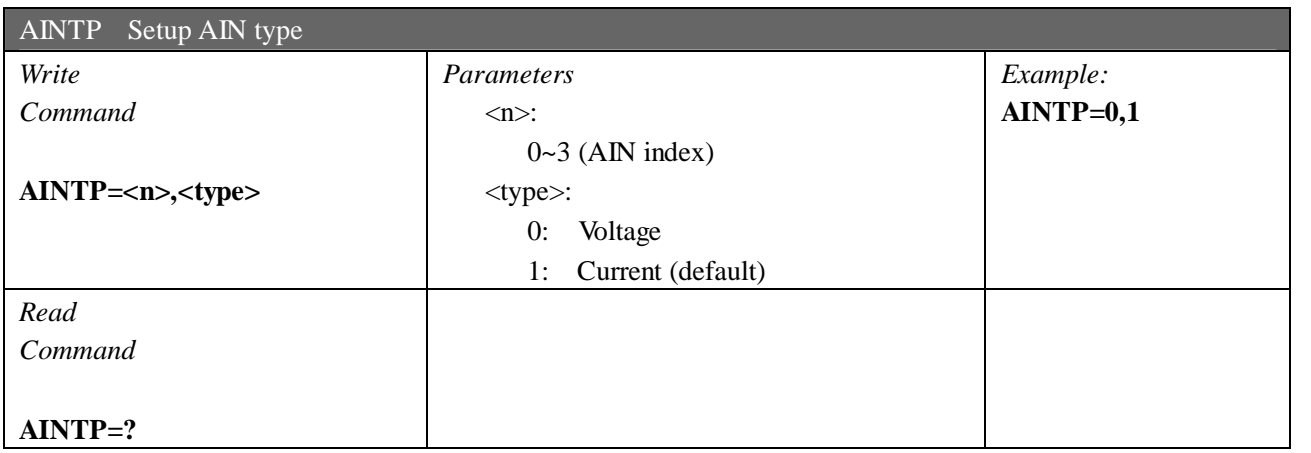

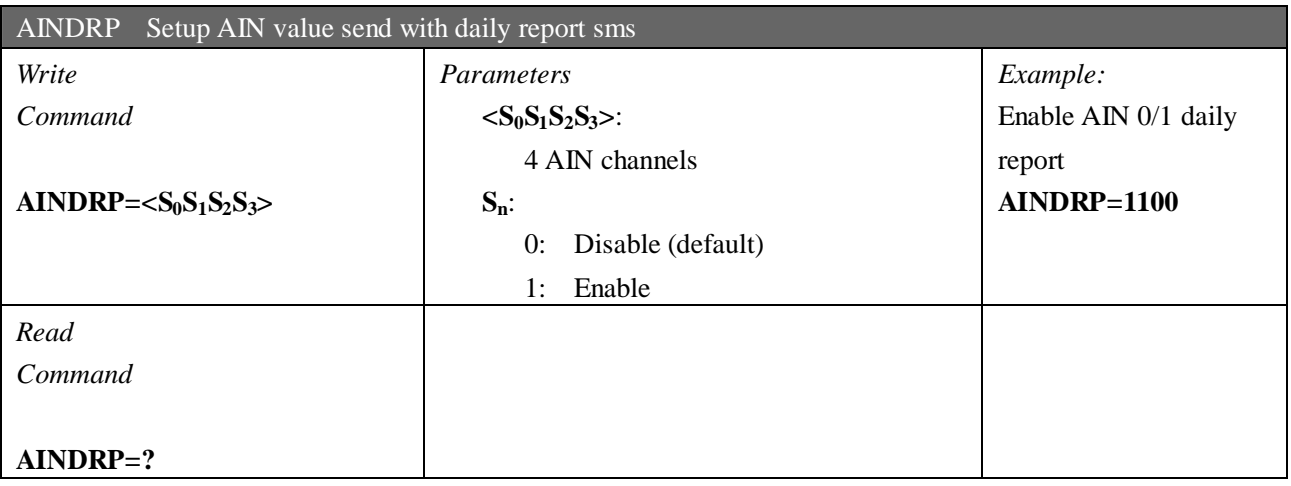

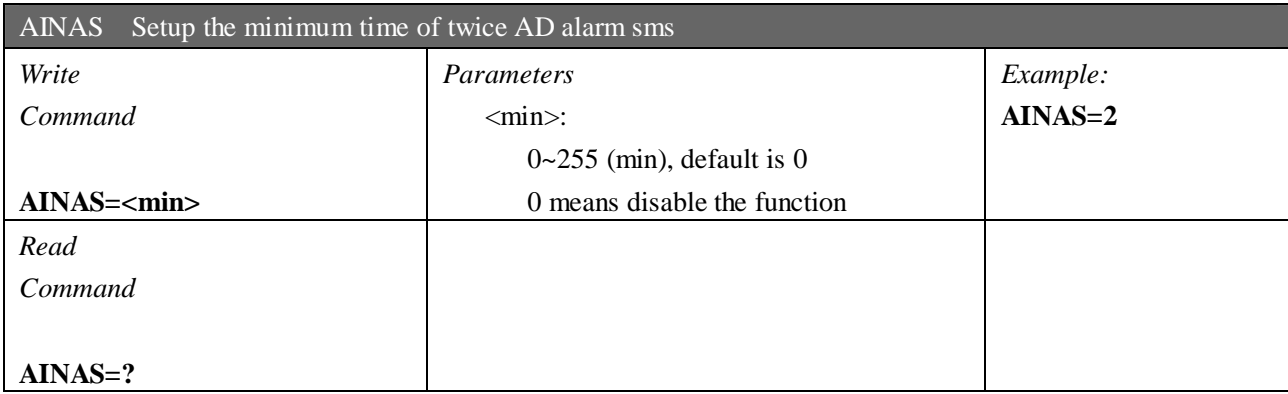

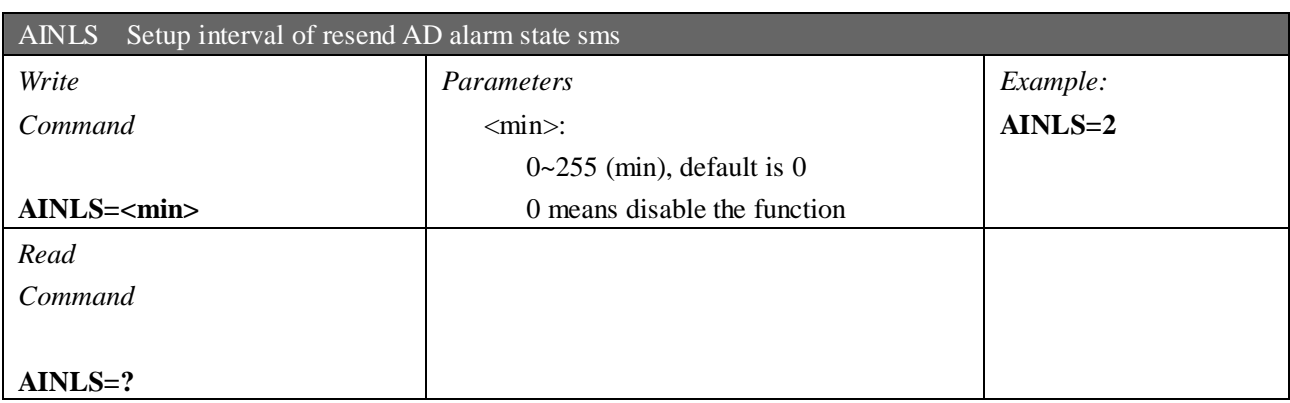

$$
\ll
$$

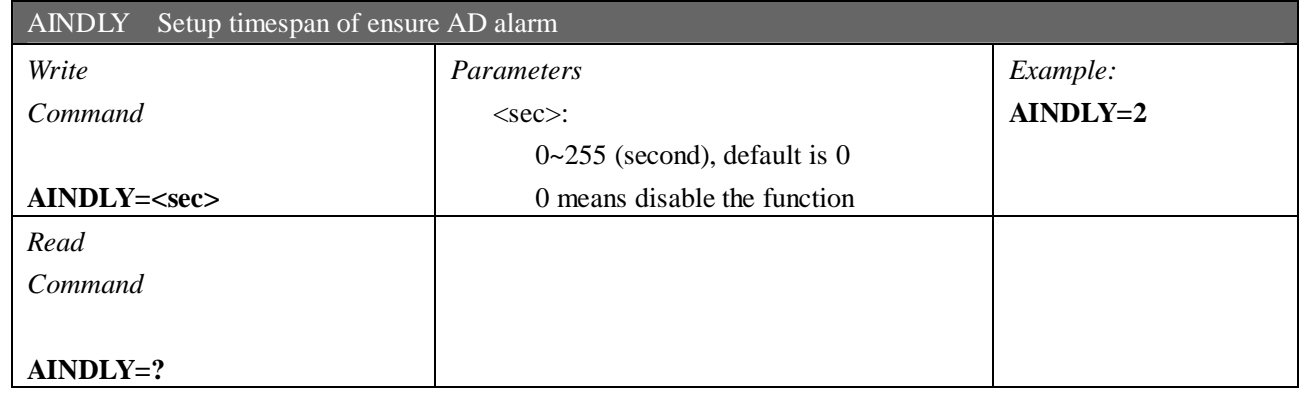

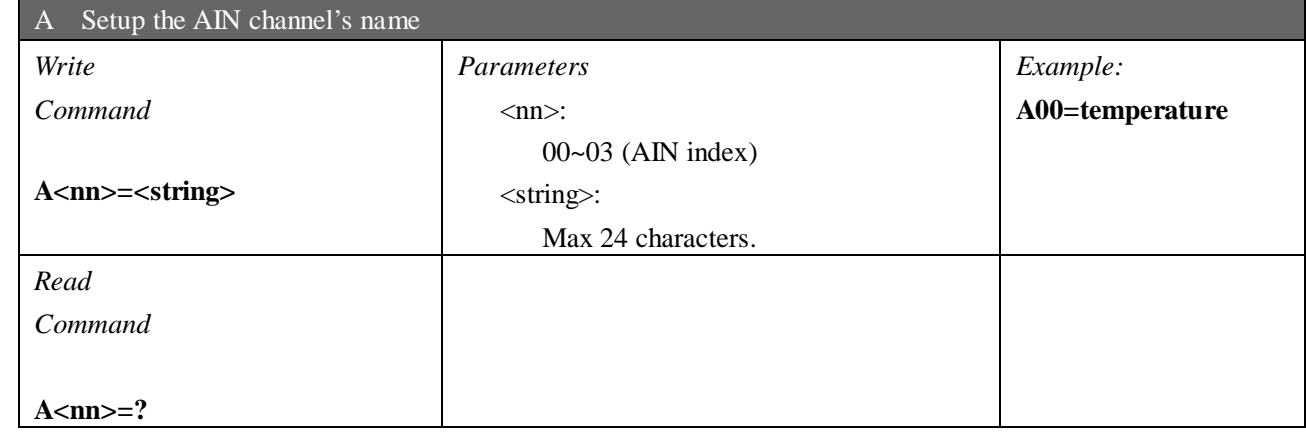

# **GPRS parameters**

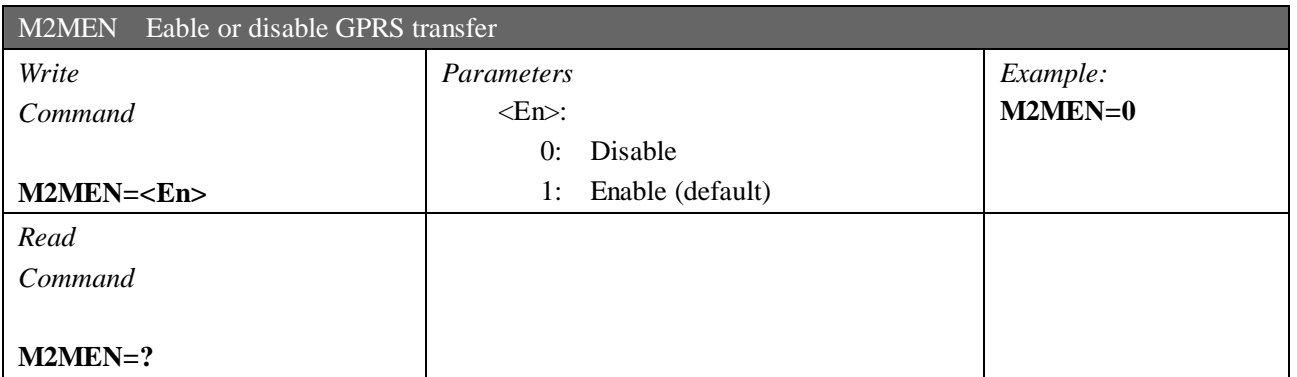

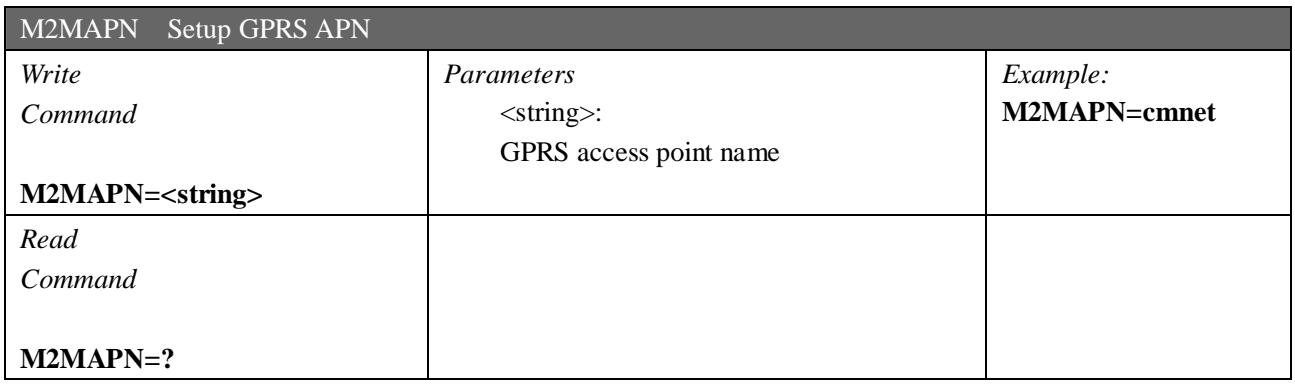

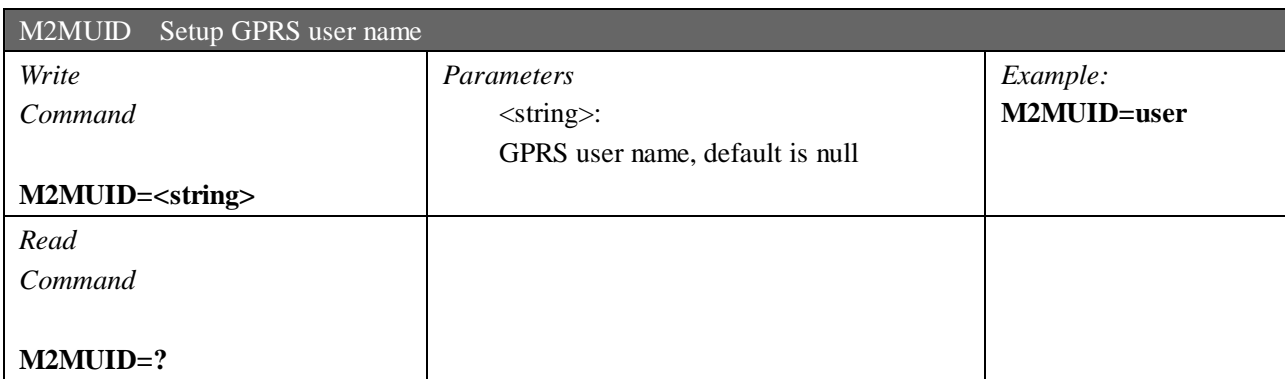

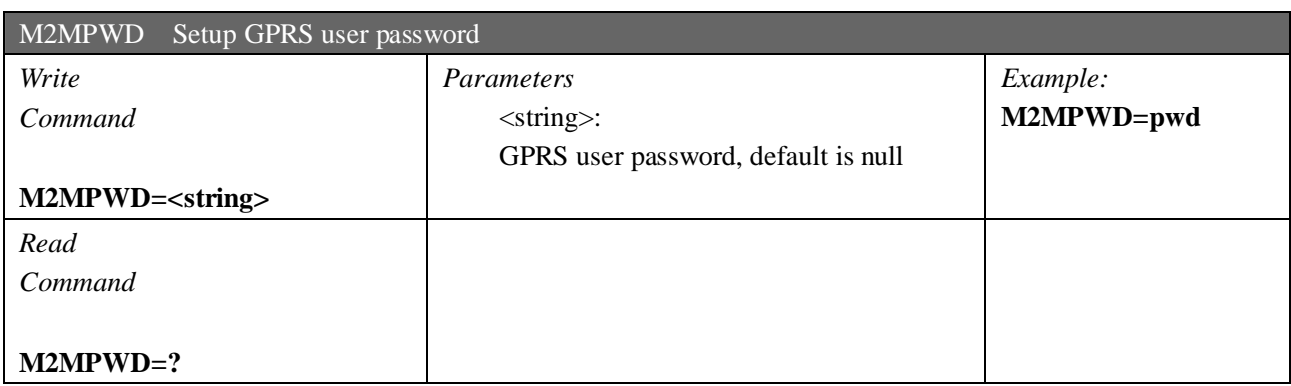

KK

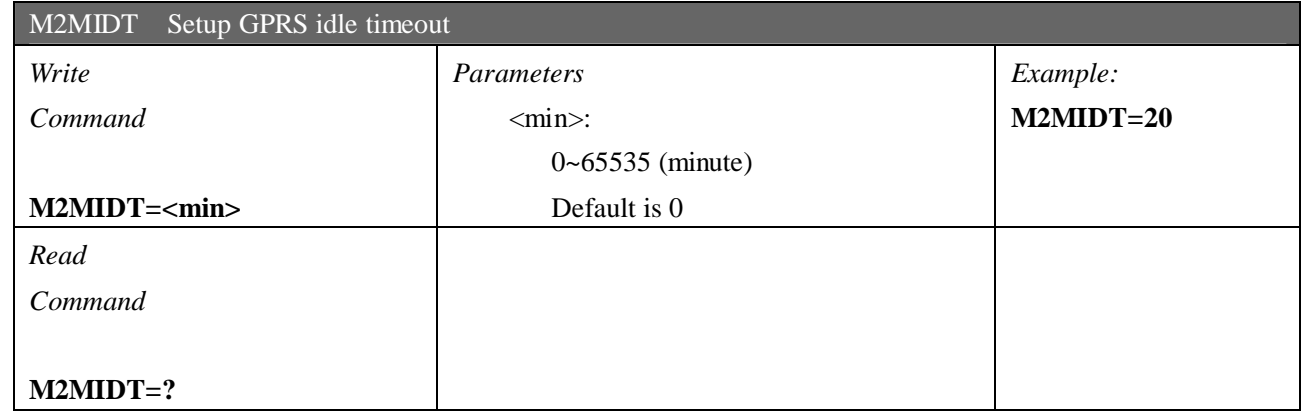

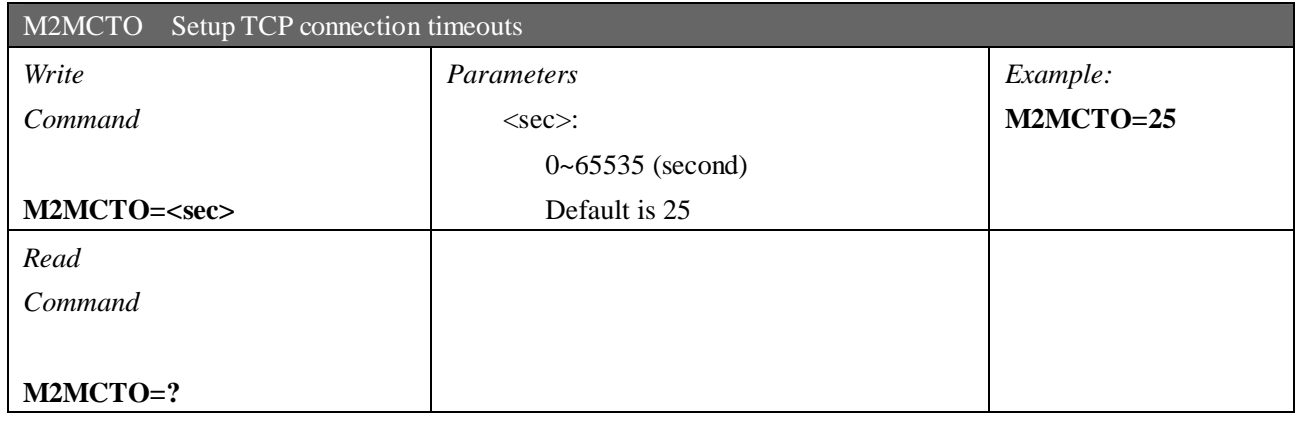

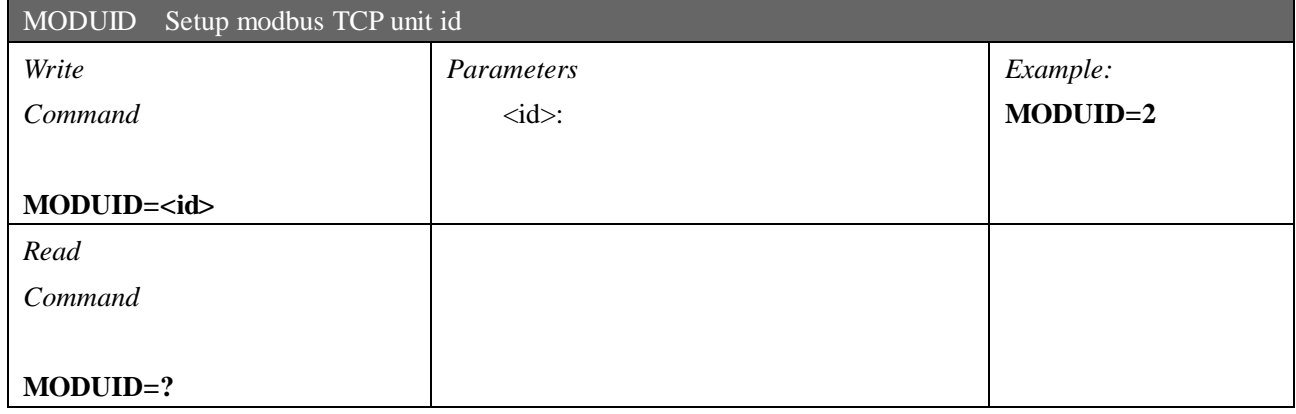

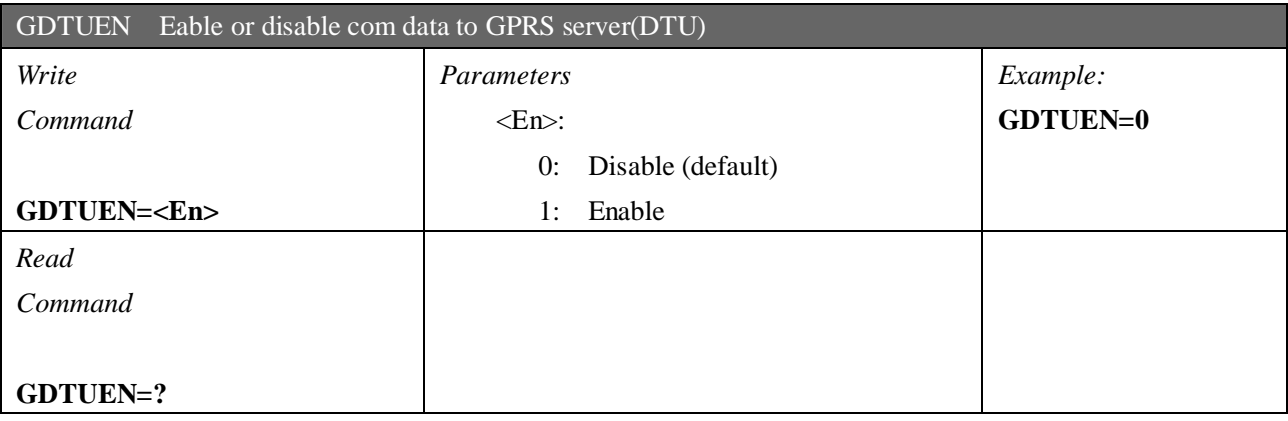

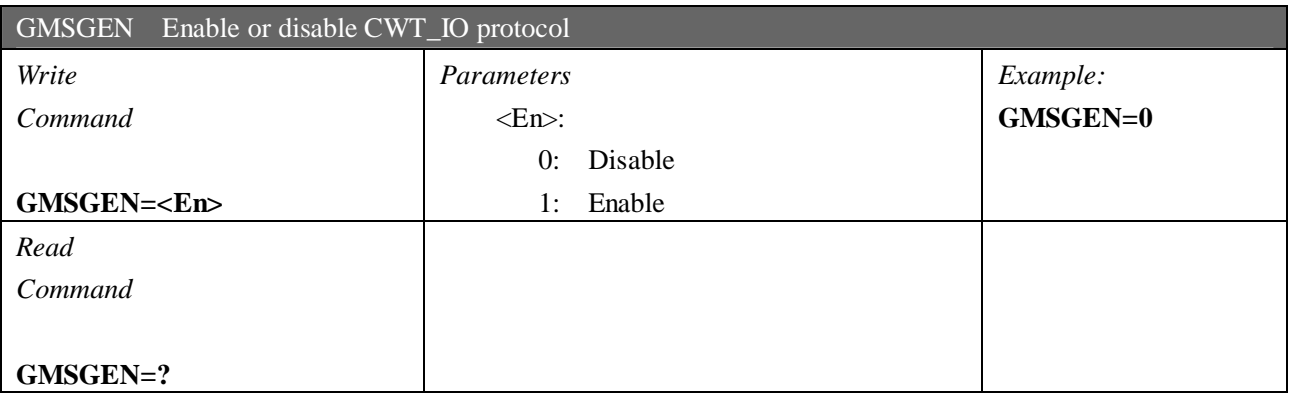

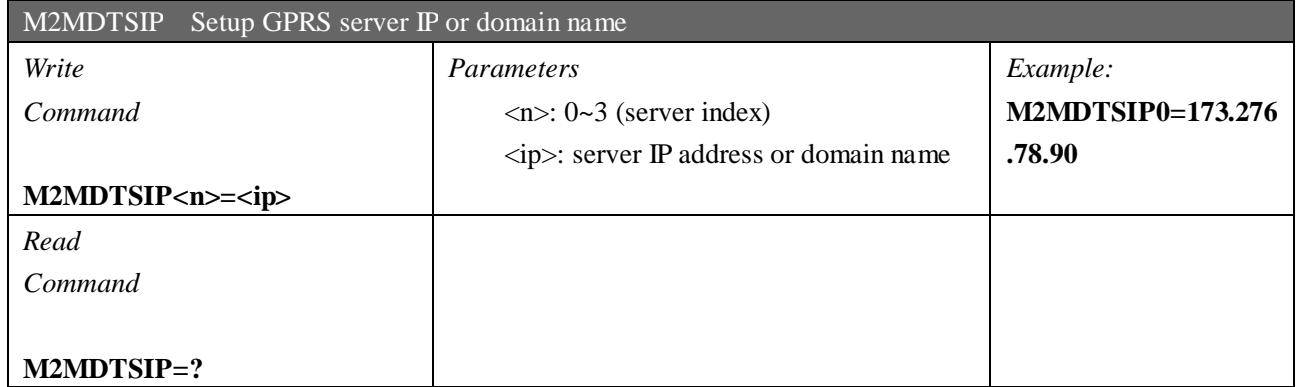

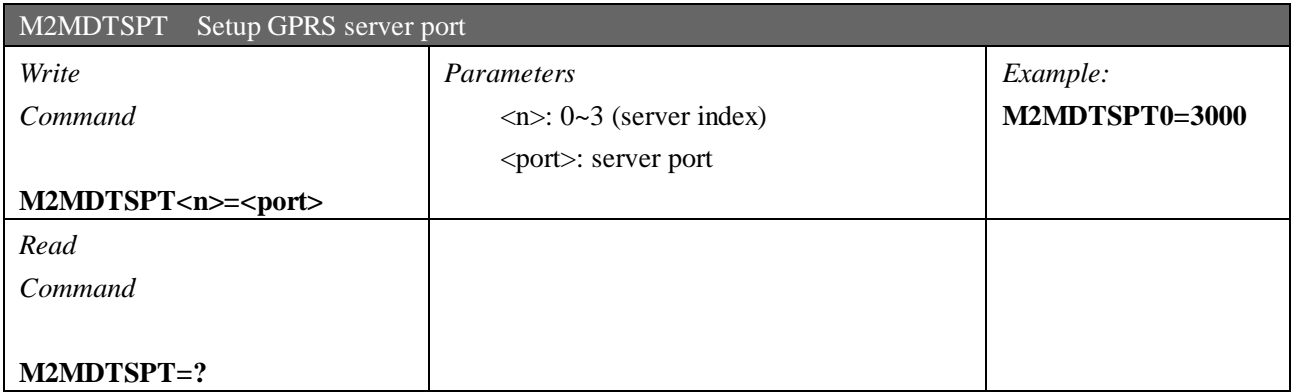

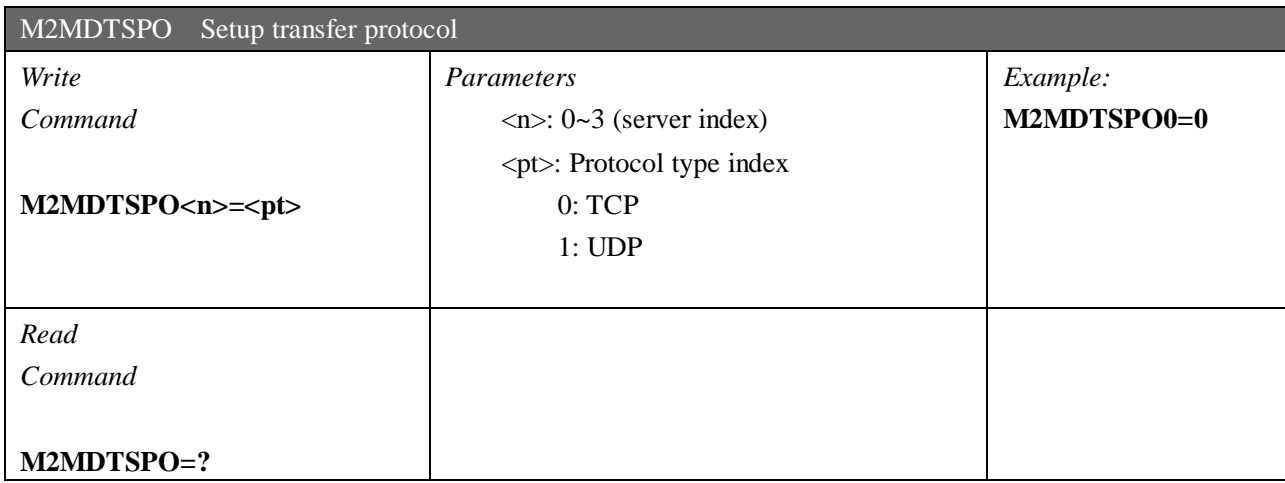

$$
\hbox{\tt www.mobq2000.com} \quad \Big| \quad
$$

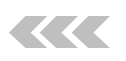

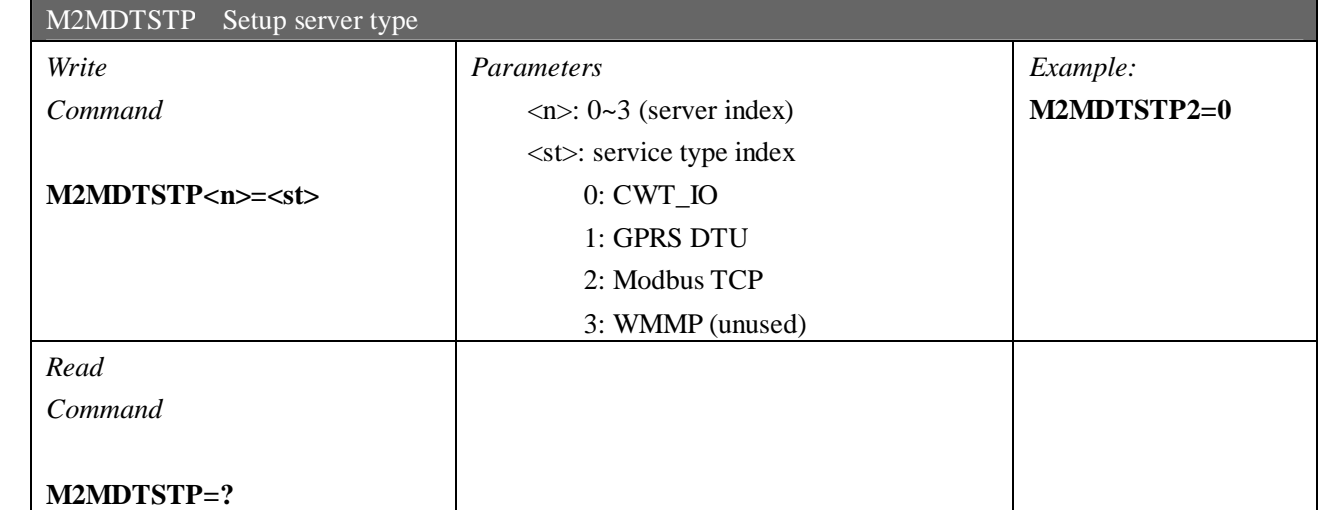

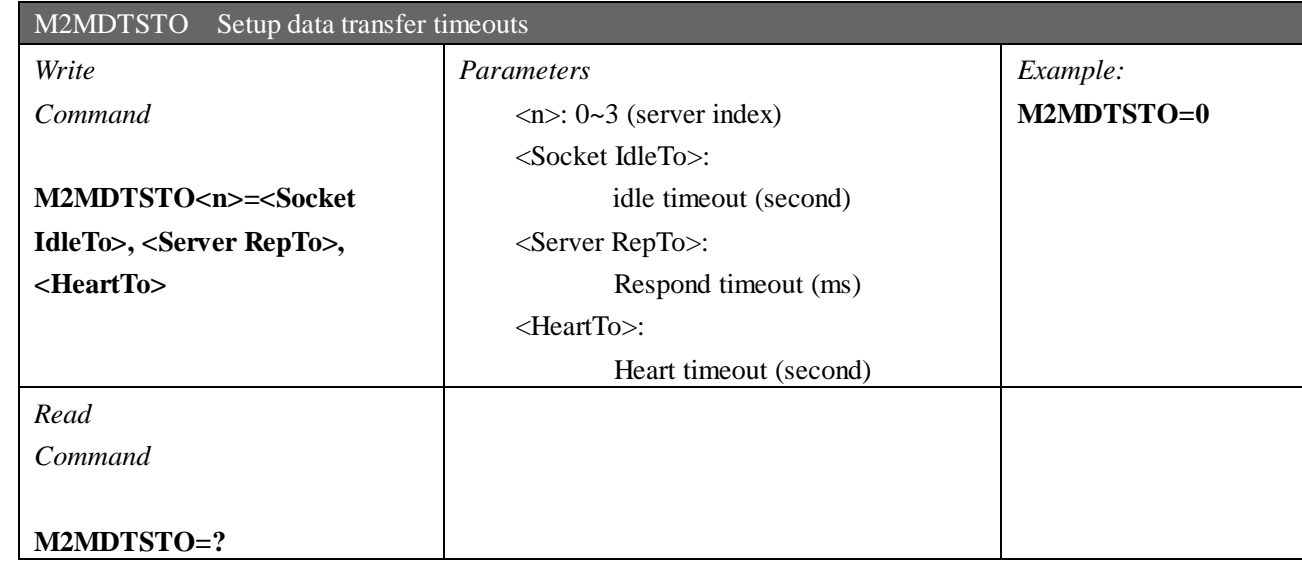

#### **GPRS commands**

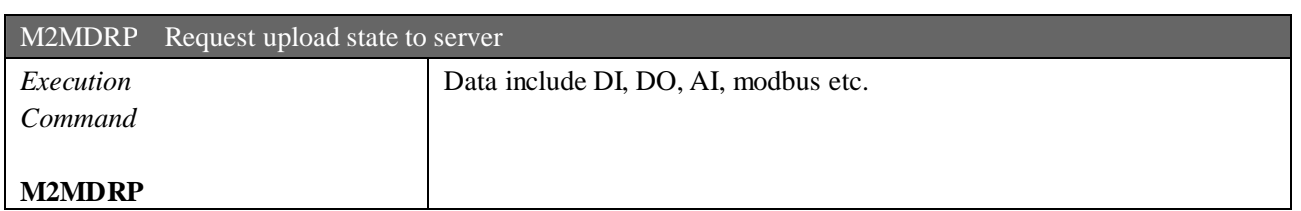

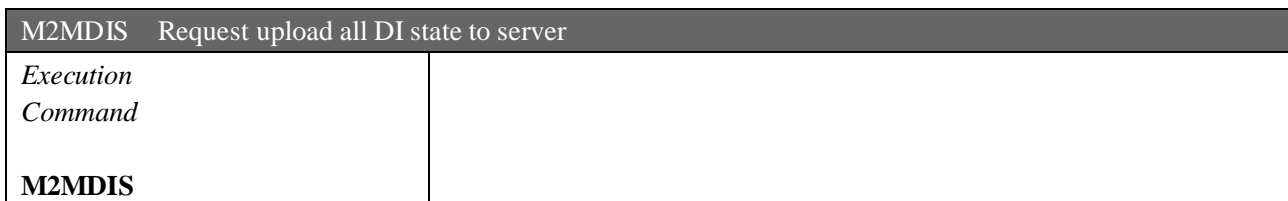

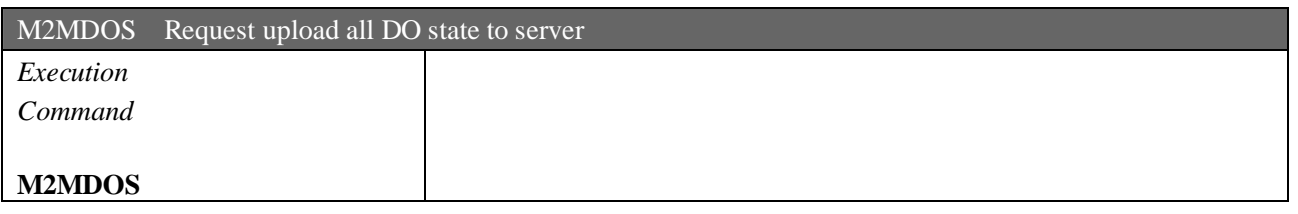

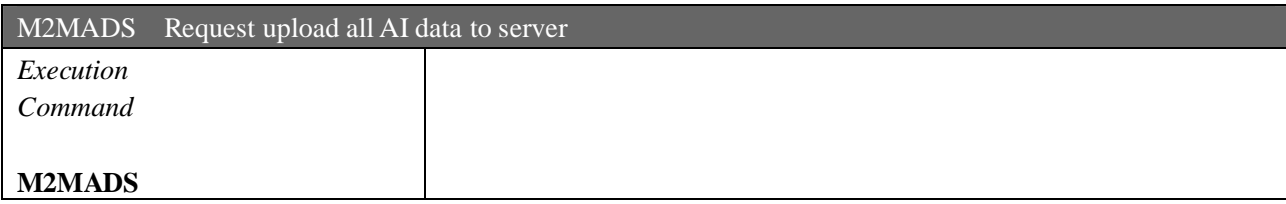

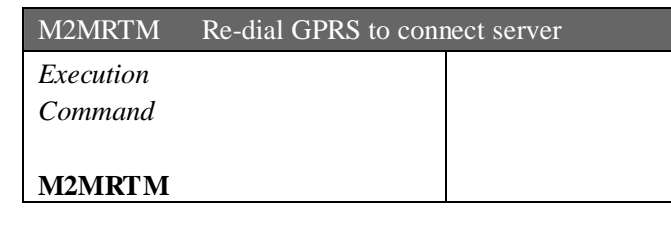

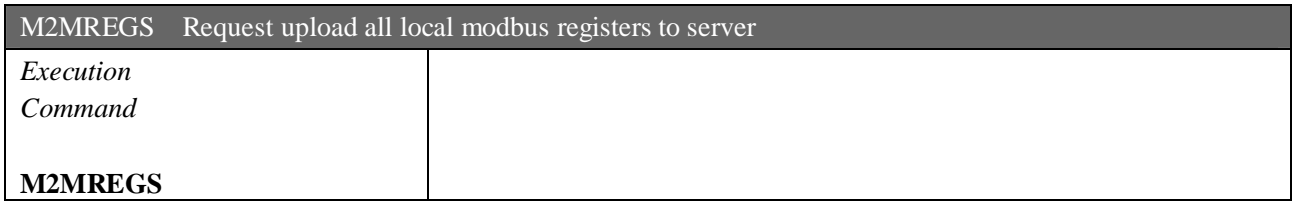

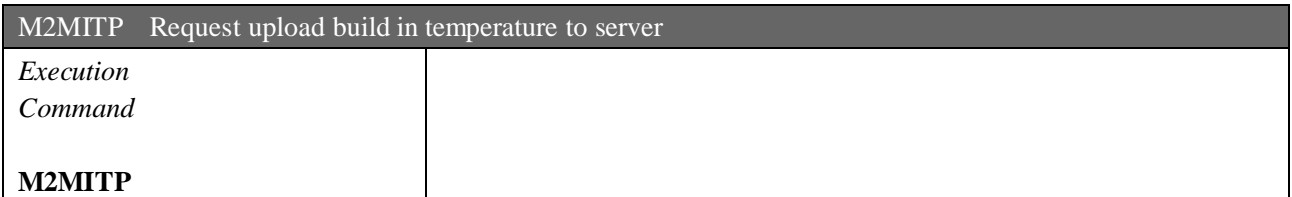

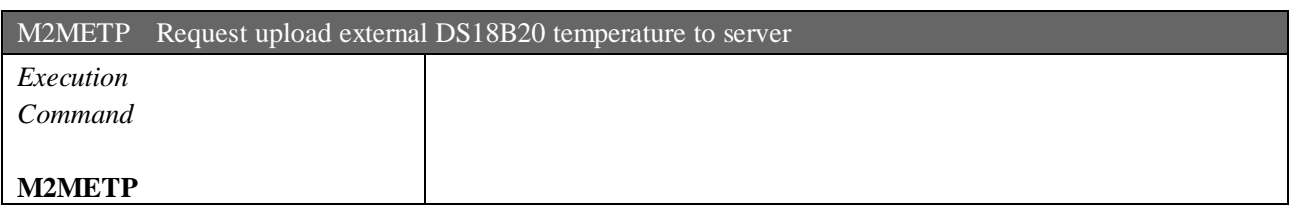

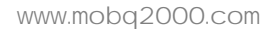

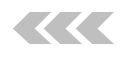

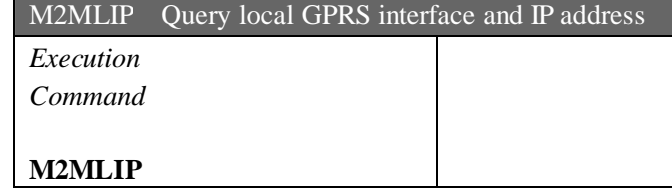

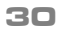

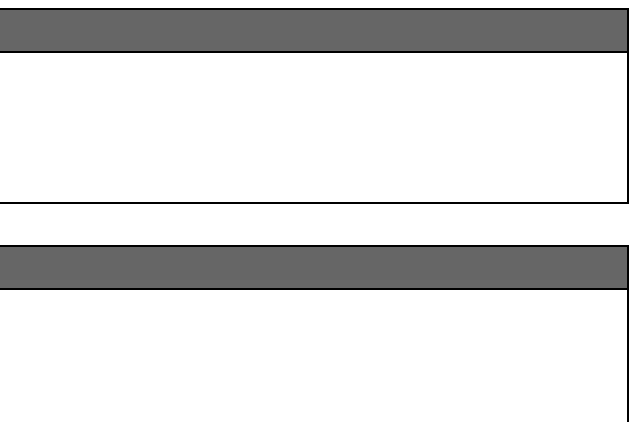

CNT 盈科互动 31

#### **Buzzer parameters**

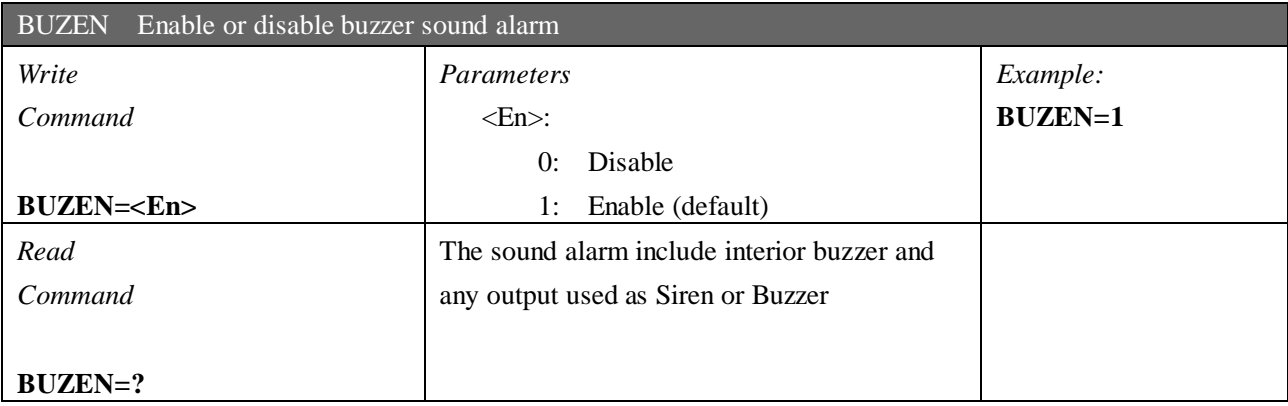

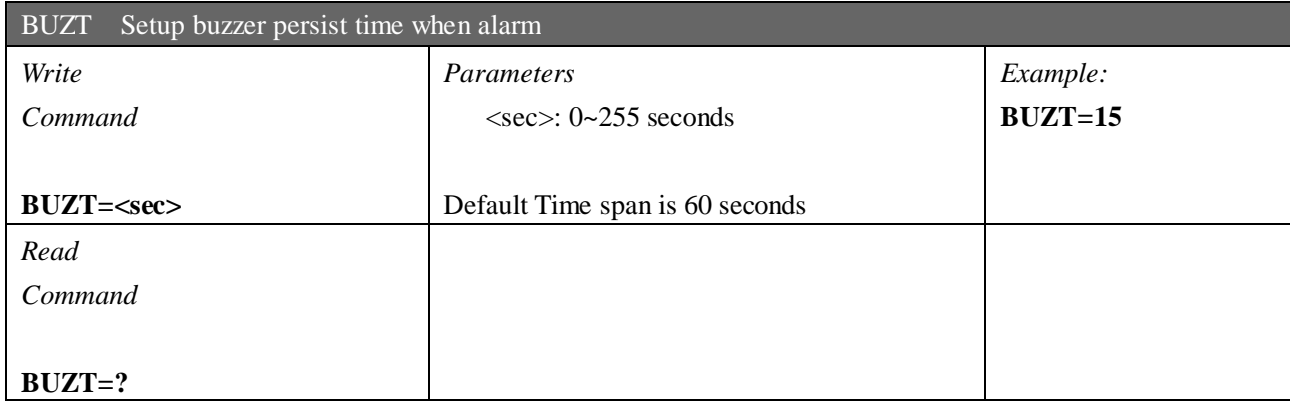

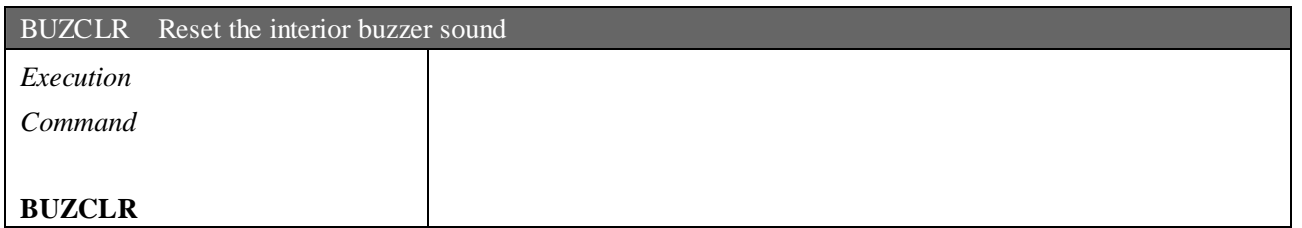

KK

# **Interior temperature parameters**

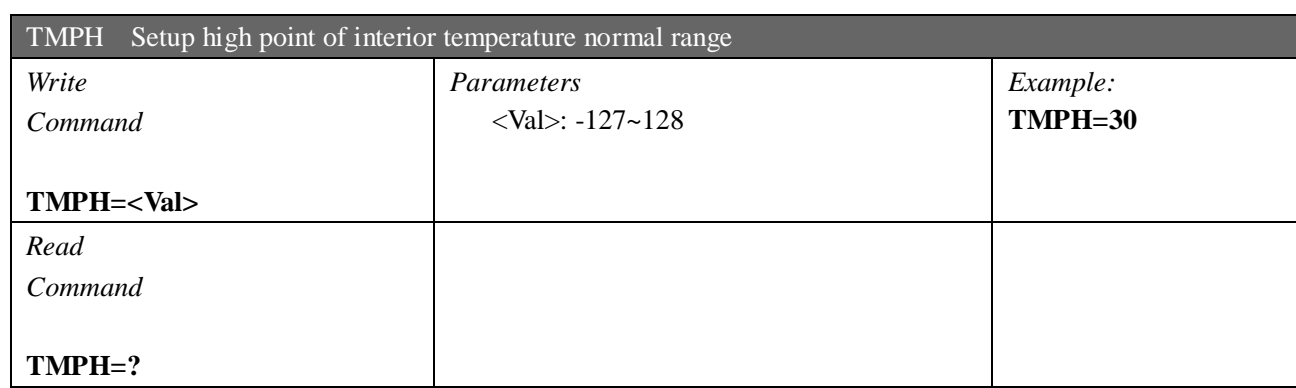

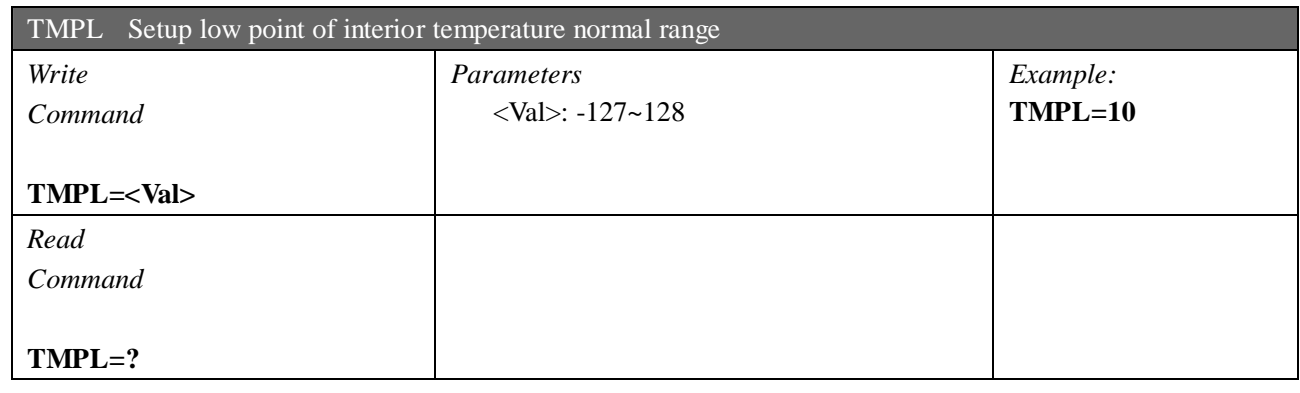

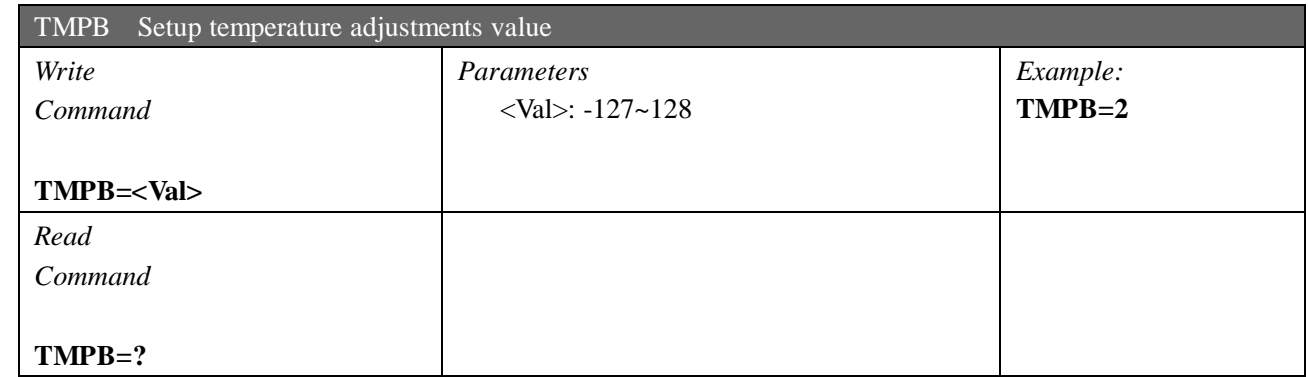

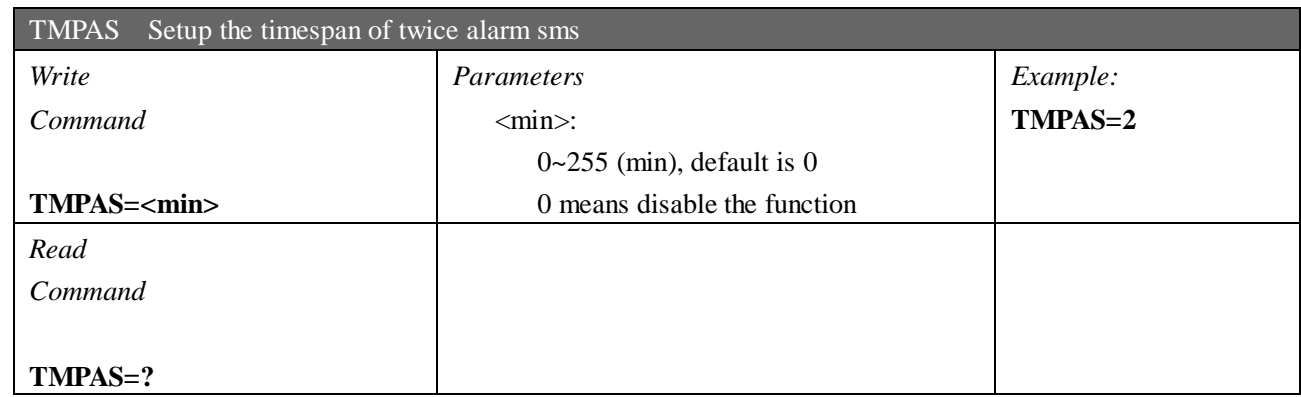

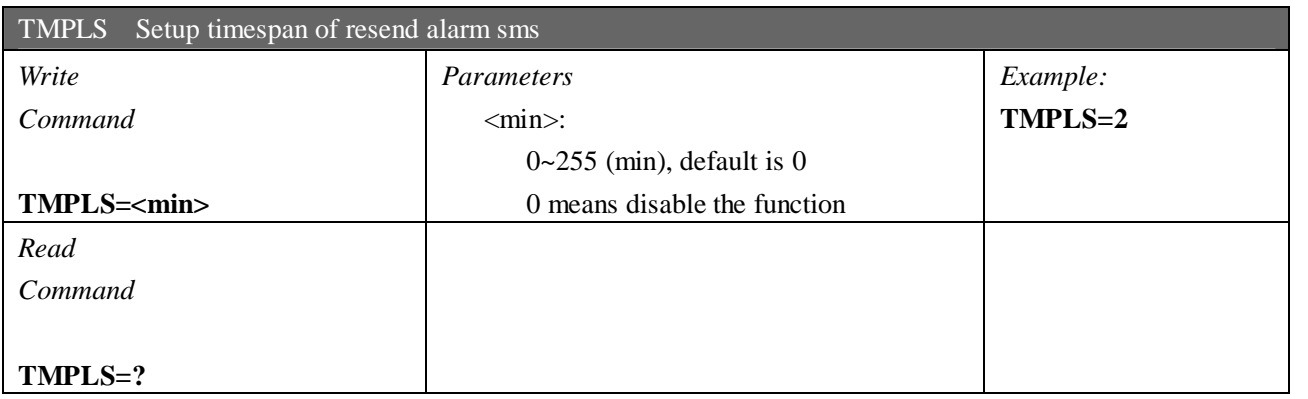

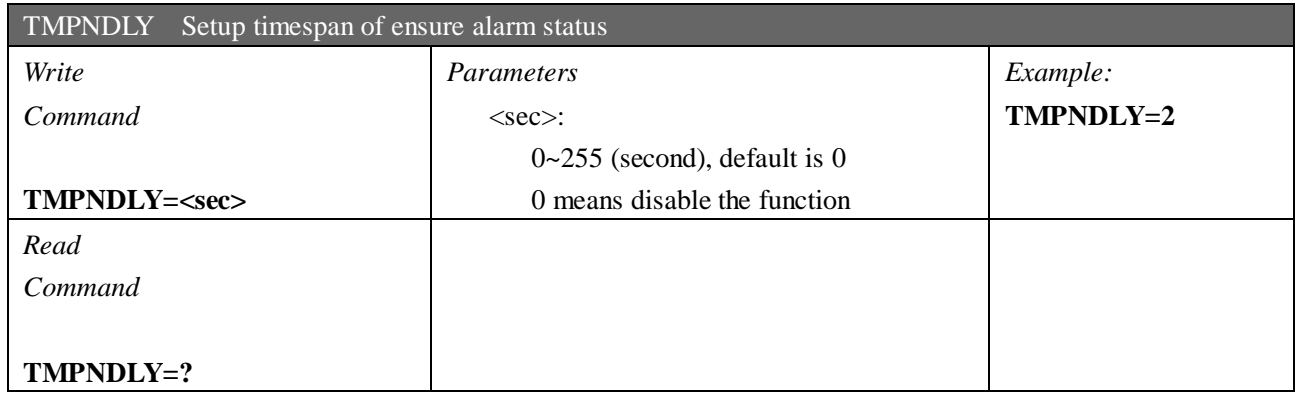

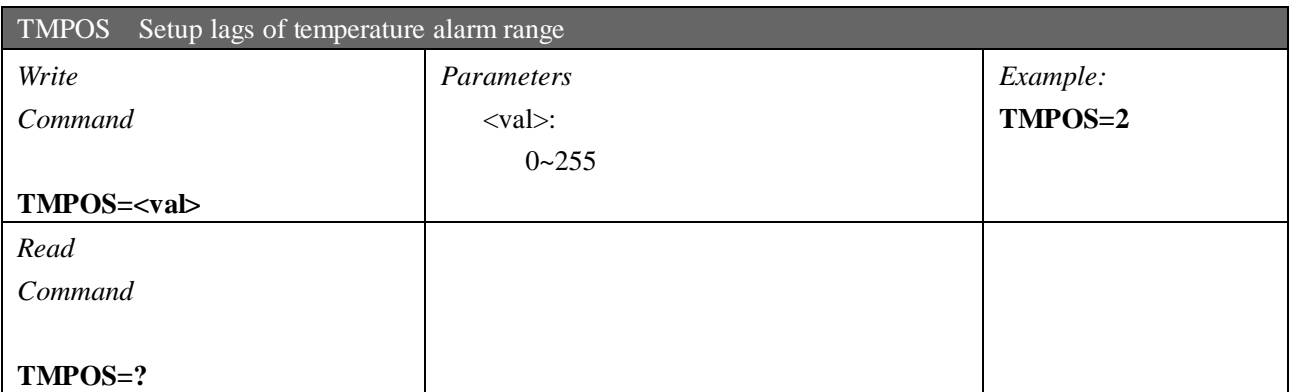

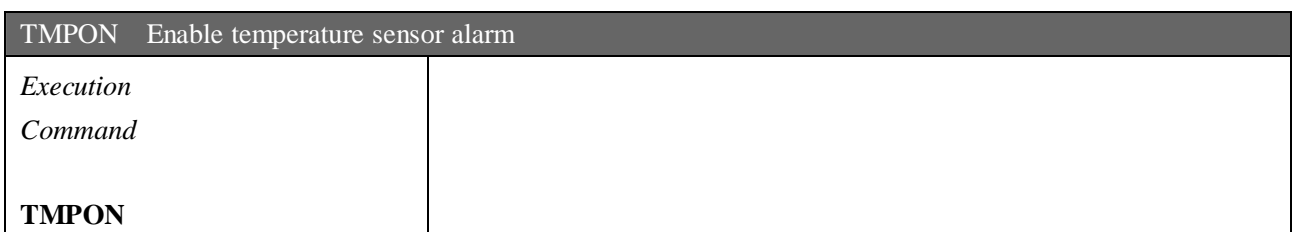

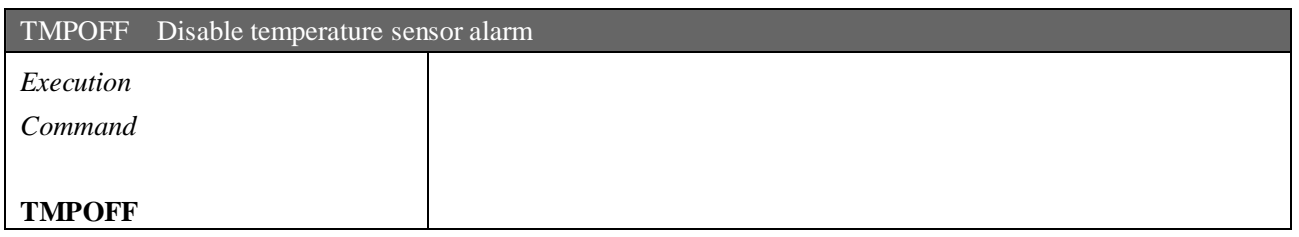

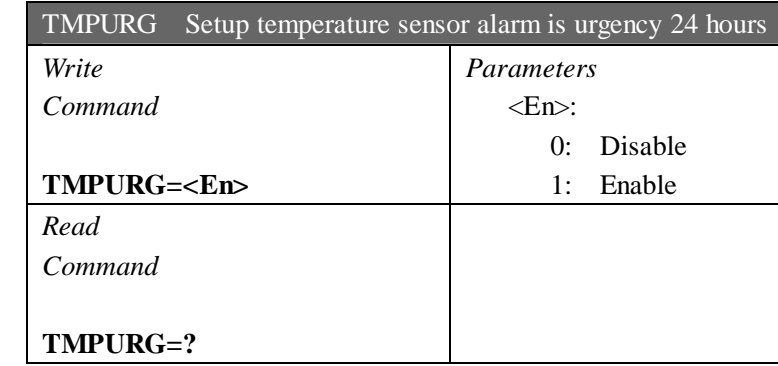

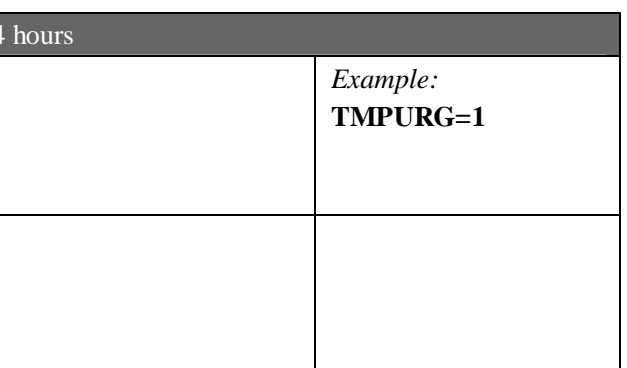

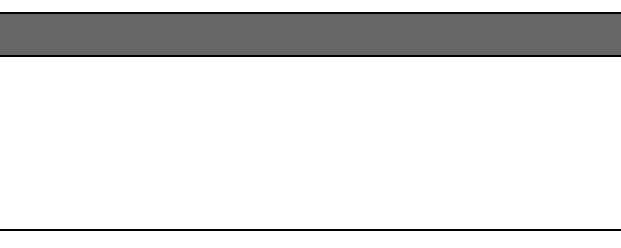

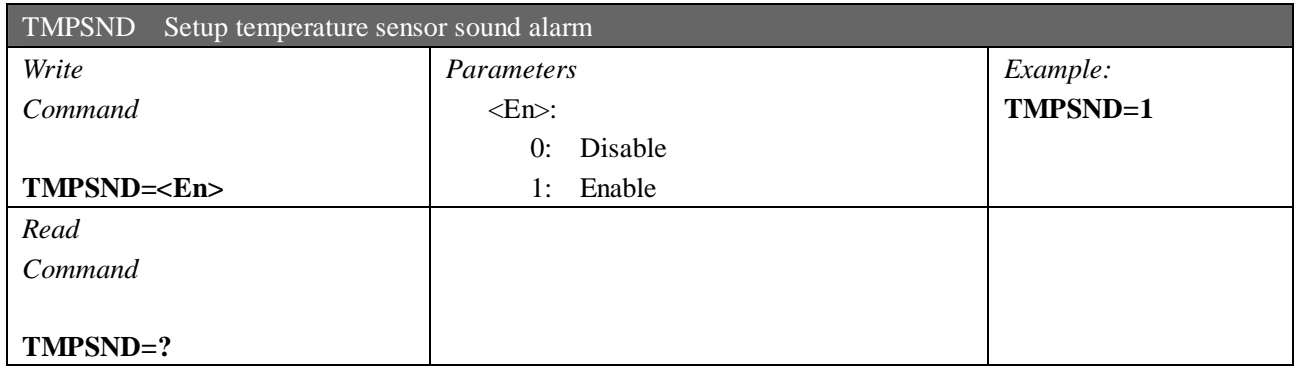

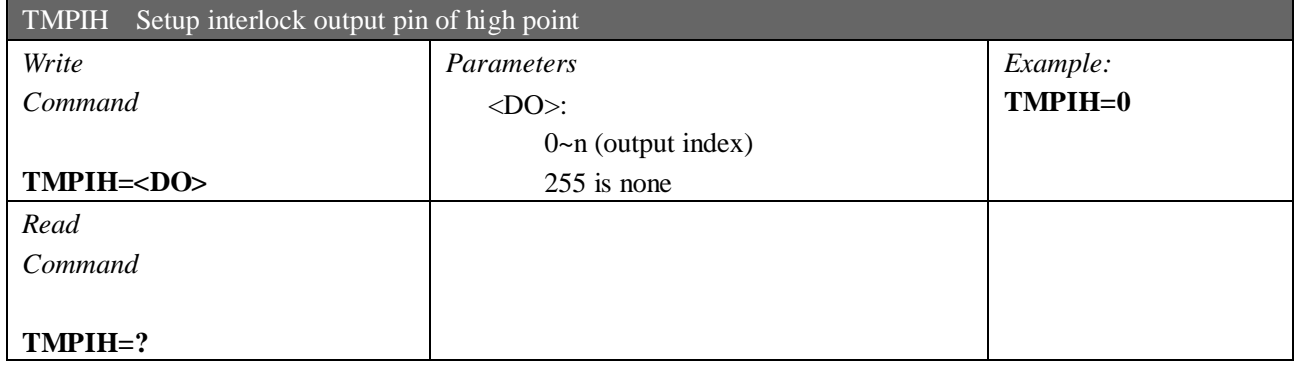

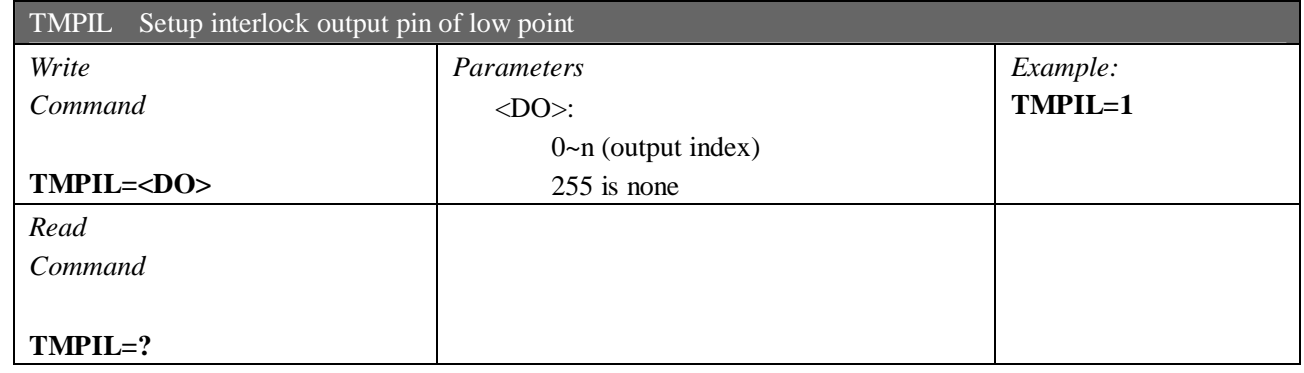

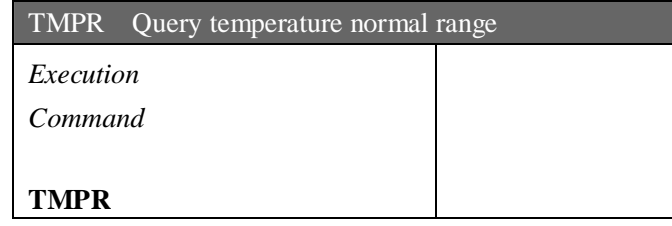

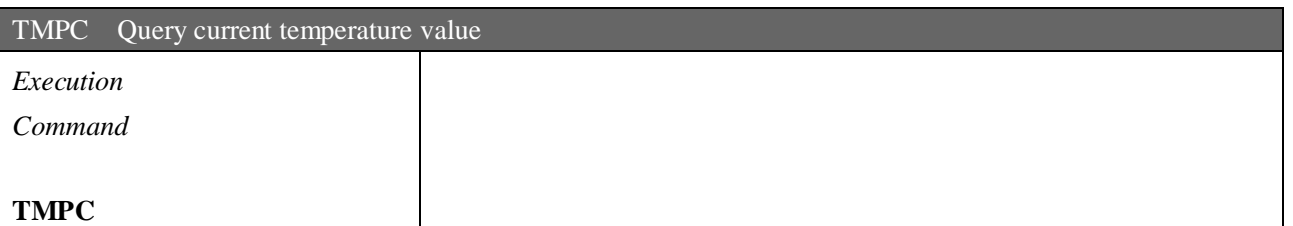

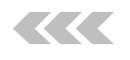

# **Interior battery parameters**

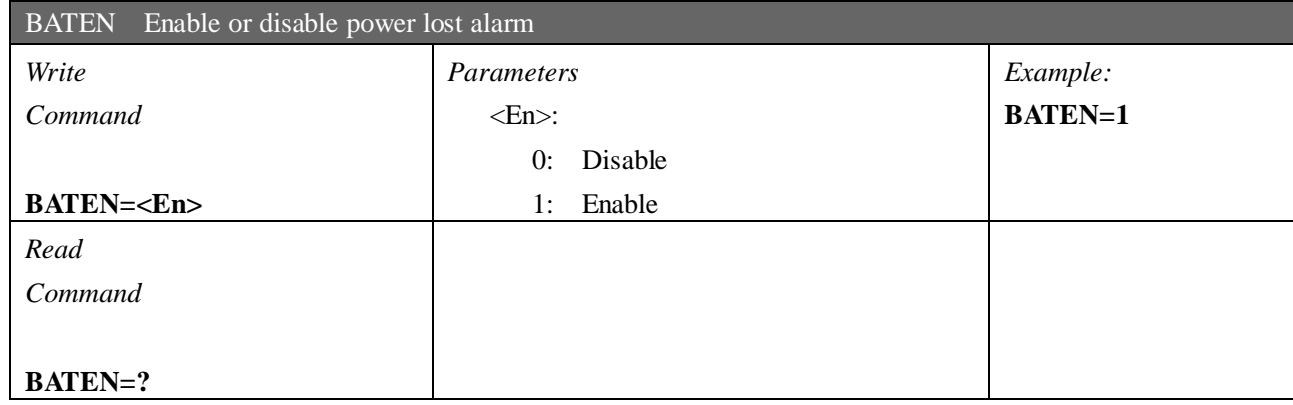

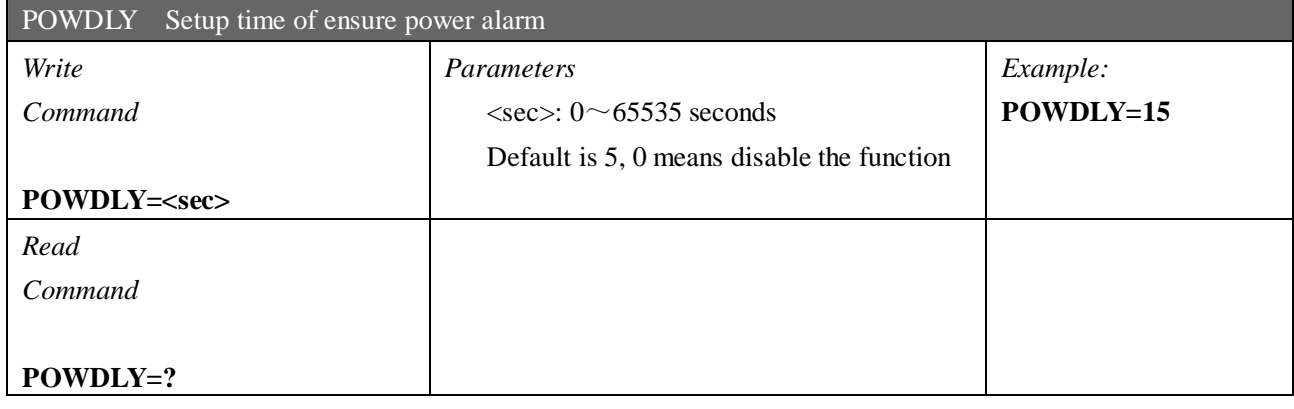

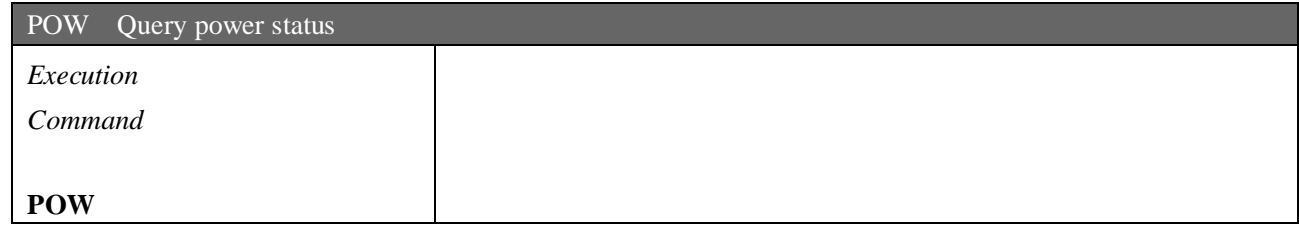

### **Exterior temperature sensor parameters**

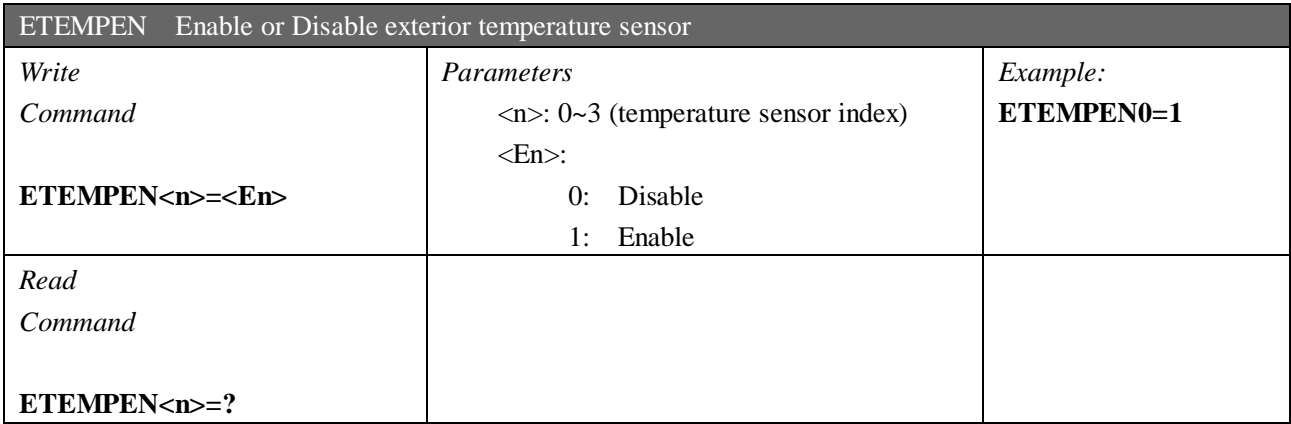

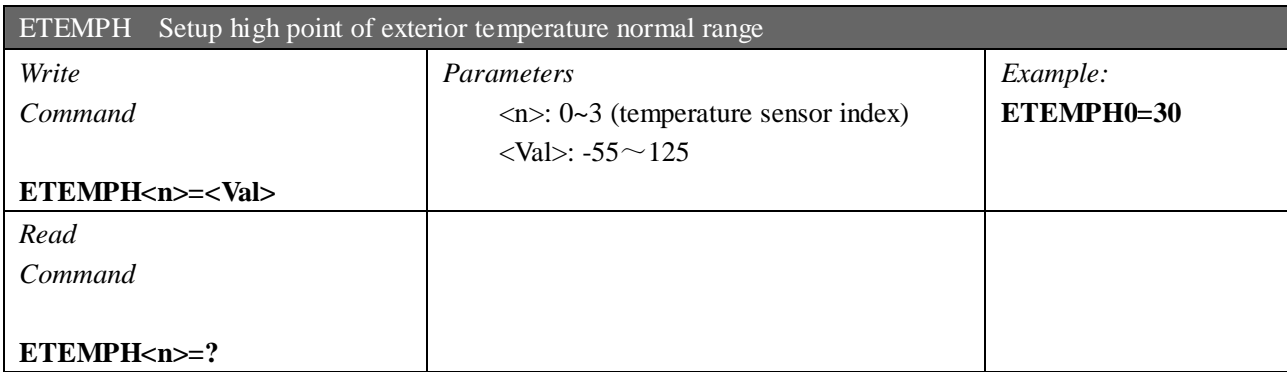

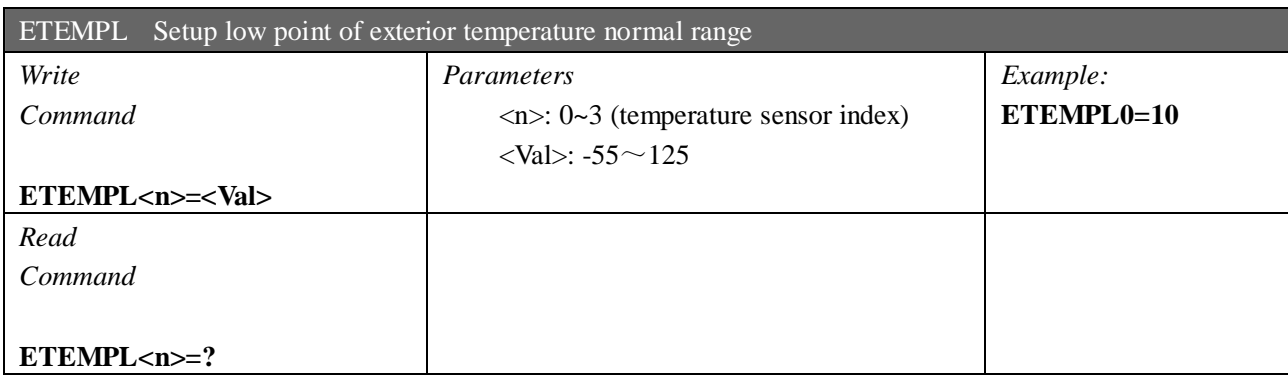

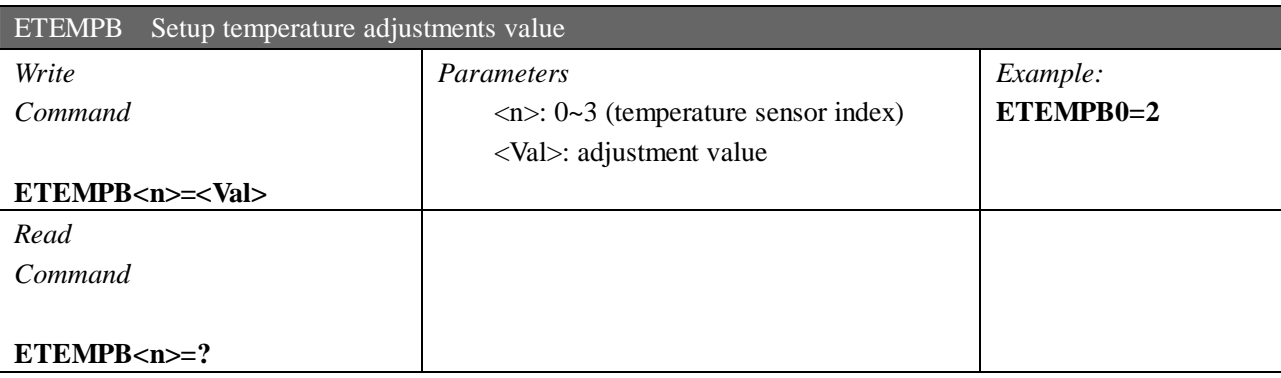

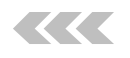

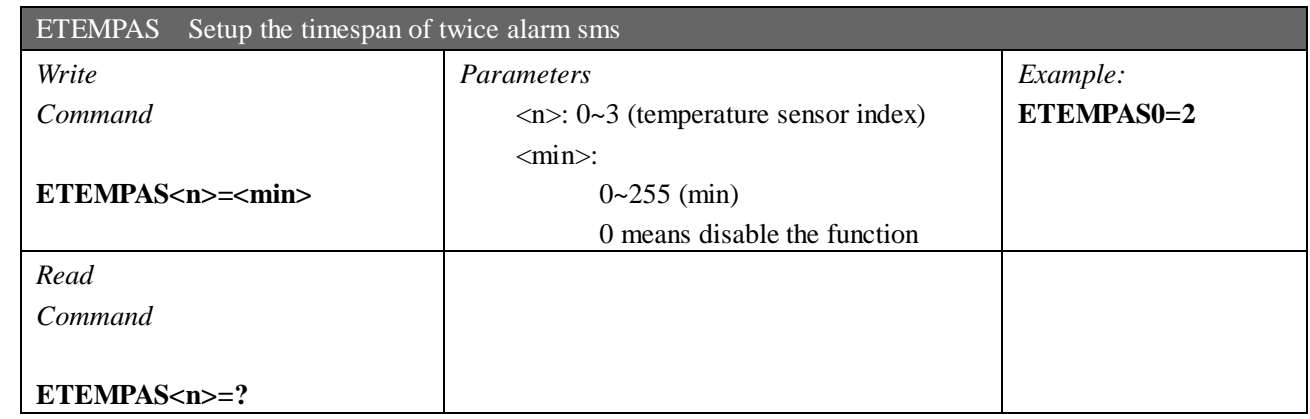

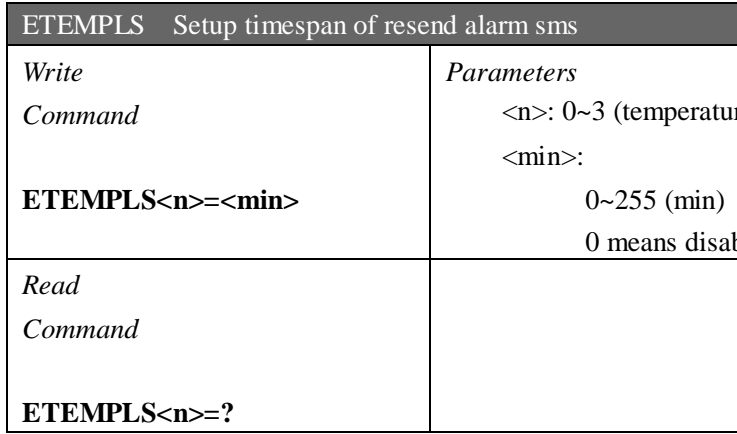

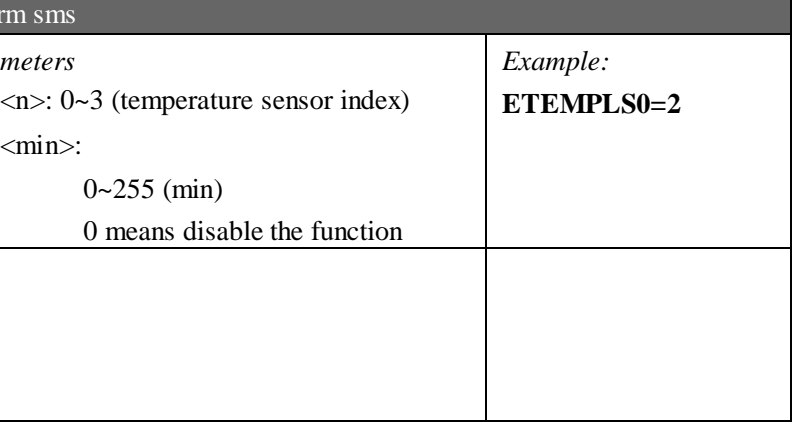

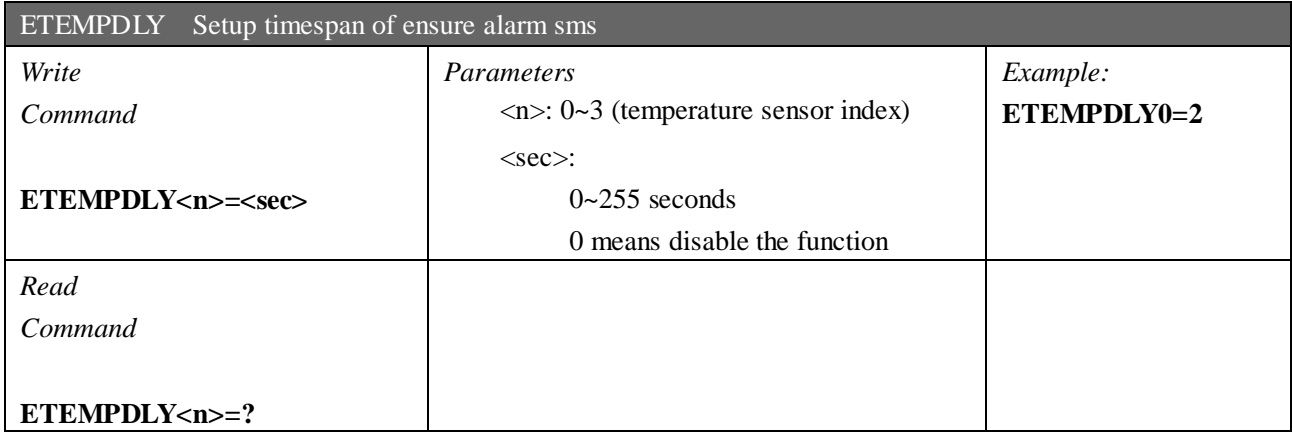

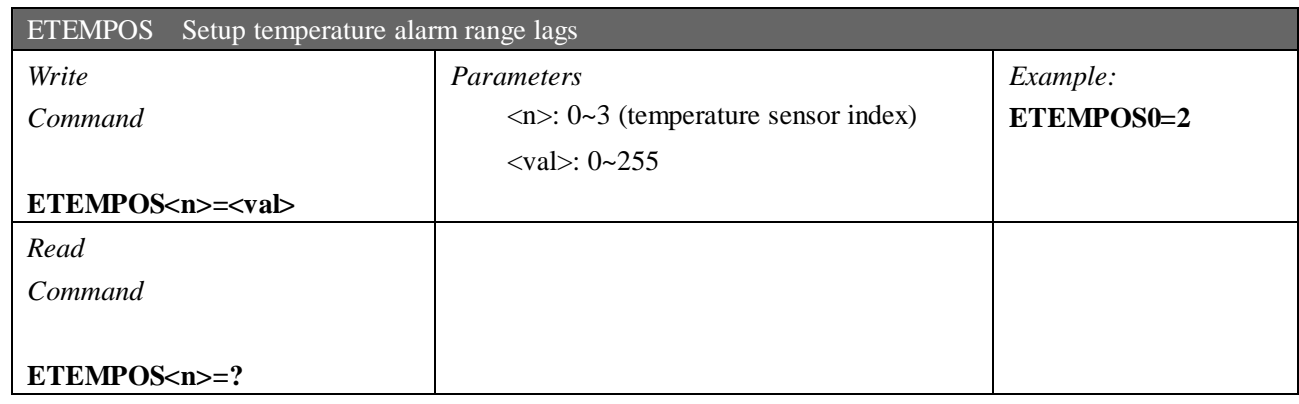

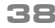

#### CNT 盈科互动 39

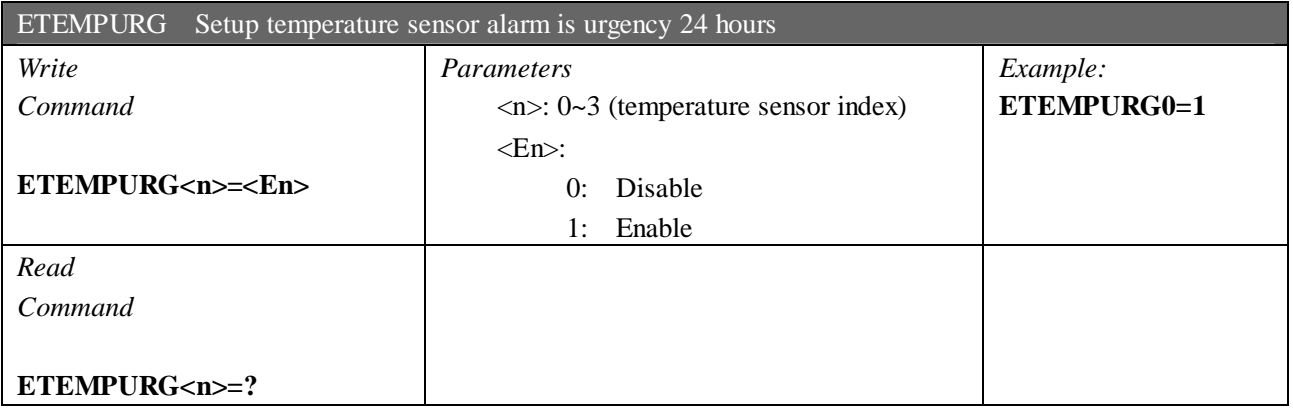

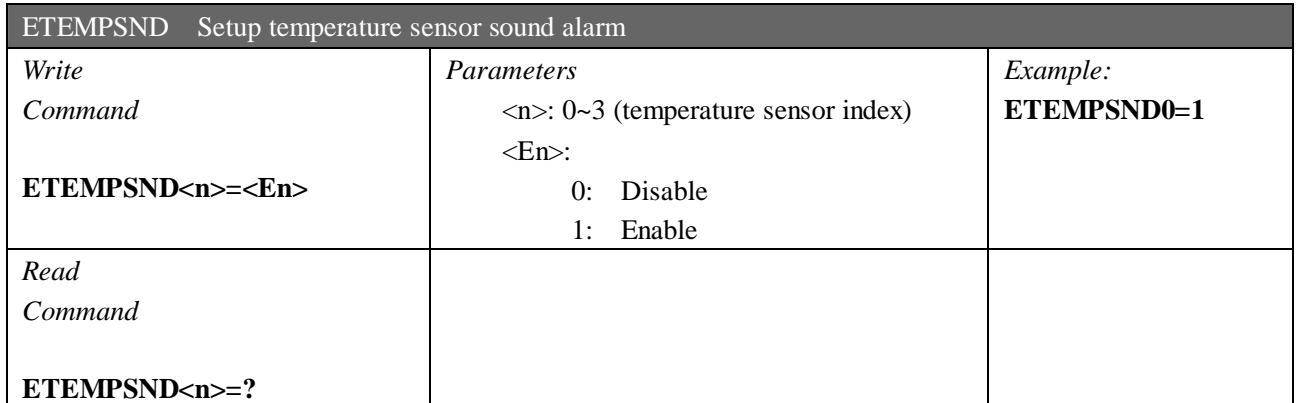

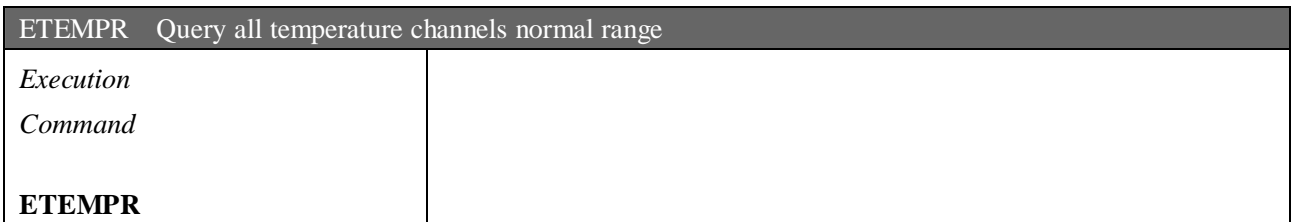

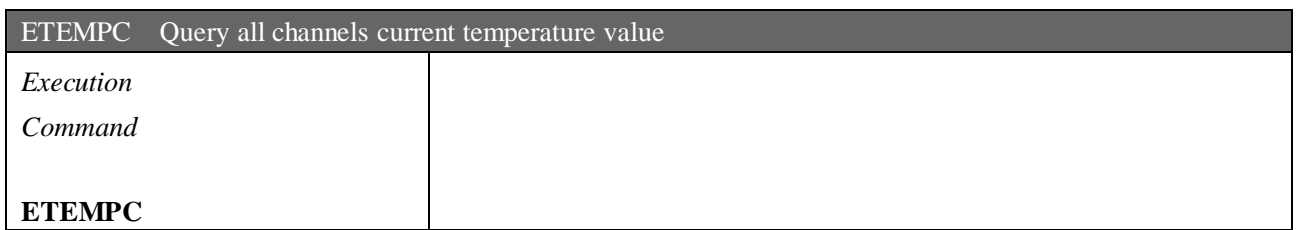

KK

#### **Interlock parameters**

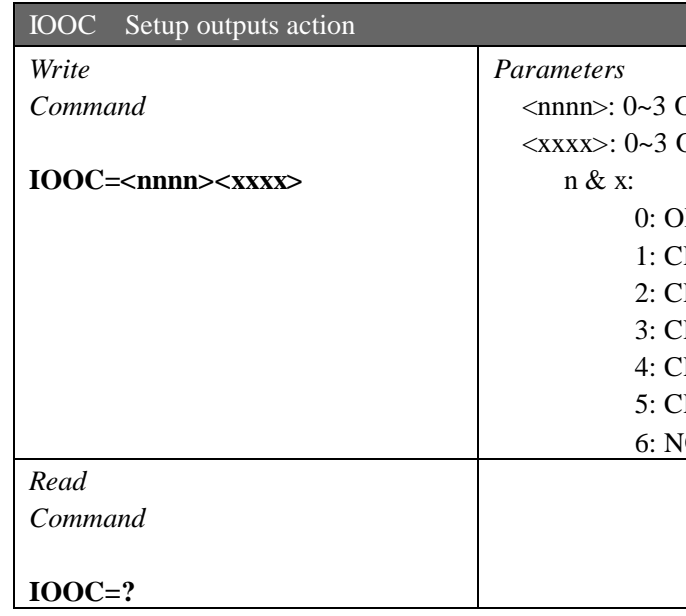

0: OPEN 1: CLOSE 2: CLOSE PULSE 3: CLOSE 300S 4: CLOSE 30S 5: CLOSE 60S 6: NONE

- input alert  $\boxed{7:$  Server call
- input alert  $\begin{array}{|l|} 6:$  system power down
	-
- Interior temp alert  $\begin{array}{|l|} 8:$  humidity sensor

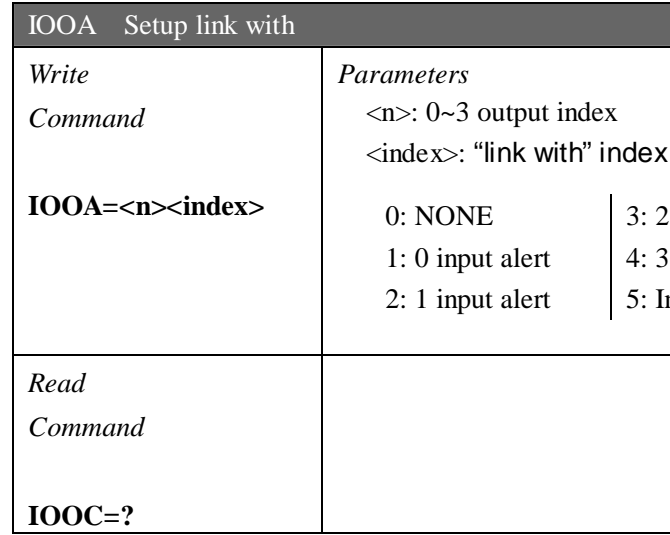

Example: config output0 on when input3 alert and output0 off when input3 recover

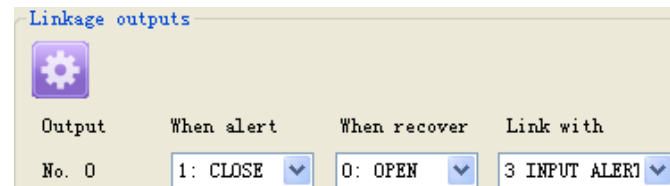

Outputs' action when alert by "link with" Outputs' action when recover by "link with"

> The sms command is: **IOOC16660666**

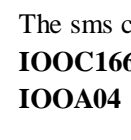

# **Setup timers**

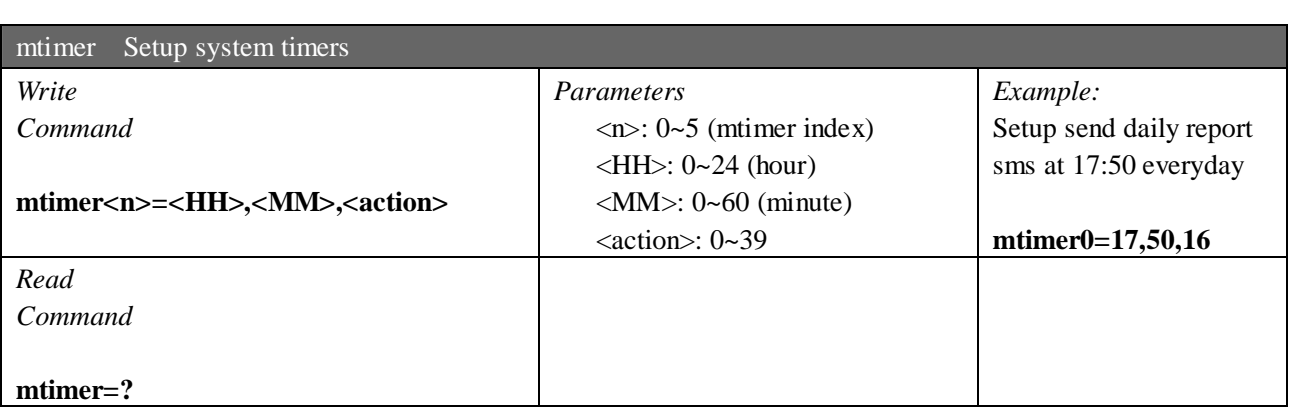

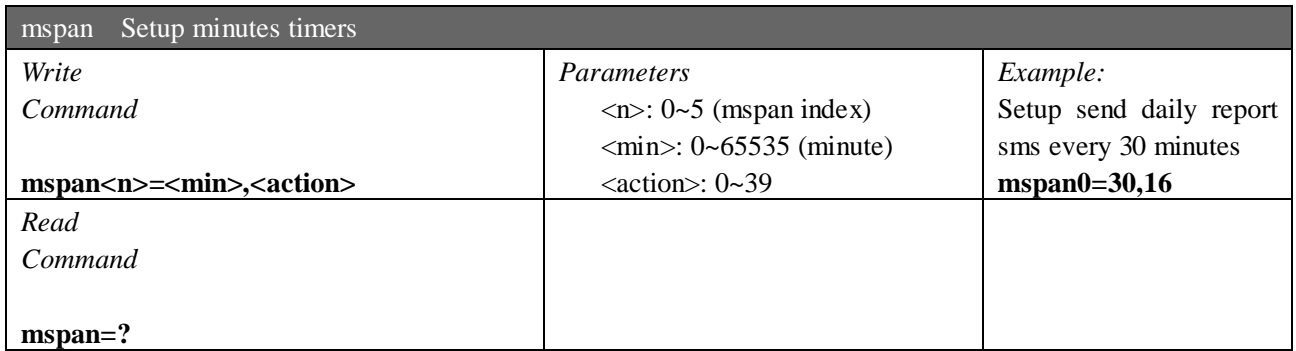

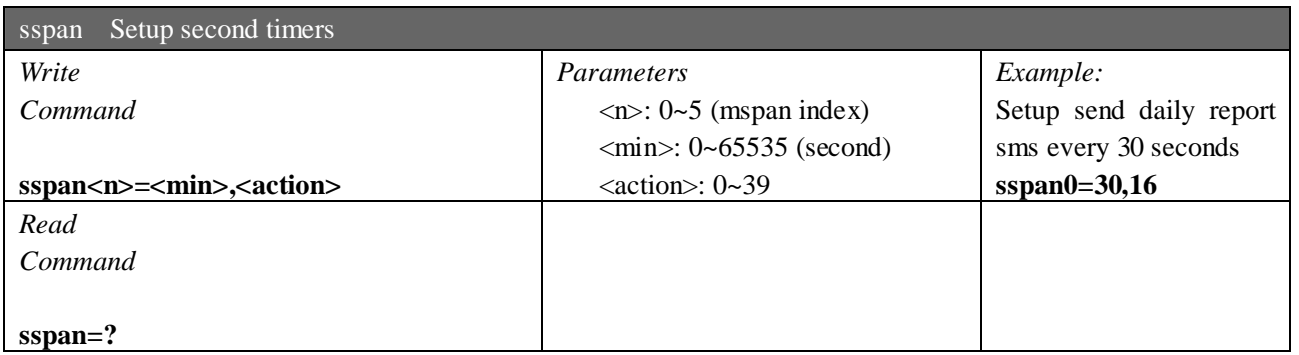

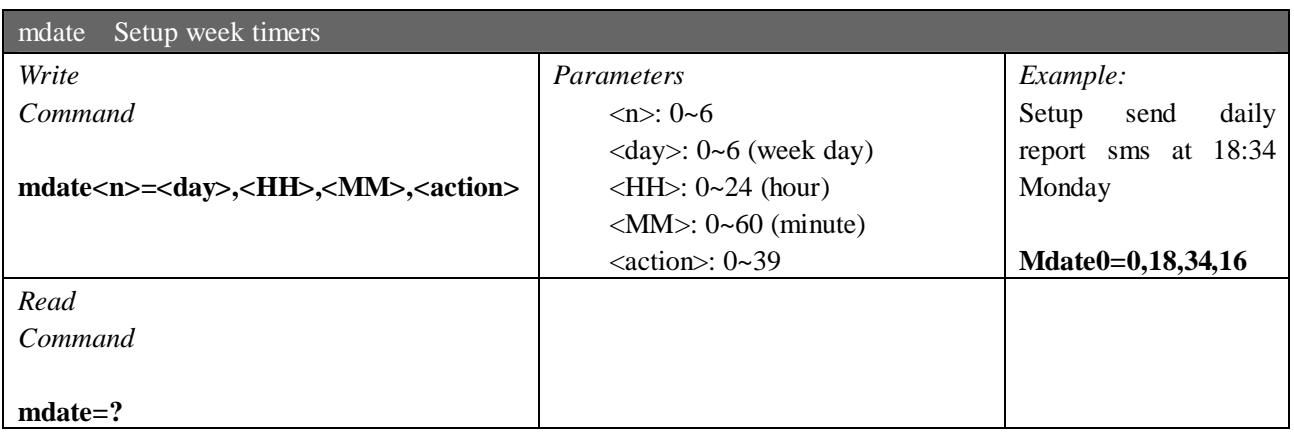

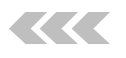

Action index:

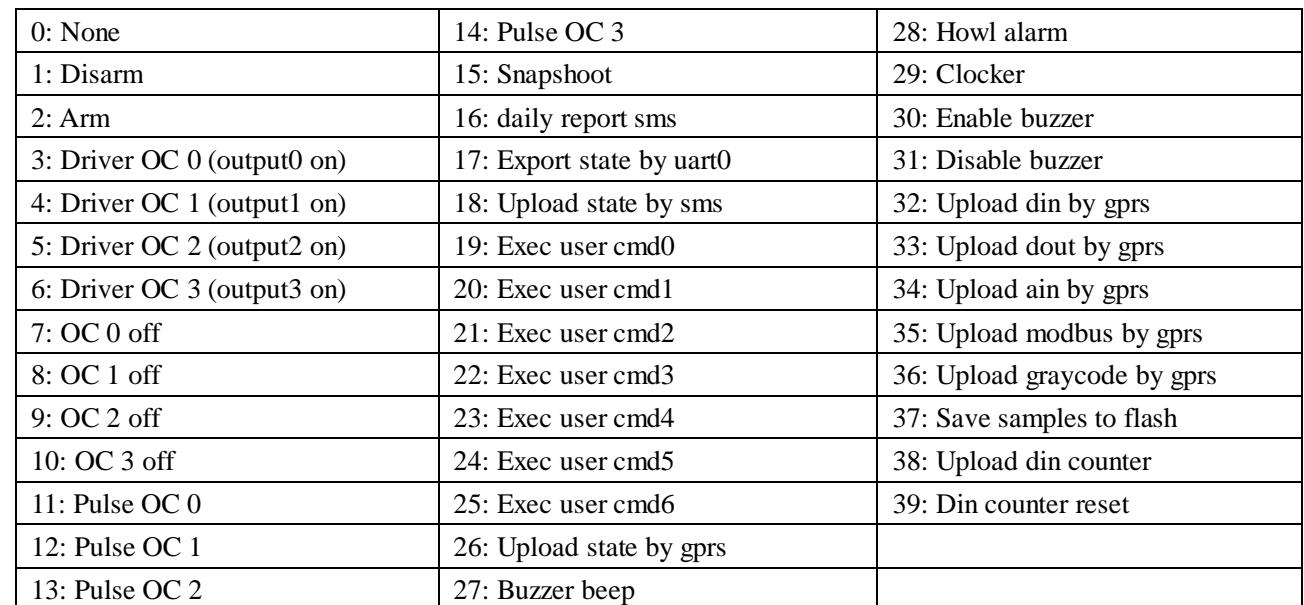

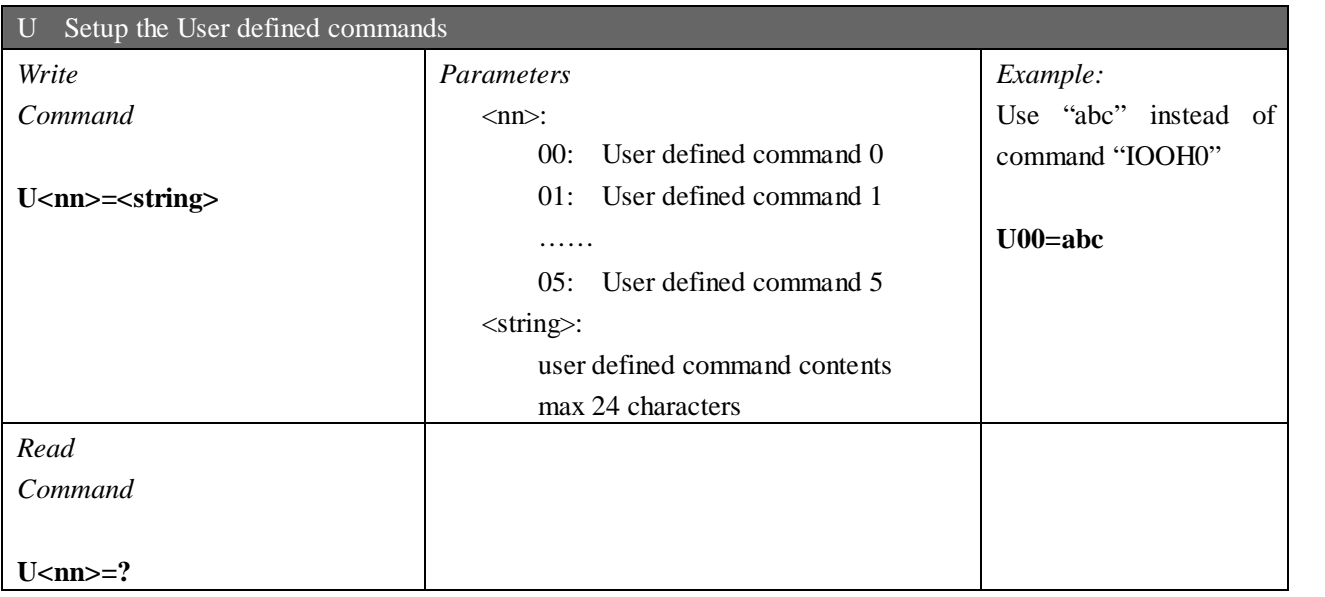

### **Setup User command**

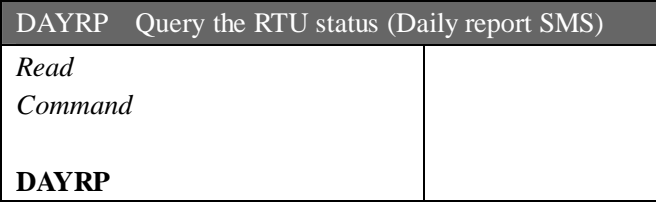

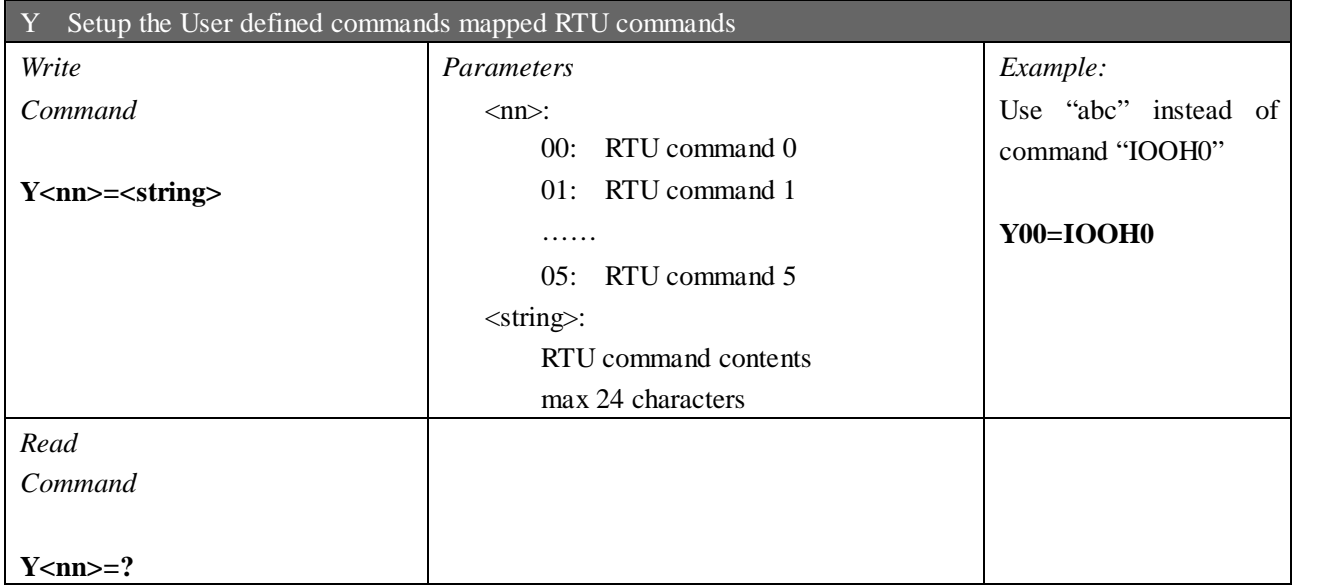

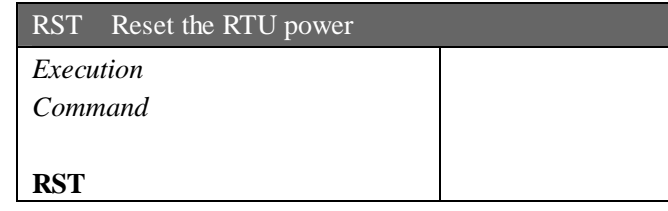

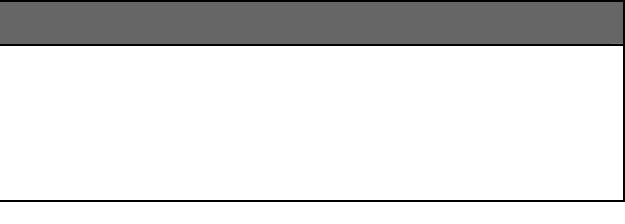

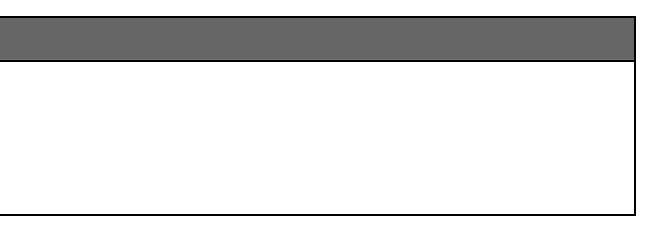

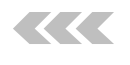

# **System operation commands**

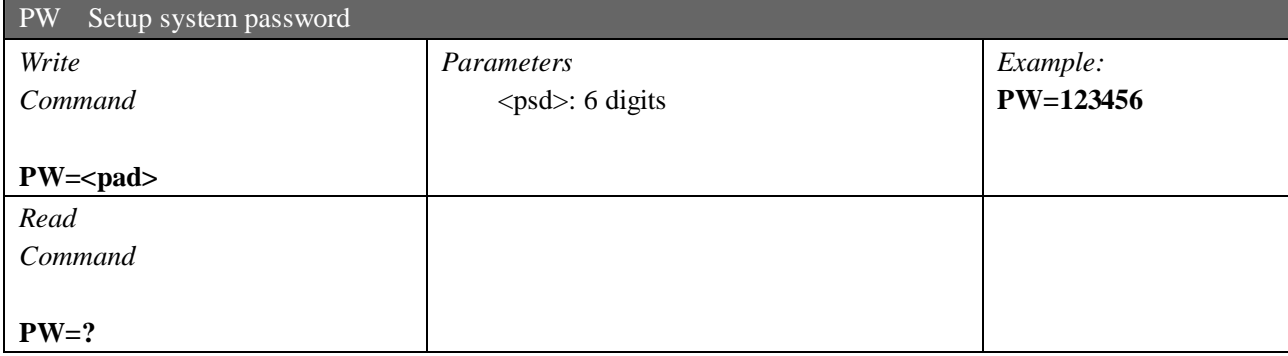

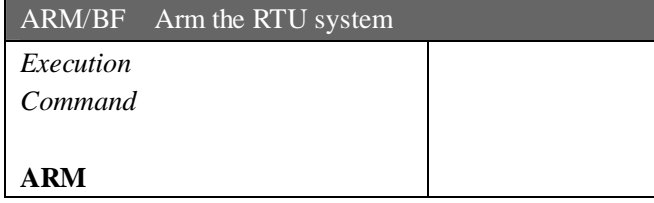

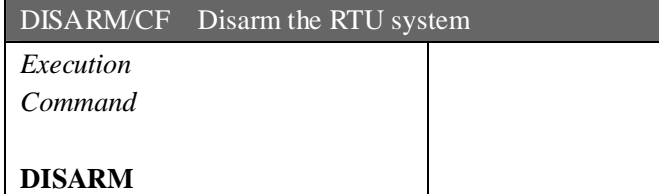

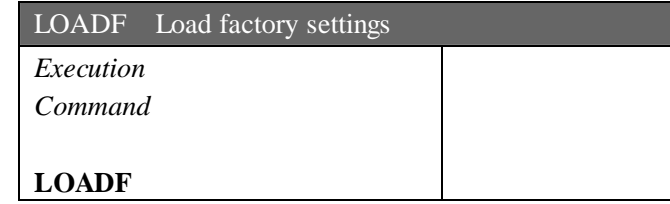